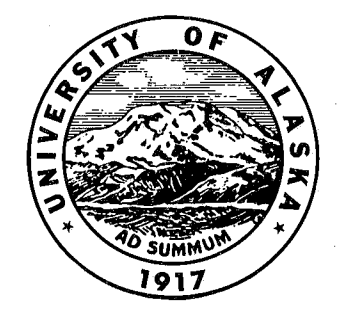

# A COMPUTER PROCESSABLE STORAGE AND RETRIEVAL PROGRAM FOR

## ALASKA MINERAL INFORMATION

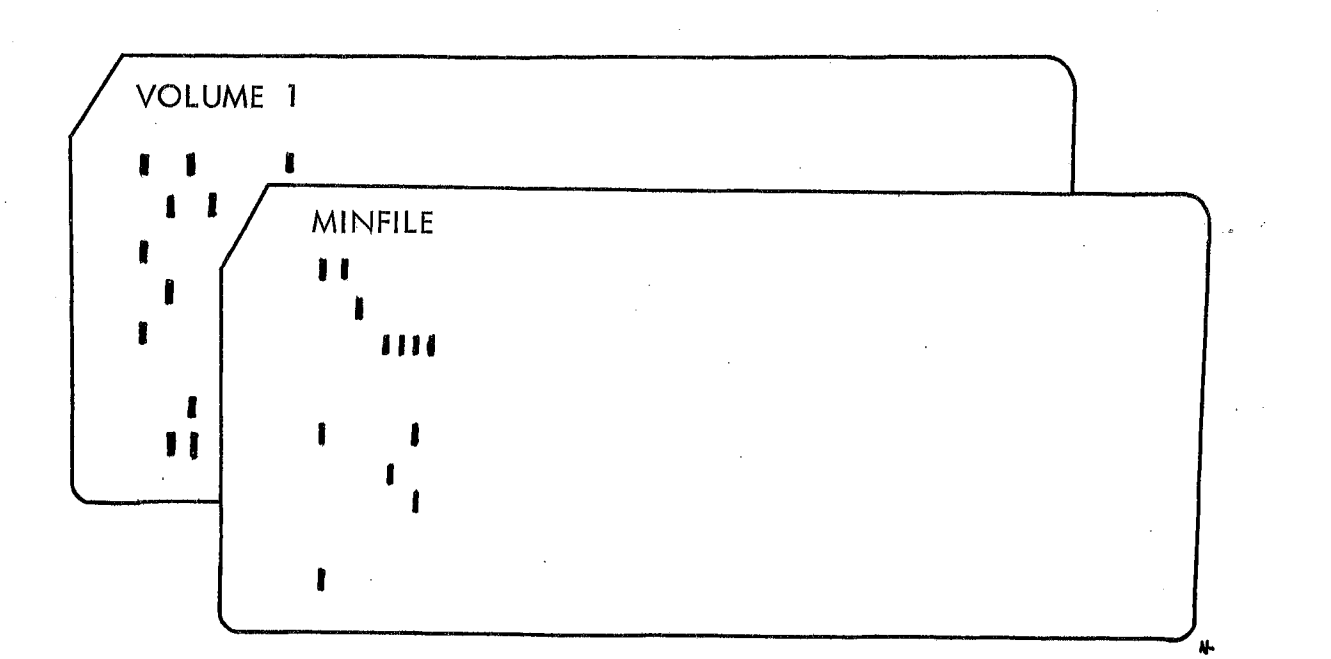

MINERAL INDUSTRY RESEARCH LABORATORY

University of Alaska Fairbanks, Alaska 99701

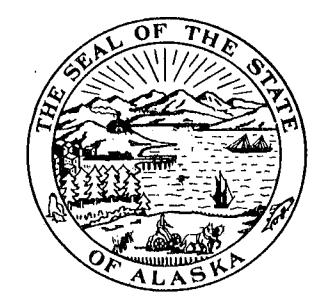

• •

> LAWRENCE E. HEINER EVE PORTER

# A COMPUTER PROCESSABLE STORAGE AND RETRIEVAL PROGRAM FOR ALASKA MINERAL INFORMATION

M.I.R.L. Report No. 24

Volume 1

## MINFILE

Mineral Industry Research Laboratory University of Alaska College, Alaska 99701

J.

Lawrence E. Heiner Eve Porter

May 1972

## TABLE OF CONTENTS

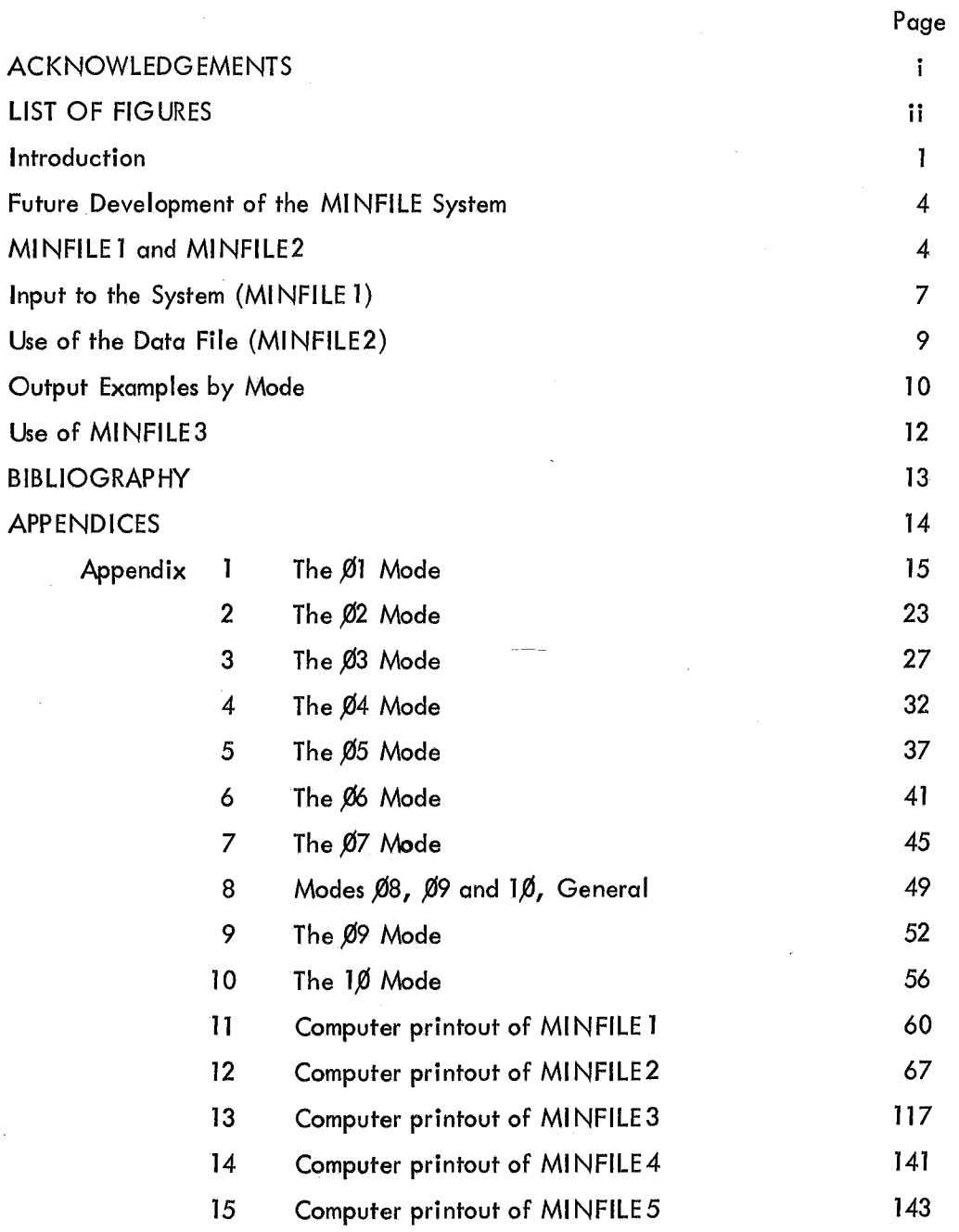

## ACKNOWLEDGEMENTS

The basic data for this report were obtained from the Division of Geological Survey KARDEX FILE. James A. Williams of that Division was of great assistance in making the file available and in providing a space for Mineral Industry Research Laboratory employees to work. He also provided assistance in abstracting some of the information for inclusion into the system.

Funds for completing the file came from the U. S. Bureau of Mines under Contract No. GOl11783. A. L. Service of the Bureau of Mines provided much encouragement and is responsible for the awarding of the contract.

Earl H. Beistline, Dean of the College of Earth Sciences and Mineral Industry, helped with many of the administrative problems associated with the development of the system of programs.

Ernest N. Wolff of the Mineral Industry Research Laboratory provided invaluable  $_{\circ}$ assistance throughout the project. He is acknowledged for his persistent support and encouragement during the writing and the many test runs of the program.

Many workers helped abstract data for the MINFILE system. They have been acknowledged in earlier publications but a separate thanks is here extended.

Finally, Nils I. Johansen of the Mineral Industry Research Laboratory provided the final impetus before publication by editing the manuscript and securing bids for publication.

Ť

## LIST OF FIGURES

Page

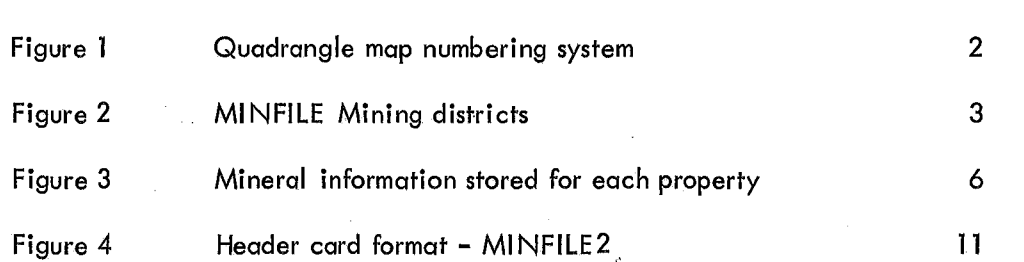

**ii**

------------------

## A COMPUTER PROCESSABLE STORAGE AND RETRIEVAL PROGRAM FOR ALASKA MINERAL INFORMATION

#### Introduction

The Mineral Industry Research Laboratory has developed a storage and retrieval file for Alaska mineral information to facilitate resource studies. The basis for the computer-processable file is the Division of Geological Survey Mineral Kardex system which contains an entry for every mineral property in Alaska that has either been recorded in the literature or has been claimed under the mineral staking laws. Use of the file has greatly increased the research capability of the laboratory to compile resource-oriented reports such as M.I.R.L. Report No. 16, "Final Report - Mineral Resources of Northern Alaska," M.I.R.L. Report No. 18, "Known and Potential Ore Reserves, Seward Peninsula, Alaska", and M.I.R.L. Report No. 27, "Copper Mineral Occurrences in the Wrangell Mountain - Prince William Sound Area, Alaska" and S.E. Alaska Mineral Commodity Maps. The programs have been given the name MINFILE. MINFILEJ refers to a program that stores mineral information on magnetic tape. MINFILE2 is a Retreival program, MINFILE3 is a program to correct and make additions to the file. MINFILE4 and MINFILE5 are utility programs used for maintenance of the system.

Figure one illustrates the State Division of Geological Survey Quadrangle numbering system for Alaska's 1-250,000 Map Series. These quadrangles are numbered starting with the Barrow quadrangle as number one and increasing in number as one would read a book. Each property within a quadrangle has a quadrangle number corresponding to the quadrangle number within which it is located. The first property in the Craig quadrangle would be serially numbered 1 (one) and would have a prefix of 119 or 119-1; the second property would have the number 119-2 etc. In addition to this system of quadrangle and serial numbers, each property is referenced to a Mining District. Figure two illustrates a proposed revision of the State of Alaska Mining Districts. These districts approximate the current districts but conform to quadrangle boundaries which enable more accurate record keeping. The MINFILE system utilizes the districts as shown on Figure two.

Some examples of general purpose user options might be: select all of the properties in Southeastern Alaska which contain antimony and which are currently not active (annual assessment documents not current). This run with the computer program, MINFILE2, would print a standard list containing information about each property selected. In the event that the user would like to have more information about any particular property in the list obtained, he can visit or correspond with the Division of Geological Survey.

As another example, suppose that a company were making a preliminary study of porphyry copper deposits. It might then be interest in all properties within a range of quadrangles or within a range of latitude and longitude boundaries which contain only copper and molybdenum; in other words, the property must have both copper and

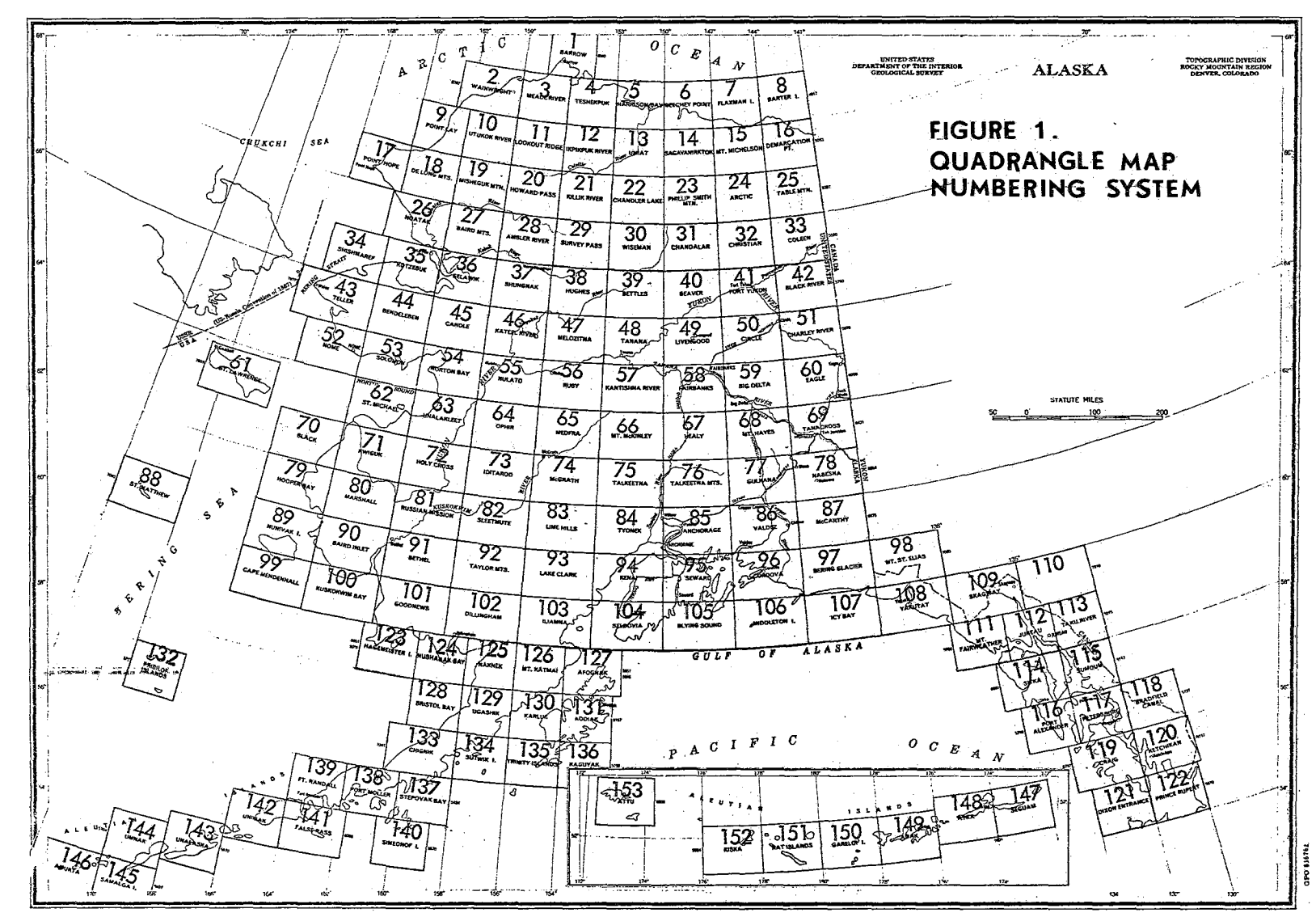

 $\sim$ 

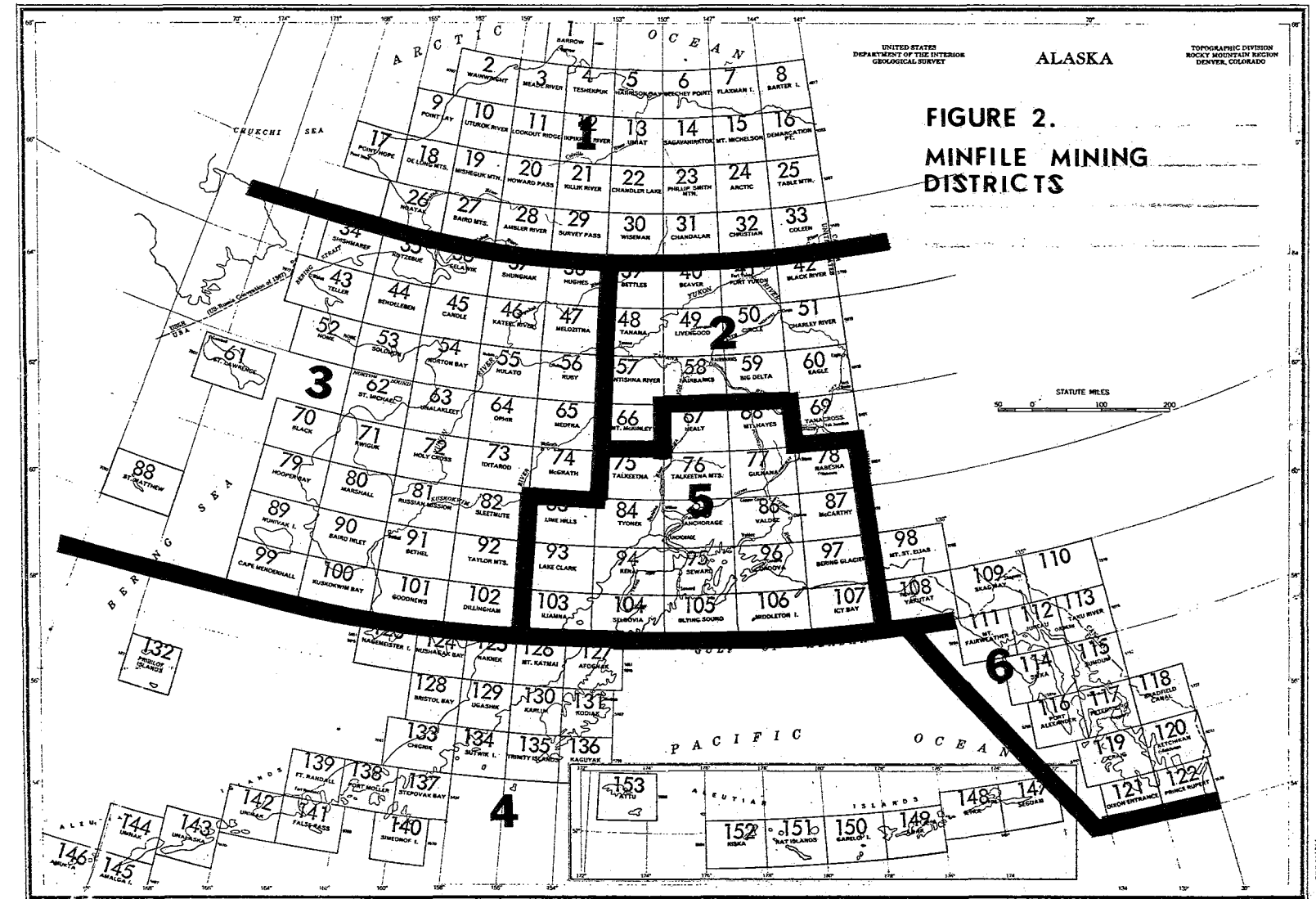

 $\omega$ 

**GPO 636760** 

molybdenum reported. This option would produce a standard list of only those properties which contain both copper and molybdenum.

Every time a selection is made which produces a printed output, the MINFlLE2 program automatically accumulates the number or properties which have met the requirements that the user has specified. In addition, the number of claims represented by the properties are accumulated.

Since MINFIlE2 accumulates not only the number of properties but also the number of claims for each selection, the user can obtain a printed listing of the mineral properties within a mining district and also the number of properties and the accumulated number of mineral claims represented by the properties in each district. The program will also output the number of claims in each mining district that are actively held. It also can be applied to statistical record keeping by quadrangle. It is possible not only to obtain the statistics for current and total mineral properties by quadrangle, but very easy to obtain this same type of information by elements, or by year.

### Future Development of the MINFILE System

As time progresses the system should be expanded to provide much more of the information required by the mineral exploration industry and by State and Federal organizations in planning field programs and studies of areas for ore deposit potential. Other files suggest themselves immediately when thinking about research in any area of Alaska. If it were possible not only to obtain a list of the properties associated with any request, but also to have these properties keyed to a storage and retrieval file of published information, in other words, a computer stored bibliography, then the advantages of the 'file would be increased immensely. It would also be possible to develop a file for published topographic, geological, geophysical and geochemical maps. If this file were also keyed to the MINFILE system, information on the mineral properties in any area of Alaska could be provided by computer, along with listings of the maps and publications that consider the area. Other types of information which can and should be incorporated into the MINFILE system might be geological factors for each individual ore deposit: the type of the host rock, structure of the host rock, the classification of the deposit and many other variables.

#### MI NFlLE1 and MI NFILE2

At present, the information recorded for each property includes:

- 1. The mining district within which it is located (see Fig. 2).
- 2. The quadrangle number (see Fig. 1).
- 3. A serial number.
- 4. Location on a 1:250,000 quadrangle map in inch X and Y coordinates.
- 5. The latitude and longitude of the property.
- 6. The year discovered or staked.
- 7. The property or claim names.
- 8. Lode or placer.
- 9. Active or inactive.
- 10. Patented or unpatended.
- 11. Number of claims within the property.
- 12. Whether or not there is published information about the property.
- 13. Land status code.
- 14. Development code.
- 15. Production code.
- 16. Reserves code.
- 17. An exploration activity code.
- 18. The elements that occur on the property.

Once this information is extracted from the Kardex File it is entered on Fortran coding forms (Figure 3), key punched and loaded with the MINFILE1 loading program. The loading program is also a check program in that it makes a series of tests to determine whether or not there are key punch errors or errors in coding. It also rearranges the elements that have been coded on the forms into an alphabetical sequence. Currently it is possible to record a maximum of 34 elements or commodities per property.

The retrieval program which is called MINFILE2, provides a system whereby questions can be asked of the computer, answered by information retrieved from the MIN FILE and printed for the user. A system of programs to do this is written in Fortran IV for the IBM 360 Model 40 computer. At the present time, there are 16 questions and subquestions that can be asked of the computer, optionally, the first 7 being the most common requests. These options are Iisted in order:

- 1. To select properties that contain any of up to 12 elements as specified.
- 2. To select properties by elements as in 1, but from a particular quadrangle or group of quadrangles.
- 3. To select properties by elements as in 1 from claims that occur between specified latitudes and longitudes.
- 4. To select properties by elements as in 1 from within a specified quadrangle and lying between coordinates, in inches, within the quadrangle, i.e. Xl to X2, Y1 to Y2.
- 5. To select properties within a specified quadrangle or quadrangles which contain all of the elements specified. For example, if copper and molybdenum are specified, the property will not be picked unless it contains both copper and molybdenum. In the previous four options, if copper and molybdenum would have been specified, any property which contained either copper or molybdenum would have been selected by the computer.
- 6. To select only properties within a specified range of latitude-longitude boundaries as in option 3 but selecting all of the elements specified.
- 7. To select, as in option 4, properties within a single specified quadrangle lying between Xl, X2, Yl and Y2 boundaries but to select all of the elements specified.
- 8. This option has been written to facilitate automatic plotting of mineral claims data. It selects claims by quadrangles and elements as in 2 and produces a tape or set of cards, which are used with a University of Alaska plotting and

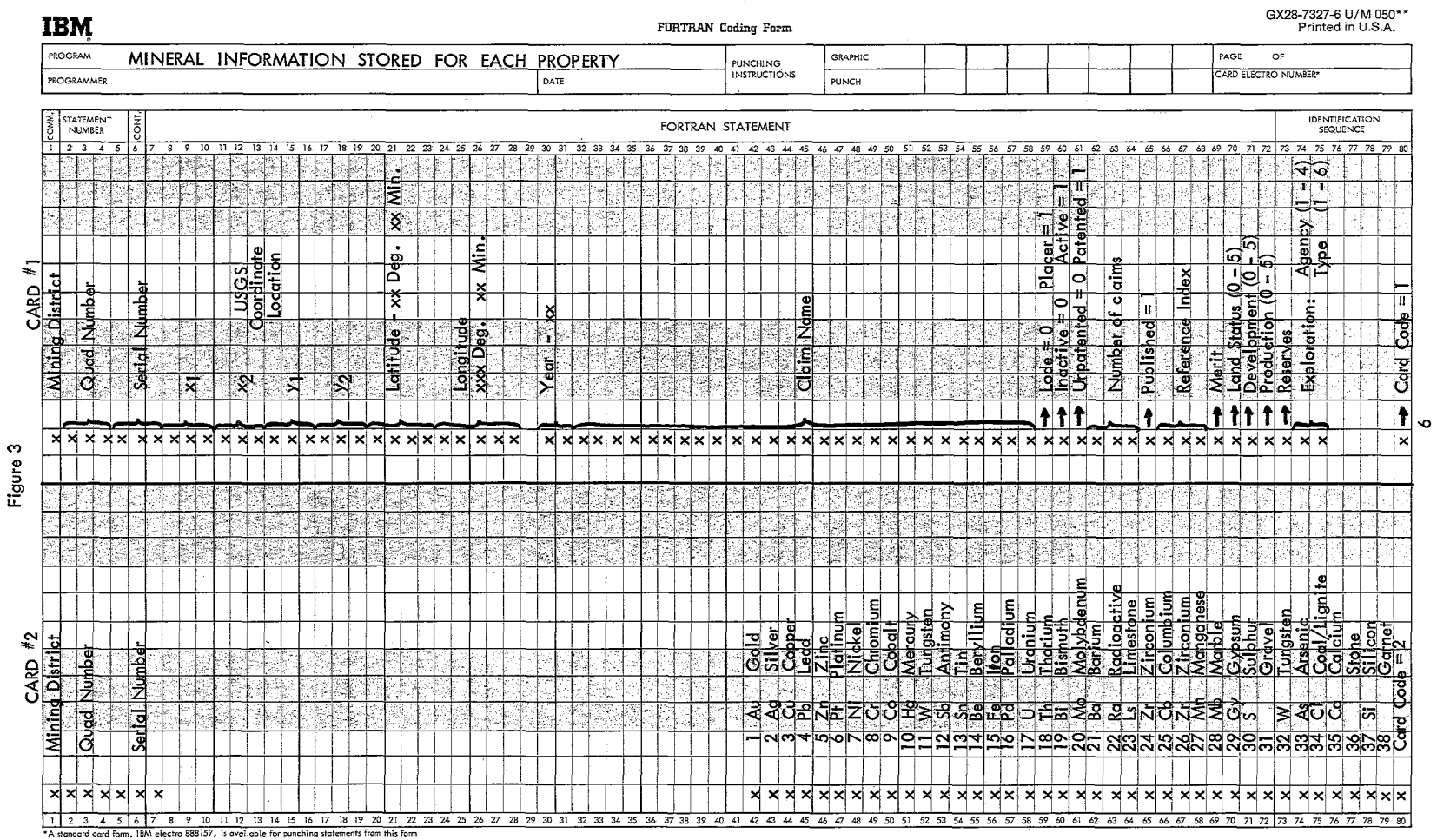

L.  $\sim$ 

\*\*Number of forms per pad may vary slightly

 $\Delta \sim 10^{-10}$ 

المستعملتان المارا

contouring program to develop a plot or contour map at any desired scale. Sometimes Xl, X2, Yl, Y2 coordinate values are used by the U. S. Geological Survey to delineate the extent of a property such as a placer property which may occupy a mile or more on a stream; e.g., the lower extent is denoted by Xl, Yl and upper by X2, Y2. This program averages such coordinate values, and corrects them to true North-South coordinates.

- 9. To select properties lying between specified latitudes and longitudes as in 3, then average the XY coordinates as in 8 and produce either a short tape or cards for entering into the general plotting and contouring program.
- 10. To select claims by U. S. Geological Survey coordinates within a single quadrangle and element as in 4, average the X and Y coordinates as in 8 and produce a short tape or cards for entry into a standard plotting or contouring program.
- 11. To select claims by quadrangles and combined elements as in 5, then average the X and Y coordinates as in 8 to produce a tape or set of cards for plotting.
- 12. To select claims or mineral properties by latitude-longitude and combined elements as in 6, average the X and Y coordinates and produce a set of cards, or tape for plotting.
- 13. To select claims by U.S. Geological Survey coordinates within a quadrangle which contain  $all$  of the elements selected as in option  $7$ , but to produce a short tape or set of cards which have averaged the X and Y coordinates for each mineral property.
- 14. Option 14 prepared a short Fortran tape for input into a sort program and for input into a general purpose contouring or plotting program. This tape, unlike others, contains information concerning the mining districts, the quadrangle, the serial number of the property, the latitude and longitude, the U. S. Geological Survey coordinates, the claim name and production code. Its general use has been to rearrange properties within a quadrangle in order of increasing X or Y U. S. Geological Survey coordinates in order to facilitate correlation with properties within the literature which are located in the same place but which have a different name.
- 15. The same as 14 except that selection is based upon latitude-longitude rather I'han coordinates with the quadrangle.
- 16. Prints a list of the claims from the short Fortran tape produced by options 14 and 15.

All of the above options except 16 permit selection on the following basis: mining district, activity code, patent status, production code, lode or placer, and merit code.

#### Input to the System (MINFILE1)

Data for the MINFILE systems are loaded with the program MINFILE1, and are entered on two cards per property according to the format shown on Figure 3. Column information contained on these two cards· follows:

## CARD NUMBER ONE:

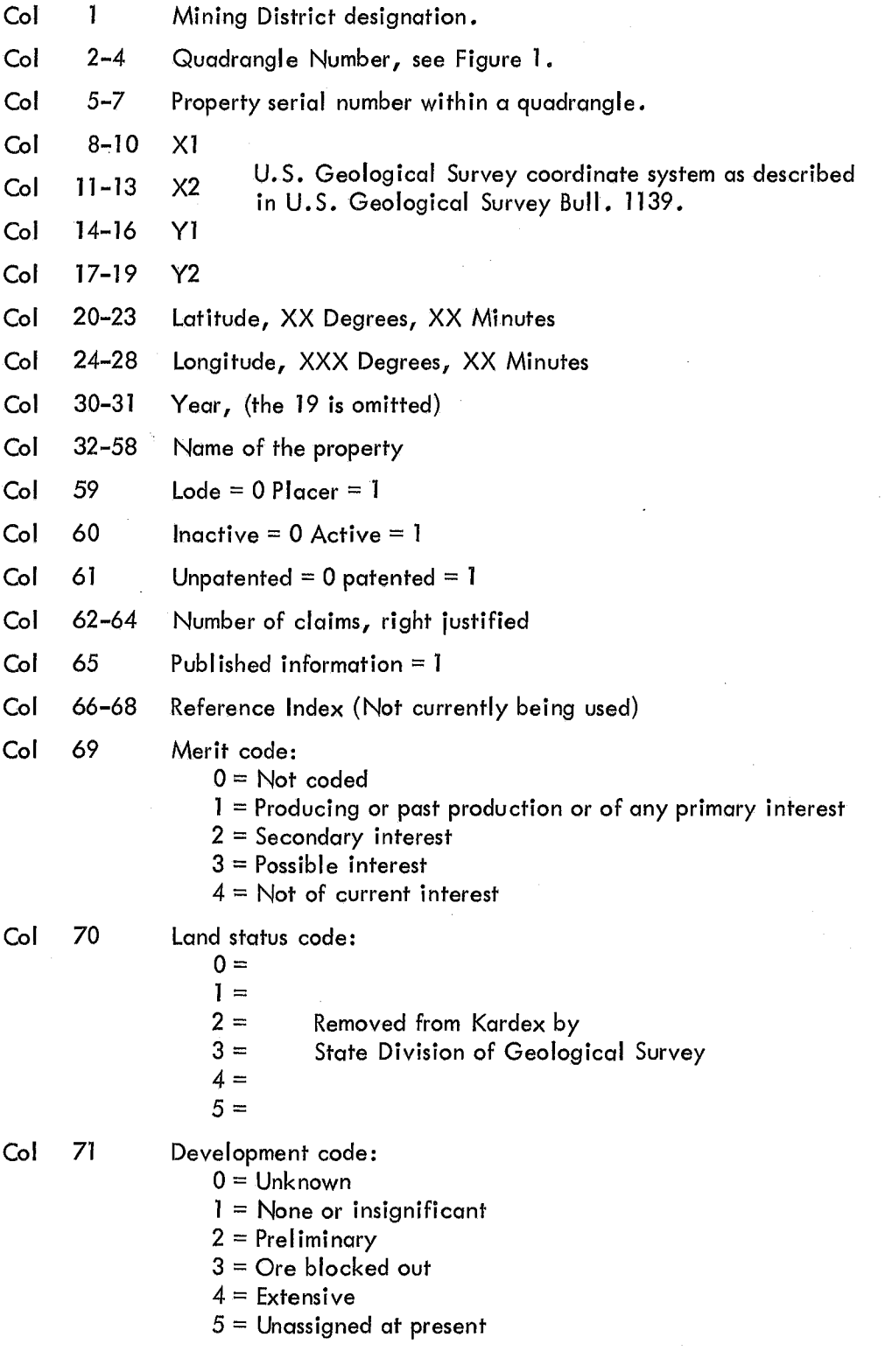

 $\cdots$ 

- Col 72 Production code:
	- $0 =$  Unknown
		- $1 =$  None or insignificant
	- $2 =$ Minor
	- $3 =$  Significant
	- $4 =$  Substantial
	- $5 =$  Unassigned at present

Col 73 Reserves code (not currently being used)

Col 74 Exploration code:

- Agency (Col 74)  $1 = USBM$  $2 = USGS$  $3$  = Private  $4 = DMG$
- Activity (Col 75)  $1 = \text{Geophysics}$  $2$  = Drilling  $3$  = Exploration  $4 =$  Underground 5 = Geochemical  $6 =$  Mill test

Col 80 Card Code  $= 1$ 

CARD NUMBER TWO

Col 1-7 Same as Card Number 1

Col 42-79 Punch a 1 in appropriate column if the element (see Fig. 3) is present.

## Use of the Data File (MINFILE2)

MI NFILE2 is cataloged on the core image library at the University Computer Center. It is not necessary therefore, to physically possess either a source or object deck to run the program. One header card must be key punched for each file access. Figure 4 illustrates the format of this card. Columns 1 and 2 of the header specify the mode desired. Columns 3 through 26 allow spaces for element selection. For example, if all copper, lead zinc and molybdenum properties are to be printed from the file, columns 1 and 2 would contain "01" and columns 2 through 9 would contain 1111163321 <sup>11</sup> • The rest of the card would be blank. Columns 29 through 79 allow spaces for information needed for other modes of the program (2 through 16) or mode qualifiers. (Latitudes, longitudes~ quadrangles, U. S. Geological Survey coordinates, year, mining district, activity code, patent status, production code, lode or placer, and merit code.)

The following job setup will produce a list of all copper deposits from quadrangle numbers 108 through 122:

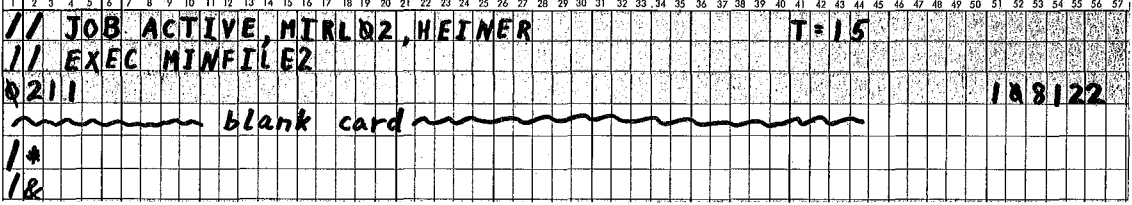

Modes one through eight will produce a standard printout. Page one of the output will give the parameters of the retrieval desired and start to list the properties which satisfy the user's requirements.

The output is scaled to standard 8  $1/2$ " x  $11$ " format in order that it may be xeroxed or easily included in reports. All pages of the output will be numbered and will contain the date retrieved from the file. Space is allowed for the decoding and printing of 8 elements per property along with other pertinent data about the property.

#### Output Examples by Mode

- Ø1: The ØI mode requires that each entry be checked to see if it contains any one of the elements specified on the headers. If 99 was specified in the first element field, all entries which pass the mode qualifiers are selected and printed.
- The Ø2 mode entries must fall within the quadrangle or quadrangles specified, Ø2: and then must contain at least one of the elements specified.
- The Ø3 mode requires that the entries must fall within the specified range of  $\mathfrak{B}:$ latitude-longitudes, high and low, and in addition must contain at least one of the specified elements.
- $04:$ Mode 04 requires that an acceptable entry must fall within the specified range of USGS coordinates, and must contain at least one of the specified elements.
- Mode Ø5, requires that an entry must fall within the quadrangle or range of Ø5: quadrangles specified, and in addition, must contain ALL of the elements specified, i.e., if three elements are named, all three must be present or the property will not be selected.
- Mode Ø6 requires that an entry must fall within the specified range of latitude-Ø6: longitudes, and in addition, must contain ALL of the specified elements.

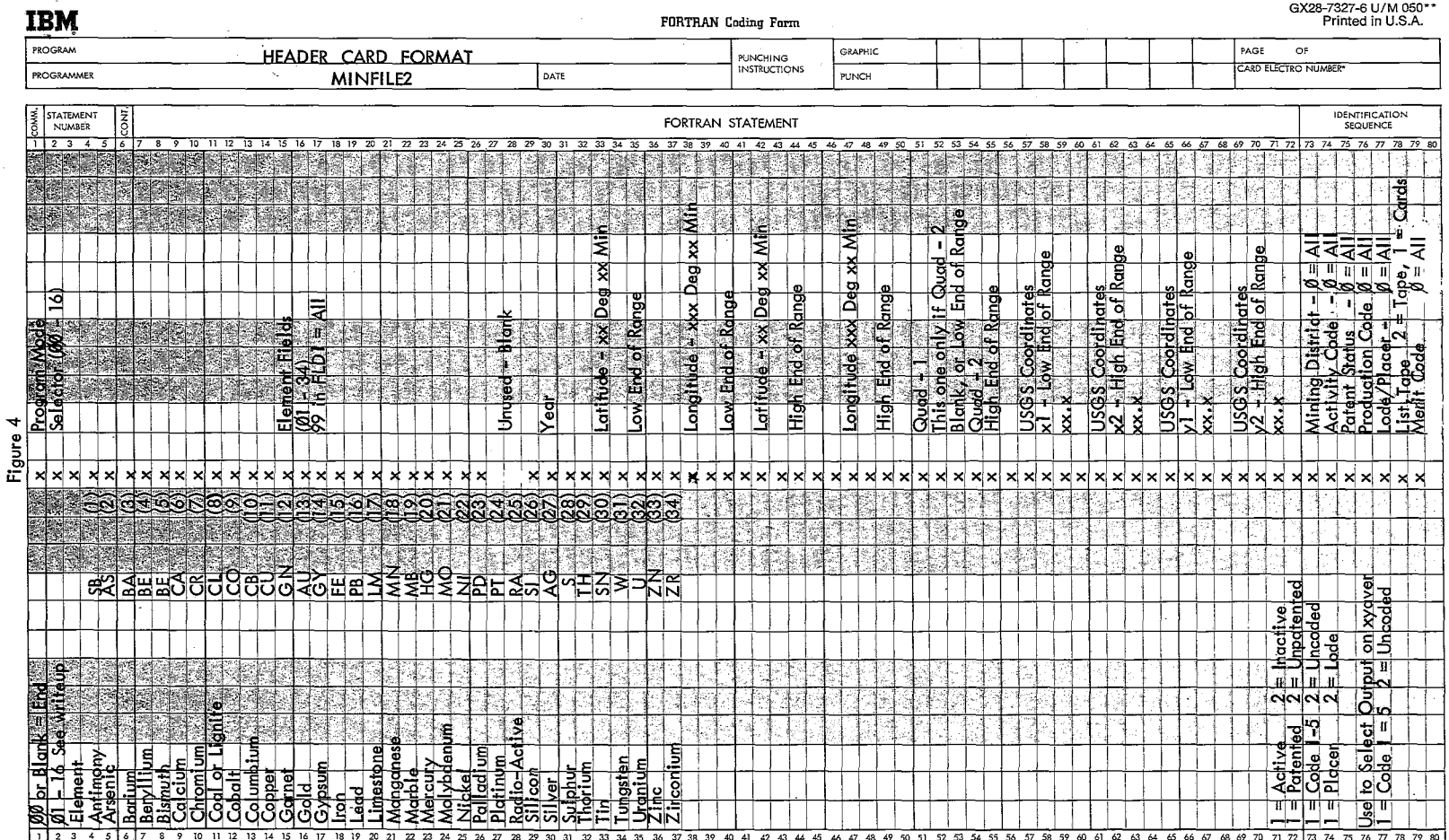

**College** 

 $\sim 10^{-11}$ 

The contract of the contract of the contract of the contract of the contract of the contract of the contract of the contract of the contract of the contract of the contract of the contract of the contract of the contract

المستحصون والمتحدث والمنابي والمنابيح والمنابيح والمتحدة

للمسترد المردا للمرد والمستحصل والمستحدث والمستقطع المداد المتداور والتراوي والمراوي وفقره فالمتهض

 $\mathcal{A}$ 

**"'Number of forms per pad may.vary slightly**

 $\equiv$ 

- ~7: Mode *f07* requires that an entry must fall within the specified range of USGS coordinates, and in addition, must contain ALL of the specified elements.
- $\emptyset$ 8: Modes  $\emptyset$ 8,  $\emptyset$ 9 and 1 $\emptyset$  produce a different output from the preceding ones. After selection of a valid entry is made (based upon element(s) and qualifiers,) the X1, X2 and Y1, Y2 values are averaged. Then, if LTC (see Figure 5, Col 78) is "1" cards are punched; if it is a "2" a tape is written on 181. In both cases a list is printed on the printer, containing the same information as that punched or written on cards or tape, except that blank spaces are inserted between fields for readability. This information is, from left to right: X Coord., Y Coord., Mining District Number, Quadrangle Number, Serial Number, Spaces for ]2 elements, latitude and longitude in decimals, latitude and longitude in degrees minutes and seconds, Merit Code, and Production Code. .
- $\mathcal{G}$ 9: Mode  $\mathcal{G}$ 9 requires that the entry meet the requirements of latitude-longitude as in mode  $\emptyset$ 3. An abbreviated listing with X, Y averaged, and either cards or tape are produced.
- $10'$ : Mode  $10'$  requires that the entry meet the same requirements for acceptability on the basis of USGS coordinates as in Mode  $\emptyset4$ . An abbreviated listing and either cards or tape are produced.
- 11: Modes 11, 12, and 13 are the same as Modes  $\emptyset$ 8,  $\emptyset$ 9 and 1 $\emptyset$ , except that 12: the selection on the basis of elements is dependent on the entry containing
- the selection on the basis of elements is dependent on the entry containing
- 13: ALL of the elements specified instead of any one of them. In other words, selection of properties are made as in Modes  $/05$ ,  $/06$ ,  $/07$ .
- ]4: Mode 14 specifies that the entry must be within the quadrangle or quadrangles specified on the header. Certain information (see following example) is extracted and written on another tape. This tape is intended for input to the utility sort routines. This tape can be listed using Mode 16.
- 15: Mode 15 is the same as 14 except that selection of entries are made on the basis of latitude-longitude.
- ]6: Mode ]6 is used to list the tape which was made by options 14 or 15.

#### Use of MlNFILE3

MINFILE3 is used to update the data file. Input cards to MINFILE3 are in the same format as input to MINFILE]. Action to be taken is specified by an appropriate code in Column 80.

--------~------------

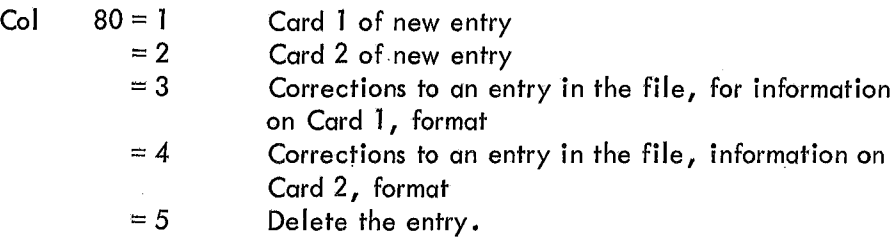

All input cards must have mining district, quadrangles, and serial number in Columns 1 through 7.

Cards coded 1 and 2 in Column 80 should contain all information for a new entry. ,

"Update" or "correction" cards (Column 80 = 3 or 4) should contain only the information to be added or changed, all other columns left blank. To remove incorrect information where the correct data is not available, put a " $\emptyset$ " in the first position in the field.

#### B1BL10GRAPHY

- Heiner, L. E. and Wolff, E. N., FINAL REPORT MINERAL RESOURCES OF NORTHERN ALASKA, MIRL Report No. 16, 1968.
- Lu, Heiner, and Wolff, KNOWN AND POTENTIAL ORE RESERVES, SEWARD PENINSULA ALASKA, MIRL Report No. 18, 1968.

Heiner, L. E., Wolff, E. N., SOUTHEASTERN ALASKA MINERAL COMMODITY MAPS, MIRL Rept. No. 25.

Heiner, L. E., Wolff, E. N. Grybeck, D. G., COPPER MINERAL OCCURRENCES IN THE WRANGELL MOUNTAIN - PRINCE WILLIAM SOUND AREA, ALASKA, MIRL Rept. No. 27.

## APPENDICES

 $\label{eq:2.1} \frac{1}{\sqrt{2\pi}}\int_{\mathbb{R}^3}\frac{d\mu}{\sqrt{2\pi}}\left(\frac{d\mu}{\mu}\right)^2\frac{d\mu}{\sqrt{2\pi}}\int_{\mathbb{R}^3}\frac{d\mu}{\sqrt{2\pi}}\frac{d\mu}{\sqrt{2\pi}}\frac{d\mu}{\sqrt{2\pi}}\frac{d\mu}{\sqrt{2\pi}}\frac{d\mu}{\sqrt{2\pi}}\frac{d\mu}{\sqrt{2\pi}}\frac{d\mu}{\sqrt{2\pi}}\frac{d\mu}{\sqrt{2\pi}}\frac{d\mu}{\sqrt{2\pi}}\frac{d\mu}{\$ 

 $\mathcal{A}_\mathrm{c}$ 

 $\bar{a}$ 

## APPENDIX 1

 $\overline{\phantom{a}}$ 

 $\bar{z}$ 

# The Ø1 Mode

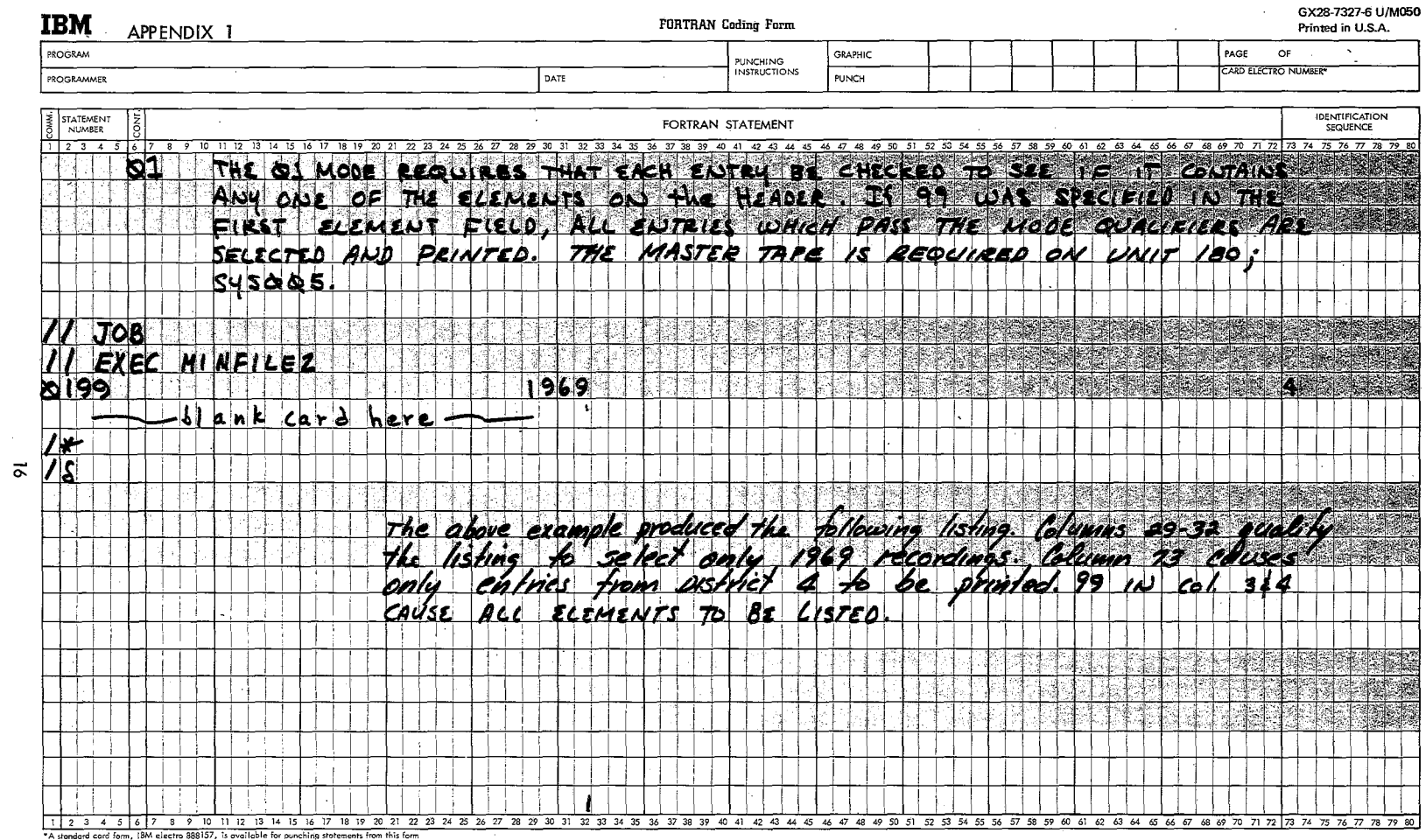

 $\sim$   $\sim$ 

 $\sim$ 

 $\sim$  $\sim$ 

 $\sim$ 

 $\langle \cdot \rangle$ 

ή.

 $\sim 10^{-1}$  $\langle \rangle_{\rm{L}}$ 

 $\frac{1}{2}$ 

 $\bullet$ 

#### ALASKA MINERAL PROPERTY REFERENCE FILE o 0 0 0 MAX 0 0<br>0 0 MAX 0 0  $\mathbf{0}$  0 USGS COORDINATES (O-NO SELECTION)  $X-MIN$  0.0  $X-NAX$  0.0  $Y-MAX = 0.0$ DISTRIBUTED & UPDATED BY STATE DIVISION OF MINES & GEOLOGY REFERENCE-OMG KARDEX FILE MINING DISTRICT 4 QUAD (O=NO SELECTION)<br>LATITUDE - MIN 0 0 LATITUDE - MIN LONGITUDE- MIN X-MIN 0.0<br>ELEMENTS.ALL \*\*MHJEFIl 1969\*\* DEVELOPED BY THE MINERAL INDUSTRY RESEARCH LAB-U/A REFERENCE-MIRL REPT NO.24 TYPE 1 LISTING *05105/70* MODIFIERS YEAR  $\overline{1969}$ PRODUCTION CODES - ALL MERIT CODES - ALL ACTIVE AND INACTIVE PATENTED AND UNPATENTED LOOE AND PLACER DIS: 4 QUAD 78 SERIAL 74 USGS COORD 13.4 13.6 2.2 2.4<br>LATITUDE 0 0 LONGITUDE 0 0 LATITUDE 0 0 LONGITUDE 0 0<br>ACTIVE YES PATENTED NO ACTIVE YES DIST 4 QUAD 78 SERIAL 75 USGS COORD 0.0 2.9 0.0 16.3 LATITUDE 0 0 LONGITUDE 0 0<br>ACTIVE YES PATENTED NO PATENTED NO DIST 4 QUAD 78 SERIAL 76 USGS COORD 0.0 17.3 0.0 1.6 LATITUDE 0 0 LONGITUOE 0 0 ACTIVE YES PATENTED NO DIST 4 QUAD 78 SERIAL 77 USGS COORD 0.0 5.1 0.0 16.9 LATITUDE 0 0 LONGITUDE 0 0<br>ACTIVE YES PATENTED NO PATENTED NO NAME JC GP,J.COTOWICK NO.CLAIMS 4 YEAR 1969 LODE PROD 0 DEV 0 MERIT 0 EXPL 0 0<br>COMMODITY AU COMMODITY NAME ROSE MTN,D.RICE NO.CLAIMS 1 YEAR 1969 LODE PROD 0 DEV 0 MERIT 0 EXPL 0 0<br>COMMODITY AU COMMODITY NAME FRASER GP,B.BRYANT NO.CLAIMS 11 YEAR 1969 LODE PROD 0 DEV 0 MERIT 0 EXPL 0 0 COMMODITY AU NAME ARMCO GP,ALASKA RX&MN CO NO.CLAIMS 12 YEAR 1969 LODE PROD 0 DEV 0 MERIT 0 EXPL 0 0<br>COMMODITY AU COMMODITY DIST 4 QUAD 85 SERIAL 330 NAME HUSLIA MINE, BRUCE BEDARD<br>USGS COORD 0.0 3.1 0.0 0.1 NO.CLAIMS 4 YEAR 1969 PLACER USGS COORD 0.0 3.1 0.0 0.1<br>LATITUDE 0 0 LONGITUDE 0 0 PROD 0 DEV 0 MERIT 0 EXPL 0 0<br>COMMODITY AU ACTIVE YES PATENTED NO DIST 4 QUAD 85 SERIAL 332 USGS COORD 4.1 5.0 13.7 13.9 LATITUDE 0 0 LONGITUDE 0 0<br>ACTIVE YES PATENTED NO PATENTED NO NAME WILLOW BENCH,J.ALKESTAD NO.CLAIMS 2 YEAR 1969 PLACER PROD 0 DEV 0 MERIT 0 EXPL 0 0<br>COMMODITY AU COMMODITY DIST 4 QUAD 85 SERIAL 333 NAME AGNES, E.MITCHELL&A.MAGBE<br>USGS COORD 0.0 20.0 0.0 14.5 NO.CLAIMS 1 YEAR 1969 PLACER USGS COORD 0.0 20.0 0.0 14.5<br>LATITUDE 0 0 LONGITUDE 0 0 LATUDE 0 0 PROD 0 DEV 0 MERIT 0 EXPL 0 0<br>PATENTED NO COMMODITY 4U ACTIVE YES DIST 4 QUAD 85 SERIAL 334 USGS COORD 0.0 10.5 0.0 12.1 LATITUDE 0 0 LONGITUDE 0 0 NAME KING TUT ANDERSON MONTMORIL NO.CLAIMS 2 YEAR 1969 PLACER PROD 0 DEV 0 MERIT 0 EXPL 0 0

ACTIVE YES PATENTED NO COMMODITY

TYPE 1 LISTING ALL ELEMENTS

PAGE 2 *05/05110*

01ST 4 QUAD 85 SERtAL 335 USGS COORD 0.0 19.9 0.0 15.5<br>LATITUDE 0 0 LONGITUDE 0 0 LATITUDE 0 0 LONGITUDE<br>ACTIVE YES PATENTI PATENTED NO

DIST 4 QUAD 85 SERIAL 336 USGS COORD 0.0 13.5 0.0 11.2 LATITUDE 0 0 LONGITUDE 0 0<br>ACTIVE YES PATENTED NO PATENTED NO

DIST 4 QUAD 85 SERIAL 337 USGS CDORD 0.0 5.2 0.0 13.5 LATITUDE 0 0 LONGITUDE 0 0<br>ACTIVE YES PATENTED NO PATENTED NO

OIST 4 QUAD 86 SERIAL 165 USGS CDORO 0.0 24.5 0.0 12.8 LATITUDE 0 0 LONGITUDE 0 0<br>ACTIVE YES PATENTED NO PATENTED NO

01ST 4 QUAD 86 SERIAL 166 USGS COORD 16.5 16.1 9.2 13.6 LATITUDE 0 0 LONGITUDE 0 0<br>ACTIVE YES PATENTED NO PATENTED NO

01ST 4 QUAD 86 SERIAL 167 USGS COORD 0.0 14.6 0.0 6.7 LATITUDE 0 0 LONGITUDE 0 0<br>ACTIVE YES PATENTED NO PATENTED NO

OIST 4 QUAD 86 SERIAL 168 USGS COORD 0.0 16.8 0.0 8.9 LATITUDE 0 0 LONGITUDE 0 0<br>ACTIVE YES PATENTED NO PATENTED NO

DIST 4 QUAD 87 SERIAL 140 NAME CALAMITY GP, D.MOREHOUSE<br>USGS COORD 0.0 12.5 0.0 4.3 NO.CLAIMS 4 YEAR 1969 PLACER USGS COORD 0.0 12.5 0.0 4.3 NO.CLAIMS 4 YEAR 1969 PLACER<br>LATITUDE 0 0 LONGITUDE 0 0 PROD 0 DEV 0 MERIT 0 EXPL 0 0 LATITUDE 0 0 LONGITUDE 0 0 PROD 0 DI<br>ACTIVE YES PATENTED NO COMMODITY

OIST 4 QUAD 87 SERIAL 141 USGS COORD 9.2 10.3 8.7 9.9 LATITUDE 0 0 LONGITUDE 0 0<br>ACTIVE YES PATENTED NO PATENTED NO

DIST 4 QUAD 87 SERIAL 142 USGS COORD 0.0 13.3 0.0 6.7<br>LATITUDE 0 0 LONGITUDE 0 0 LATITUDE 0 0 LONGITUDE<br>ACTIVE YES PATENTE PATENTED NO **COMMODITY** 

NAME SARA M.MIVE, R.WILLIAMS NO.CLAIMS 1 VEAR 1969 PLACER PROD 0 DEV 0 MERIT 0 EXPL 0 0<br>COMMODITY AU COMMODITY

NAME ALASKA LADY, L.DEASON&CUTLER NO.CLAIMS 1 YEAR 1969 LODE PROD 0 DEV 0 MERIT 0 EXPL 0 0 COMMODITV

NAME DAVEY, DAVIDENORINE MYERS NO.CLAIMS 1 YEAR 1969 LOOE PROD 0 DEV 0 MERIT 0 EXPL 0 0 COMMODITV AU

NAME PROTECTION=1-7,COPPER R EXP NO.CLAIMS 7 YEAR 1969 LOOE PROD 0 DEV 0 MERIT 0 EXPL 0 0<br>COMMODITY CU **COMMODITY** 

NAME KENNV LAKE&KIMBALL PASS, NO.CLAIMS 22 VEAR 1969 LODE PROD 0 DEV 0 MERIT 0 EXPL 0 0 COMMODITY AU

NAME PORCUPINE=I-3,F.BILLUM NO.CLAIMS 3 YEAR 1969 LODE PROD 0 DEV 0 MERIT 0 EXPL 0 0<br>COMMODITY PB AG COMMODITY

NAME P.J=1-16,FIN LAND INVEST NO.CLAIMS 16 YEAR 1969 LODE PROD 0 DEV 0 MERIT 0 EXPL 0 0<br>COMMODITY AU COMMODITY

PATENTED NO COMMODITY AU

NAME FREO·S FOLLY GP,KING RES.CO NO.CLAIMS 121 VEAR 1969 lODE PROD 0 DEV 0 MERIT 0 EXPL 0 0<br>COMMODITY CU AG COMMODITY

NAME NICOllE SUTT GP,J.WILSON NO.CLAIMS 20 VEAR 1969 LODE PROD 0 DEV 0 MERIT 0 EXPL 0 0<br>COMMODITY CU TYPE 1 LISTING ALL ELEMENTS

PAGE 3 *05/05/70*

DIST 4 QUAD 87 SERIAL 144 USGS COORD 9.2 10.3 8.7 9.9 LATITUDE 0 0 LONGITUDE 0 0<br>ACTIVE YES PATENTED NO ACTIVE YES

DIST 4 QUAD 87 SERIAL 145 USGS COORD 13.0 13.5 5.3 5.6 LATITUDE 0 0 LONGITUDE 0 0<br>ACTIVE YES PATENTED NO ACTIVE YES

DIST 4 QUAD 87 SERIAL 146 USGS COORD 0.0 11.5 0.0 5.8 LATITUDE 0 0 LONGITUDE 0 0<br>ACTIVE YES PATENTED NO PATENTED NO

OIST 4 QUAD 87 SERIAL 147 USGS COORD 0.0 12.5 0.0 7.6 LATITUDE 0 0 LONGITUDE 0 0<br>ACTIVE YES PATENTED NO ACTIVE YES

USGS COORD 0.0 3.1 0.0 15.5 NO.CLAIMS 1 YEAR 1969 PLACER<br>LATITUDE O O LONGITUDE 0 0 PROD 0 DEV 0 MERIT 0 EXPL 0 0 LATITUDE 0 0 LONGITUDE 0 0 PROD 0 DEV 0 ME ACTIVE YES

DIST 4 QUAD 95 SERIAL 370 USGS COORD 0.0 6.5 0.0 13.2 LATITUDE 0 0 LONGITUDE 0 0<br>ACTIVE YES PATENTED NO PATENTED NO

DIST 4 QUAD 95 SERIAL 371 NAME HARD TIMES, SHELDON BIGGS<br>USGS COORD 0.0 3.0 13.9 14.2 NO.CLAIMS 2 YEAR 1969 PLACER USGS COORD 0.0 3.0 13.9 14.2 NO.CLAIMS 2 YEAR 1969 PLACER LATITUDE 0 0 LONGITUDE 0 0 PROD 0 DEV 0 MERIT 0 0 DEV 0 MERIT 0 EXPLORATION OF PATENTED NO COMMODITY ACTIVE YES

USGS COORD 0.0 3.3 0.0 15.0 NO.CLAIMS 1 YEAR 1969 PLACER LATITUDE 0 0 LONGITUDE 0 0 PROD 0 DEV 0 MERIT 0 EXPL 0 0 PATENTED NO

01ST 4 QUAD 95 SERIAL 373 USGS COORD 3.0 3.1 0.0 14.3 LATITUDE 0 0 LONGITUDE 0 0<br>ACTIVE YES PATENTED NO ACTIVE YES

OIST 4 QUAD 95 SERIAL 374 USGS COORD 0.0 3.1 0.0 14.3 LATITUDE 0 0 LONGITUDE 0 0<br>ACTIVE YES PATENTED NO PATENTED NO NAME COASTAL MNG CO BY HANNA MNG NO.CLA1MS 119 YEAR 1969 LODE PROD 0 DEV 0 MERIT 0 EXPL 0 0<br>COMMODITY CU AG **COMMODITY** 

NAME JOY GP,KING RESOURCES CO NO.CLAIMS 40 YEAR 1969 LODE PROD 0 DEV 0 MERIT 0 EXPL 0 0<br>COMMODITY AU COMMODITY

NAME QUEENIE GP &,H.HUNT NO.CLAIMS 6 YEAR 1969 LODE PROD O DEV 0 MERIT 0 EXPL 0 0<br>COMMODITY AU COMMODITY

NAME NIKOLAI GP,P.HOlDSWORTH NO.CLAIMS 50 YEAR 1969 LODE PROD 0 DEV 0 MERIT 0 EXPL 0 0<br>COMMODITY CU **COMMODITY** 

DIST 4 QUAD 95 SERIAL 369 NAME WILDHORSE, E.P.HALLSTEAD<br>USGS COORD 0.0 3.1 0.0 15.5 NO.CLAIMS 1 YEAR 1969 PLACER

NAME BROKEN FOOT,STUART WARE NO.CLAIMS 1 YEAR 1969 PLACER PROD 0 DEV 0 MERIT 0 EXPL 0 0<br>COMMODITY AU **COMMODITY** 

DIST 4 QUAD 95 SERIAL 372 NAME DIGGERS DELIGHT, G.BLAND 195 SERIAL 372 NAME DIGGERS DELIGHT, G.BLAND

NAME LAZY C.MNG ASSOC, J.COFFMAN NO.CLAIMS 1 YEAR 1969 PLACER PROD 0 DEV 0 MERIT 0 EXPL 0 0 COMMOOITY AU

NAME L.T.LAMMON&ASSOC. NO.CLAIMS 2 YEAR 1969 PLACER PROD 0 DEV 0 MERIT 0 EXPL 0 0<br>COMMODITY AU **COMMODITY** 

TYPE 1 LISTING All ELEMENTS

PAGE 4 05/05/70

DIST 4 GUAD 95 SERIAL 375 NAME LILLIAN L, G.W.ZIMMER<br>USGS COORD 0.0 3.3 0.0 9.5 NO.CLAIMS 1 YEAR 1969 PLACER USGS COORD 0.0 3.3 0.0 9.5 NO.CLAIMS 1 YEAR 1969 PLACER<br>LATITUDE 0 0 LONGITUDE 0 0 PROD 0 DEV 0 MERIT 0 EXPL 0 0 LATITUDE 0 0 LONGITUDE 0 0 PROD 0 DEV 0 ME PATENTED NO COMMODITY

DIST 4 QUAD 95 SERIAL 376 USGS COORD 0.0 2.8 0.0 13.1 LATITUDE 0 0 LONGITUDE 0 0<br>ACTIVE YES PATENTED NO PATENTED NO

DIST 4 QUAD 95 SERIAL 377 USGS COORD 0.0 3.0 0.0 13.1 LATITUDE 0 0 LONGITUDE 0 0<br>ACTIVE YES PATENTED NO PATENTED NO

DIST 4 QUAD 95 SERIAL 378 USGS COORD 0.0 3.1 0.0 14.2 LATITUDE O OLONGITUDE O O<br>ACTIVE YES PATENTED NO PATENTED NO

OIST 4 QUAD 95 SERIAL 379 USGS COORD 0.0 2.1 0.0 13.9 LATITUDE 0 0 LONGITUDE 0 0<br>ACTIVE YES PATENTED NO PATENTED NO

OIST 4 QUAD 95 SERIAL 380 USGS COORD 0.0 3.0 0.0 14.0 LATITUDE O OLONGITUDE O O<br>ACTIVE YES PATENTED NO PATENTED NO

DIST 4 QUAD 95 SERIAL 381 USGS COORD 0.0 2.1 0.0 13.9 LATITUDE O O LONGITUDE O O<br>ACTIVE YES PATENTED NO PATENTED NO

DIST 4 QUAD 95 SERIAL 382 USGS COORD  $0.03.1$   $0.0$  15.9 LATITUDE O O LONGITUDE<br>ACTIVE YES PATENT PATENTED NO

DIST 4 QUAD 95 SERIAL 383 USGS COORD 0.0 3.2 0.0 14.9 LATITUDE 0 0 LONGITUDE 0 0<br>ACTIVE YES PATENTED NO PATENTED NO

DIST 4 QUAD 95 SERIAL 384 USGS COORD 0.0 3.2 0.0 14.9 LATITUDE 0 0 LONGITUDE<br>ACTIVE YES PATENTED PATENTED NO

NAME GOLDSMITH, H.SMITH NO.CLAIMS 1 YEAR 1969 PLACER PROD 0 DEV 0 MERIT 0 EXPL 0 0 COMMONITY

NAME HANNA,ALFRED T.HANNA NO.CLAIMS 3 YEAR 1969 PLACER PROD 0 DEV 0 MERIT 0 EXPL 0 0 **COMMODITY** 

NAME JOE,VENZY VECERA NO.CLAIMS 2 YEAR 1969 PLACER PROD 0 DEV 0 MERIT 0 EXPL 0 0 COMMODITY

NAME AUGUST ACRES,A.AUGESTAD NO.CLAIMS 1 YEAR 1969 PLACER PROD 0 DEV 0 MERIT 0 EXPL 0 0 **COMMODITY** 

NAME LADY LODE,K.KIlLINGSWORTH NO.CLAIMS 2 YEAR 1969 PLACER PROD 0 DEV 0 MERIT 0 EXPL 0 0 COMMODITY

NAME MY SHIP CAME IN,OMER SHAW NO.CLAIMS 1 YEAR 1969 PLACER PROD 0 DEV 0 MERIT 0 EXPL 0 0 COMMODITY

NAME HUSQ MINE,ROBERT DAVIOSON NO.CLAIMS 2 YEAR 1969 PLACER PROD 0 DEV 0 MERIT 0 EXPL 0 0<br>COMMODITY AU **COMMODITY** 

NAME L&M MINE, LEON GREENLUND NO.CLAIMS 1 YEAR 1969 PLACER PROD 0 DEV 0 MERIT 0 EXPL 0 0 COMMODITY AU

NAME MOJO MINE,JOHN FERBIAK NO.CLAIMS 1 YEAR 1969 PLACER PROD 0 DEV 0 MERIT 0 EXPL 0 0<br>COMMODITY AU COMMODITY

TYPE 1 LISTING ALL ELEMENTS

 $PAGE$ 5 05/05/70

DIST 4 QUAD 95 SERIAL 385<br>USGS COORD 0.0 3.5 0.0 17.3 LATITUDE 0 0 LONGITUDE 0 0 PATENTED NO ACTIVE YES

SERIAL 106 DIST 4 QUAD 96 USGS COORD 21.0 21.3 3.5 3.8<br>LATITUDE 0 0 LONGITUDE 0 0 PATENTED NO ACTIVE YES

QUAD 96 SERIAL 107 DIST<sub>4</sub> US6S COORD 0.0 22.9 0.0 1.4 LATITUDE 0 0 LONGITUDE 0 0 ACTIVE YES PATENTED NO

 $NIST$  4 QUAD 105 SERIAL 16 USGS COORD 17.4 18.0 17.0 18.0 LATITUDE 0 0 LONGITUDE 0 0 PATENTED NO ACTIVE YES

QUAD 105 SERIAL 17 DIST<sub>4</sub> USGS COORD 0.0 2.8 0.0 13.0 LATITUDE 0 0 LONGITUDE 0 0 PATENTED NO ACTIVE YES

SERIAL 18 DIST 4 0UAD 105 USGS COORD 0.0 2.8 0.0 13.0 LATITUDE 0 0 LONGITUDE 0 0 PATENTED NO ACTIVE YES

0UAD 105 SERIAL 19 DIST<sub>4</sub> USGS COORD 0.0 2.8 0.0 13.0 LATITUDE 0 0 LONGITUDE 0 0 ACTIVE YES PATENTED NO

DIST<sub>4</sub> QUAD 105 SERIAL 20 USGS COORD 0.0 2.8 0.0 13.0 LATITUDE 0 0 LONGITUDE 0 0 PATENTED NO ACTIVE YES

SERIAL 21 DIST 4 QUAD 105 USGS COORD 0.0 11.0 0.0 16.9 LATITUDE 0 0 LONGITUDE 0 0 PATENTED NO ACTIVE YES

NAME BBK.PAUL BRAKEEN.BUHARP NO.CLAIMS 4 YEAR 1969 PLACER PROD O DEV O MERIT O EXPL O O COMMODITY A11

NAME AG GP&WHALE CL.G.GAY&T.GILL NO.CLAIMS 6 YEAR 1969 PLACER PROD 0 DEV 0 MERIT 0 EXPL 0 0 COMMODITY A<sub>1</sub>

NAME KAYAK&WIDA GPS.WINGHAM DEV. NO.CLAIMS 18 YEAR 1969 LODE PROD 0 DEV 0 MERIT 0 EXPL 0 0 COMMODITY **AU** 

NAME KEITH=1-130, G. MOERLEIN NO.CLAIMS 130 YEAR 1969 PLACER PROD O DEV O MERIT O EXPL O O COMMODITY CU AU ZN

NAME FIKE, J.FIKE NO.CLAIMS 6 YEAR 1969 LODE PROD O DEV O MERIT O EXPL O O COMMODITY  $A$ 

NAME MILTON=1-6, W.MILTON NO.CLAIMS 6 YEAR 1969 LODE PROD O DEV O MERIT O EXPL O O COMMODITY  $RA$ 

NAME STANTON=1-4, J. STANTON NO.CLAIMS 4 YEAR 1969 LODE PROD O DEV C MERIT O EXPL O O COMMODITY  $RA$ 

NAME BELLIN=1-6, J.BELLIN NO.CLATMS 6 YEAR 1969 LODE PROD O DEV O MERIT O EXPL O O **COMMODITY PA** 

NAME OVERLAY, MILTON, STANTON&FIKE NO.CLAIMS 1 YEAR 1969 PLACER PROD O DEV O MERIT O EXPL O O COMMODITY **AU** 

## ALASKA MINERAL PROPERTY REFERENCE FILE

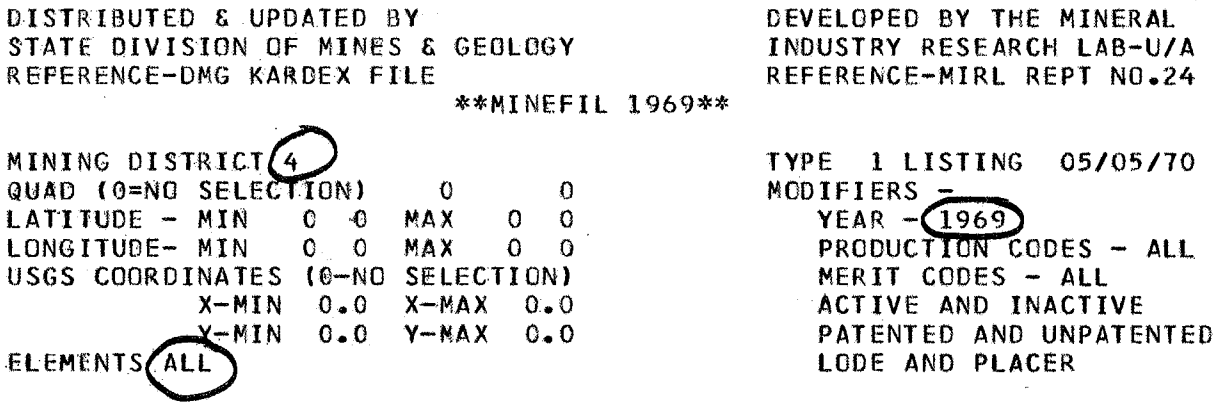

TØTAL NUMBER OF PROPERTIES

47

TOTAL NUMBER OF CLAIMS REPRESENTED BY THESE PROPERTIES

## 658

## APPENDIX 2

 $\mathcal{L}_{\rm{in}}$ 

 $\bar{z}$ 

The Ø 2 Mode

l,

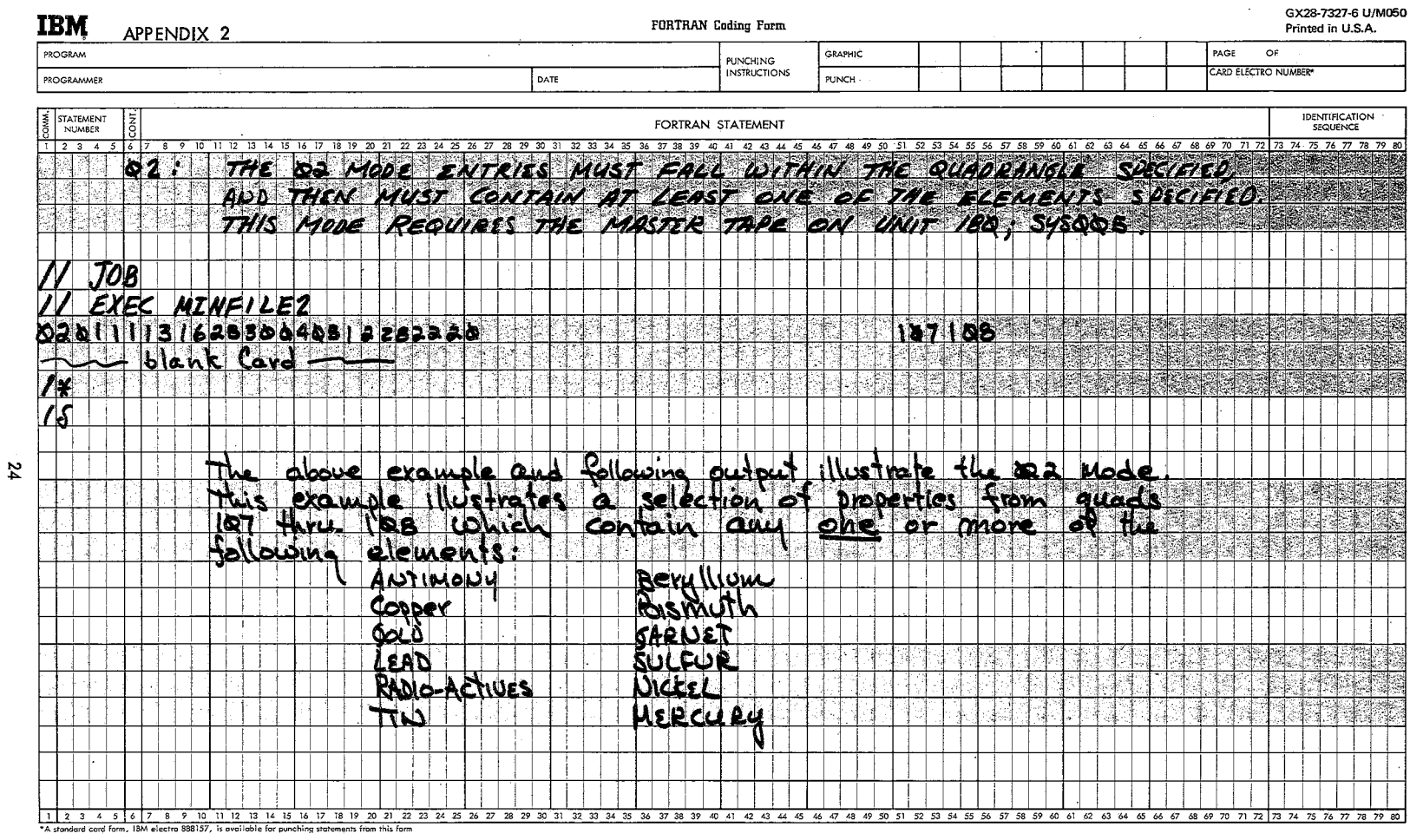

#### ALASKA MINERAL PROPERTY REFERENCE FILE

DEVELOPED BY THE MINERAL DISTRIBUTED & UPDATED BY STATE DIVISION OF MINES & GEOLOGY INDUSTRY RESEARCH LAB-U/A REFERENCE-DNG KARDEX FILE REFERENCE-MIRL REPT NO.24 \*\*MINEFIL 1969\*\* MINING DISTRICT O TYPE 2.1.ISTING 05/08/70 QUAD (O=NO SELECTION) (107 108 MODIFIERS -MAX LATITUDE - MIN  $C = C$  $YEAR - ALL$ U ĩ.  $C = C$  $0<sub>0</sub>$ LONGITUDE- NIN MAX PRODUCTION CODES - ALL USGS COORDINATES (O-NO SELECTION) MERIT CODES - ALL  $X-MIN$   $C=0$   $X-MAX$   $0=0$ ACTIVE AND INACTIVE Y-MIN OO - Y-MAX  $0.0$ PATENTED AND UNPATENTED SB CU AU PB RA SN BE BI ELEMENTS, LODE AND PLACER GN S NI HG QUAD 108 SERIAL  $\overline{\mathbf{3}}$ NAME KHANTAAK ISLAND DIST 6 USGS COORD 10.6 11.3 10.4 11.3 NO.CLAIMS O YEAR 1900 PLACER LATITUDE 59 35 LONGITUDE 139 45 PROD O DEV O MERIT O EXPL 0 0 **ACTIVE** NG. PATENTED NO COMMODITY AH. DIST 6 **QUAD 108** SERIAL NAME YAKUTAT BAY 6 USGS COORD 10.0 12.0 10.0 14.0 NO.CLAINS O YEAR 1900 PLACER LATITUDE 59 32 LONGITUDE 139 40 PROD O DEV C MERIT O EXPL O O **ACTIVE** NO. PATENTED NO COMMODITY AU PT QUAD 108 SERIAL NAME LOGAN BEACH DIST 6  $\overline{7}$ USGS COORD 12.2 12.6 13.7 14.9 NO.CLAIMS O YEAR 1900 PLACER LATITUDE 59 54 LONGITUDE 139 35 PROD O DEV O MERIT O EXPL O O PATENTED NO **ACTIVE** NO. COMMODITY AU SERIAL NAME RUSSELL FIORD DIST<sub>6</sub> QUAD 108 8 USGS COORD 13.0 15.0 10.0 17.0 NO.CLAIMS O YEAR 1900 LODE LATITUDE 59 32 LONGITUDE 139 17 PROD O DEV C MERIT O EXPL O O **ACTIVE** N<sub>0</sub> **PATENTED** NO. **COMMODITY**  $\mathbf{c}\mathbf{u}$ 

QUAD 108 DIST 6 SERIAL -9 NAME BLACK SAND ISLAND NO.CLAIMS O YEAR 1900 PLACER USGS COORD  $C = C - C - C = C - C = C - C$ LATITUDE 59 30 LONGITUDE 139 0 FROD O DEV O MERIT C EXPL O O **COMMODITY ACTIVE** NO. PATENTED NO AU

25

## ALASKA MINERAL PROPERTY REFERENCE FILE

DISTRIBUTED & UPDATED BY STATE DIVISION OF MINES & GEOLOGY REFERENCE-DMG KARDEX FILE \*\*MINEFIL 1969\*\* MINING DISTRICT 0 QUAD (O=NO SELECTION) 107 108<br>LATITUDE - MIN 6 0 MAX 0 0 LATITUDE - MIN C 0 MAX 0 0 LONGITUDE- MIN USGS COORDINATES lO-ND SELECTION) X-MIN G.C X-MAX 0.0 Y-MIN 0.0 Y-MAX 0.0 ELEMENTS S8 CU AU PB RA 5N BE 81 GN S NI HG DEVELOPED BY THE MINERAL INDUSTRY RESEARCH LAB-U/A REFERENCE-MIRL REPT NO.24 TYPE 2 LISTING *05/08/70* MCDIFIERS - $YEAR - ALL$ PRODUCTION CODES - ALL MERIT CODES - ALL ACTIVE AND INACTIVE PATENTED AND UNPATENTED LCDE AND PLACER

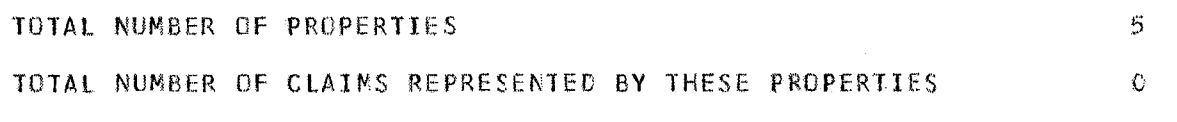

## 26

 $\mathcal{L}$ 

## APPENDIX 3

# The Ø3 Mode

GX28-7327-6 U/M050 **IBM** FORTRAN Coding Form Printed in U.S.A. APPENDIX 3 PROGRAM PAGE OF GRAPHIC **PUNCHING** CARD ELECTRO NUMBER\* **INSTRUCTIONS** PROGRAMMER DATE PUNCH STATEMENT IDENTIFICATION<br>SEQUENCE FORTRAN STATEMENT  $123.4$ 32 33 34 35 36 37 38 39 40 41 42 43 44 45 75 76 77 78 79 8 SELECTION WITHIN A SPECIFIED RANGE OF SK. **THE MODE** LATITUDE - LONGITUDES, HIGH & LOW, AND IN ADDITION MUST CONTAIN AT LEAST ONE OF THE SPECIFIC ELEMENTS. MISTER TAPS REG D 180. 545005 ON VNIT  $J$  $o$ B EXEC MINEILEZ **A3411** 计任务时间  $57<sub>2</sub>$ **HR47 BAC** 37A  $blank$  Card  $-$ "⊠ ≋  $\overline{a}$ bbire example  $J_{\ell}$ sting 21 No Searching  $\frac{1}{2}$  is  $\frac{1}{2}$ Catifude Nait فردنا CARRICA Codine ᡰᠷᠷ  $\overline{6}$ ъ eAn CO സം œ Mece 1 2 3 4 5 6 7 8 9 10 11 12 13 14 15 16 17 18 19 20 21 22 23 24 25 26 27 32 33 34 35 36 37 38 39 40 41 42 43 44 45 46 47 48 49 50 51 52 53 54 55 56 57 58 59 60 61 62 63 64 65 66 67 68 69 70 71 72 73 74 75 76 77 78 79 80 \*A standard card form, IBM electro 888157, is available for punching statements from this for

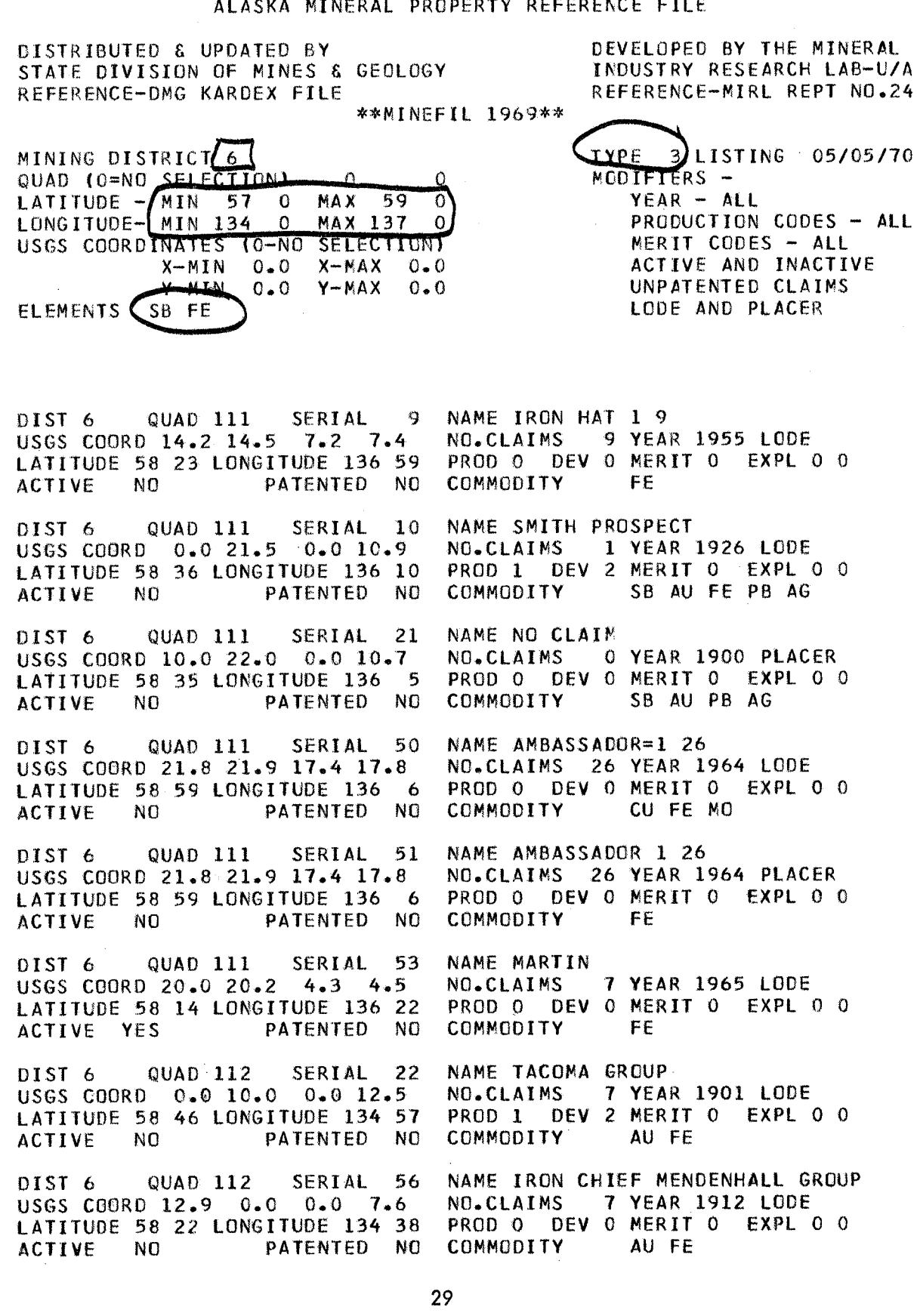

# ALASKA MINERAL PROPERTY REFERENCE FILE

 $\label{eq:2.1} \frac{1}{\sqrt{2}}\left(\frac{1}{\sqrt{2}}\right)^{2} \left(\frac{1}{\sqrt{2}}\right)^{2} \left(\frac{1}{\sqrt{2}}\right)^{2} \left(\frac{1}{\sqrt{2}}\right)^{2} \left(\frac{1}{\sqrt{2}}\right)^{2} \left(\frac{1}{\sqrt{2}}\right)^{2} \left(\frac{1}{\sqrt{2}}\right)^{2} \left(\frac{1}{\sqrt{2}}\right)^{2} \left(\frac{1}{\sqrt{2}}\right)^{2} \left(\frac{1}{\sqrt{2}}\right)^{2} \left(\frac{1}{\sqrt{2}}\right)^{2} \left(\$ 

TYPE 3 LISTING ElEMENTS SB FE

 $~\cdot$   $~\cdot$   $~\cdot$ 

PAGE 2 05/05/70

DIST 6 QUAD 112 SERIAL 114 USGS COORD 1.5 2.0 2.0 2.5 LATITUDE 58 8 LONGITUDE 135 50<br>ACTIVE NO PATENTED NO PATENTED NO NAME NEKA BAY=1 NO.CLAIMS 1 YEAR 1957 LODE PROD 0 DEV 0 MERIT 1 EXPL 0 0<br>COMMODITY FF COMMODITY

OIST 6 QUAD 112 SERIAL 131 USGS COORD 0.0 18.3 0.0 1.7 LATITUDE 58 5 LONGITUDE 134 1<br>ACTIVE NO PATENTED NO NO PATENTED NO NAME OLSON 3 YEAR 1964 LODE PROD 0 DEV 0 MERIT 0 EXPL 0 0<br>COMMODITY FF COMMODITY

OIST 6 QUAD 112 SERIAL 132 USGS COORD 4.4 4.5 0.6 0.7 LATITUDE 58 2 LONGITUDE 135 32<br>ACTIVE NO PATENTED NO PATENTED NO NAME BIG IRON =1 NO.CLAIMS 1 YEAR 1964 LODE PROD 0 DEV 0 MERIT 0 EXPL 0 0<br>COMMODITY FE COMMODITY

DIST 6 QUAD 114 SERIAL 37 USGS COORD 0.0 6.1 0.0 16.0 LATITUDE 57 57 LONGITUDE 136 20<br>ACTIVE YES PATENTED NO PATENTED NO NAME AGNES CCPPER =1 10 NO.CLAIMS 30 YEAR 1955 PLACER PROD 0 DEV 0 MERIT 0 EXPL 0 0<br>COMMODITY CU FF COMMOD I TY

DIST 6 QUAD 114 SERIAL 40 USGS COORD 0.0 15.3 0.0 2.1 LATITUDE 57 7 LONGITUDE 135 25 ACTIVE NO PATENTED NO NAME EAGLE PT NO.CLAIMS 1 YEAR 1955 PLACER PROD 0 DEV 0 MERIT 0 EXPL 0 0<br>COMMODITY AU FE COMMODITY

DIST 6 QUAD 114 SERIAL 119 USGS COORD 0.0 9.0 0.0 15.3 LATITUDE 57 53 LONGITUDE 136 2<br>ACTIVE NO PATENTED NO PATENTED NO NAME SALOMA =1 4 NO.CLAIMS 4 YEAR 1958 LODE PROD 0 DEV C MERIT 0 EXPL 0 0<br>COMMODITY FE COMMODITY

OIST 6 QUAD 114 SERIAL 120 USGS COORD 0.0 8.6 0.0 16.1 LATITUDE 57 55 LONGITUDE 136 6 ACTIVE NO PATENTED NO NAME PHONOGRAPH NO.CLAIMS 3 YEAR 1958 LODE PROD 0 DEV 0 MERIT 0 EXPL 0 0 COMMODITY FE

DIST 6 QUAD 114 SERIAL 141 USGS COORD 15.8 17.2 15.0 16.0 LATITUDE 57 52 LONGITUDE 136 15<br>ACTIVE NO PATENTED NO PATENTED NO NAME NO CLAIM HOW SAD NO.CLAIMS 0 YEAR 1900 LODE PROD 0 DEV 0 MERIT 0 EXPL 0 0<br>COMMODITY FE LM COMMODITY

30

## ALASKA MINERAL PROPERTY REFERENCE FILE

DISTRIBUTED S UPDATED BY STATE DIVISION OF MINES & GEOLOGY REFERENCE-OMG KAROEX FILE \*\*MINEFIL 1969\*\* DEVELOPED BY THE MINERAL INDUSTRY RESEARCH LAB-U/A REFERENCE-MIRL REPY NO.24 MINING DISTRICT 6 QUAD (O=NO SELECTION) LATITUDE - MIN  $57$  0 LONGITUDE- MIN 134 0 USGS COORDINATES (O-NO SELECTION)  $X-MIN$   $0.0$  $Y-MIN$ ELEMENTS SB FE  $\overline{0}$   $\overline{0}$  $0$  0<br>MAX 59 0 MAX 137 0  $X-MAX$   $0.0$ Y-MAX 0.0 lYPE 3 LISTING *05/05/70*  $MODIFIERS YEAR - ALL$ PRODUCTION CODES - ALL MERIT CODES - ALL ACTIVE AND INACTIVE UNPATENTED CLAIMS LODE AND PLACER

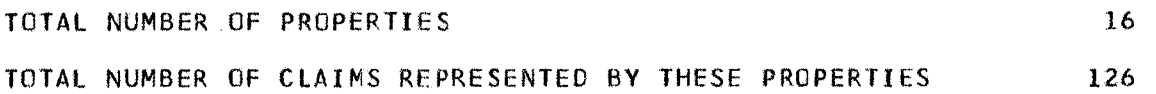

3]

 $\sim$
## APPENDIX 4

 $\mathbf{I}$ 

# The  $\cancel{\emptyset}$ 4 Mode

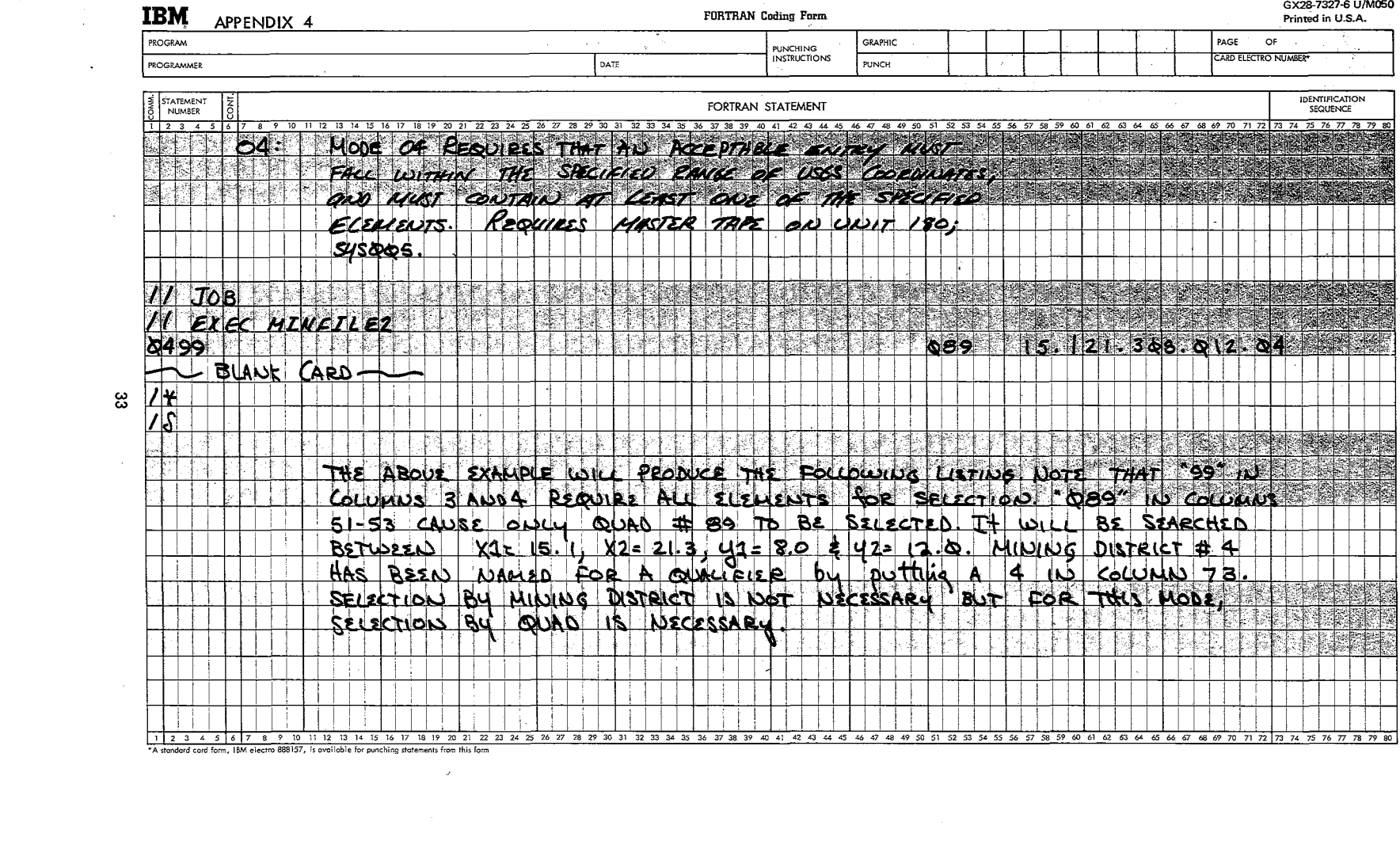

 $\label{eq:2.1} \mathcal{L}(\mathcal{L}(\mathcal{L})) = \mathcal{L}(\mathcal{L}(\mathcal{L})) = \mathcal{L}(\mathcal{L}(\mathcal{L})) = \mathcal{L}(\mathcal{L}(\mathcal{L}))$ 

DISTRIBUTED & UPDATED BY DEVELOPED BY THE MINERAL STATE DIVISION OF MINES & GEOLOGY INDUSTRY RESEARCH LAB-U/A REFERENCE-DMG KARDEX FILE REFERENCE-MIRL REPT NO.24 \*\*MINEFIL 1969\*\* MINING DISTRICT 4 TYPE  $4 \lambda$ ISTING 04/29/70 QUAD (O=NO SELECTION)  $^{86}_{M\lambda}$  0  $\mathbf{o}$ RCDIFIERS -LATITUDE - MIN 0 0<br>LONGITUDE- MIN 0 0  $\Omega$ YEAR - ALL LONGITUDE- MIN MAX 0 0 PRODUCTION CODES - ALL USGS COORDINATES CO-NO SELECTION) MERIT CODES - ALL  $X-MIN/15.0$  $X-MAX$  21.3 ACTIVE AND INACTIVE Y-MIN  $8-0$  $Y - MAX$  12.0 PATENTED AND UNPATENTED ELEMENTS ALL LODE AND PLACER DIST 4 QUAD 86 SERIAL 1 NAME CHITINA,J.BIlLUM USGS COORD 0.0 21.2 0.0 9.5 NO.CLAIMS 1 YEAR 1953 PLACER LATITUDE 61 30 LONGITUDE 144 27<br>ACTIVE YES PATENTED NO PROD 0 DEV 0 MERIT 0 EXPL 0 0<br>COMMODITY AU PATENTED NO **COMMODITY** OIST 4 QUAD 86 SERIAL 2 NAME UNICORN,R.GOWIN USGS COORD 0.0 19.3 11.1 11.8 NO.ClAIMS 1 YEAR 1953 LODE LATITUDE 61 38 LONGITUDE 144 40<br>ACTIVE NO PATENTED NO PROD 0 DEV 0 MERIT 0 EXPL 0 0<br>COMMODITY AU PATENTED NO COMMODITY OIST 4 QUAD 86 SERIAL 27 NAME BERNARD CHROMITE, AK.YUK.MN. USGS COORD 15.5 16.0 9.5 10.0 NO.CLAIMS 81 YEAR 1955 LODE LATITUDE 61 34 LONGITUDE 145 10 PROD 0 DEV 0 MERIT 0 EXPL 3 1<br>COMMODITY CR PATENTED NO **COMMODITY** 

DIST 4 GUAD 86 SERIAL 63 NAME LUCK ONE, I.WOODMAN<br>USGS COORD 0.0 16.5 0.0 9.3 NO.CLAIMS 1 YEAR 1956 LODE USGS COORD 0.0 16.5 0.0 9.3<br>LATITUDE 61 30 LONGITUDE 145 0 LATITUDE 61 30 LONGITUDE 145 0 PROD 0 DEV 0 MERIT 0 EXPL 0 0<br>ACTIVE NO 0 PATENTED NO COMMODITY AU

OIST 4 QUAD 86 SERIAL 146 USGS COORO 16.5 11.0 10.0 10.5 LATITUDE 61 34 LONGITUDE 144 56 ACTIVE YES PATENTED NO

OIST 4 QUAD 86 SERIAL 147 USGS COORD 0.0 21.2 0.0 8.1 LATITUDE 61 27 LONGITUDE 144 30<br>ACTIVE NO PATENTED NO PATENTED NO

DIST 4 QUAD 86 SERIAL 151 USGS COORD 0.0 20.3 0.0 11.2 LATITUDE 61 37 LONGITUDE 144 31 ACTIVE YES PATENTED NO

DIST 4 QUAD 86 SERIAL 156 USGS COORD 19.5 19.7 0.0 10.3 LATITUDE 61 32 LONGITUDE 144 33<br>ACTIVE YES PATENTED NO PATENTED NO

PATENTED NO COMMODITY AU

NAME AK YUKON CHROMITE,AK YK MIN NO.CLAIMS 104 YEAR 1956 LODE PROD 0 DEV 0 MERIT 0 EXPL 0 0<br>COMMODITY CR COMMODITY

NAME IRON, CORONADO COPPEREZINC NO.CLAIMS 1 YEAR 1956 LODE PROD 0 DEV 0 MERIT 0 EXPL 0 0<br>COMMODITY CU FE NI COMMODITY

NAME LIBERTY,J.BILlUM NO.CLAIMS 2 YEAR 1958 LODE PROD 0 DEV 0 MERIT 0 EXPL 0 0<br>COMMODITY CB **COMMODITY** 

NAME MARKUPSOPAL, J.BRENNAN NO.CLAIMS 71 YEAR 1966 LODE PROD 0 DEV 0 MERIT 0 EXPL 0 0<br>COMMODITY FE **COMMODITY** 

TYPE 4 LISTING ALL ElEMENTS

سر

PAGE 2 *04/29/70*

OIST 4 QUAD 86 SERIAL 166 USGS COORD 16.5 16.7 9.2 13.6 LATITUDE 0 0 LONGITUOE 0 0 PROD 0 DEV 0 MERIT 0 EXPL 0 0 ACTIVE YES PATENTED NO COMMODITY AU NAME KENNY LAKE&KIMBALL PASS, NO.CLAIMS 22 YEAR 1969 LODE

DIST 4 QUAD 86 SERIAL 168 USGS COORD 0.0 16.8 0.0 8.9 LATITUDE 0 0 LONGITUDE 0 0 ACTIVE YES PATENTED NO NAME P.J=1-16,FIN LAND INVEST NO.CLAIMS 16 YEAR 1969 LODE PROD 0 DEV 0 MERIT 0 EXPL 0 0 COMMOO ITY AU

DISTRIBUTED & UPDATED BY STATE DIVISION OF MINES & GEOLOGY REFERENCE-OMG KARDEX FILE \*\*MINEFIL 1969\*\* DEVELOPED BY THE MINERAL INDUSTRY RESEARCH LAB-U/A REFERENCE-MIRL REPT NO.24 MINING DISTRICT 4 QUAD (O=NO SELECTION) LATITUDE - MIN O O MAX<br>LONGITUDE - MIN O O MAX LONGITUDE- MIN USGS COORDINATES (O-NO SELECTION) X-MIN 15.0 X-MAX 21.3 Y-MIN 8.0 Y-MAX 12.0 ELEMENTS ALL 86 0  $0 \quad 0$  $\overline{0}$  0 TYPE 4 LISTING *04/29/70* MCDIFIERS -YEAR - ALL PRODUCTION CODES - ALL MERIT CODES - ALL ACTIVE AND INACTIVE PATENTED AND UNPATENTED LOOE AND PLACER

TOTAL NUMBER OF PROPERTIES 10 TOTAL NUMBER OF CLAIMS REPRESENTED BY THESE PROPERTIES 306

 $\sim 10$ 

APPENDIX 5

 $\ddot{\phantom{a}}$ 

 $\sim$ 

The Ø5 Mode

 $\sim 10^7$ 

 $\ddot{\phantom{1}}$ 

 $\ddot{\phantom{a}}$ 

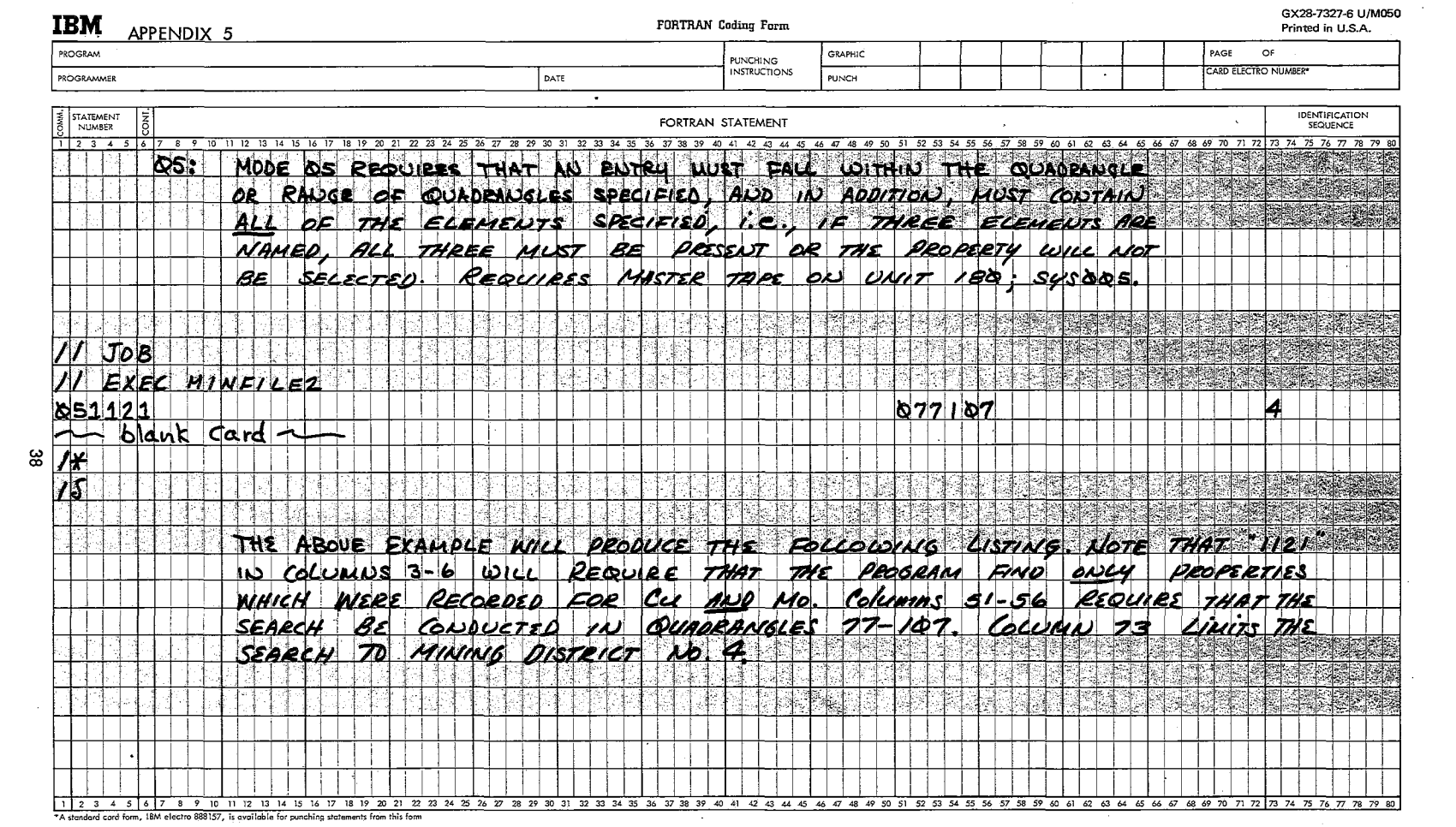

 $\label{eq:2.1} \frac{1}{\sqrt{2\pi}}\frac{1}{\sqrt{2\pi}}\frac{1}{\sqrt$ 

 $\omega_{\rm{N}}=-1$ 

 $\alpha$  .

**Contract Contract** 

 $\sim 10^{11}$  km  $^{-1}$ 

 $\mathcal{L}^{\text{max}}$  .

DEVELOPED BY THE MINERAL DISTRIBUTED & UPDATED BY STATE DIVISION OF MINES & GEOLOGY INDUSTRY RESEARCH LAB-U/A REFERENCE-DMG KARDEX FILE REFERENCE-MIRL REPT NO.24 \*\*MINEFIL 1969\*\* TYPE 5 LISTING 05/08/70 MINING DISTRICT 4 107 QUAD (C=NO SELECTION)  $77$ MCDIFIERS -MAX LATITUDE - MIN  $C = C$  $\overline{\mathfrak{o}}$ 7)  $YEAR - ALL$  $\mathbb{C}$ LONGITUDE- MIN € MAX  $\mathbf{C}$ PRODUCTION CODES - ALL  $\mathbf{G}$ USGS COORDINATES (C-NO SELECTION) MERIT CODES - ALL  $X - MIN$ ACTIVE AND INACTIVE  $C - C$  $X - MAX$   $C = 0$  $Y$  – M T N  $C - C$ PATENTED AND UNPATENTED  $Y - MAX$  $C \cdot C$ CU MO LODE AND PLACER. **ELEMENTS** 

QUAC 78 SERIAL 14 DIST<sub>4</sub> USES COORD 9.3 9.8 3.2 3.6 LATITUDE 62 10 LONGITUDE 142 57 PATENTED YES **ACTIVE** NO.

NAME NS 1414 A &B, AJV CORP. NO.CLAIMS 18 YEAR 1923 PLACER PROD 1 DEV 2 MERIT G EXPL 0 0 COMMODITY CU AU MO AG

CU AU MO AG

AS CU AU PB MO AG ZN

DIST<sub>4</sub> QUAD 78 SERIAL 61 NAME AN, BN, CN, SON GPS, AJV CORP. US6S COORD 9.3 9.8 3.2 3.6 NO.CLAIMS 38 YEAR 1962 LODE LATITUDE 62 10 LONGITUDE 142 57 PROD O DEV & MERIT O EXPL 3 2 ACTIVE YES PATENTED NO COMMODITY

CIST 4 CUAD 85 SERIAL 233 USGS COORD 6.0 7.5 0.0 0.8 LATITUDE 61 4 LONGITUDE 149 3 **ACTIVE** NΠ PATENTED NO

CUAD 85

EIST<sub>4</sub>

ACTIVE YES

SERIAL 253 NAME C.G.&M. &, M.RICE USGS COORD 6.6 6.8 0.0 14.9 NO.CLAIMS 4 YEAR 1956 LODE PROD O DEV C MERIT O EXPL O O LATITUDE 61 50 LONGITUDE 149 10 CU AU MO **PATENTED NO COMMGDITY** 

NO.CLAIMS O YEAR 1900 LODE

PROD O DEV C MERIT O EXPL O O

**NAME BRUNO AGOSTINO** 

COMMODITY

DIST<sub>4</sub> QUAD 85 SERIAL 308 NAME BAILEY RICESLANES, USGS COORD 6.6 7.0 0.0 14.6 NO.CLAIMS 2 YEAR 1967 LODE LATITUDE 0 0 LONGITUDE 0 0 PROD O DEV O MERIT O EXPL O O PATENTED NC COMMODITY CU MO **ACTIVE** - NO

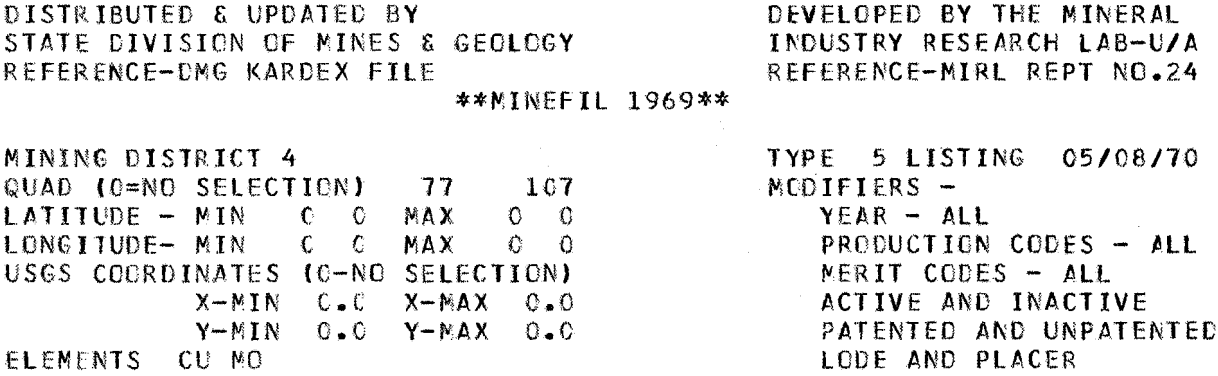

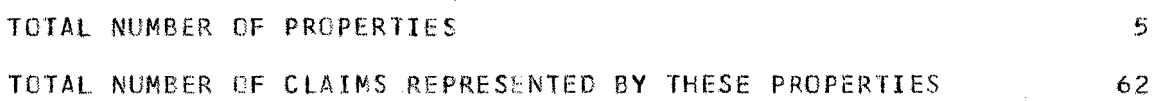

APPENDIX 6

 $\bar{z}$ 

 $\sim$ 

 $\hat{\mathcal{A}}$ 

 $\hat{\lambda}$ 

 $\hat{\mathcal{A}}$ 

 $\mathcal{F}^{(1)}$ 

 $\label{eq:2} \frac{1}{\sqrt{2}}\sum_{i=1}^n\frac{1}{\sqrt{2}}\sum_{i=1}^n\frac{1}{\sqrt{2}}\sum_{i=1}^n\frac{1}{\sqrt{2}}\sum_{i=1}^n\frac{1}{\sqrt{2}}\sum_{i=1}^n\frac{1}{\sqrt{2}}\sum_{i=1}^n\frac{1}{\sqrt{2}}\sum_{i=1}^n\frac{1}{\sqrt{2}}\sum_{i=1}^n\frac{1}{\sqrt{2}}\sum_{i=1}^n\frac{1}{\sqrt{2}}\sum_{i=1}^n\frac{1}{\sqrt{2}}\sum_{i=1}^n\frac{1$ 

The Ø6 Mode

 $\sim$   $\sim$ 

 $\sim$   $\pm$ 

 $\mathcal{A}^{\mathcal{A}}$ 

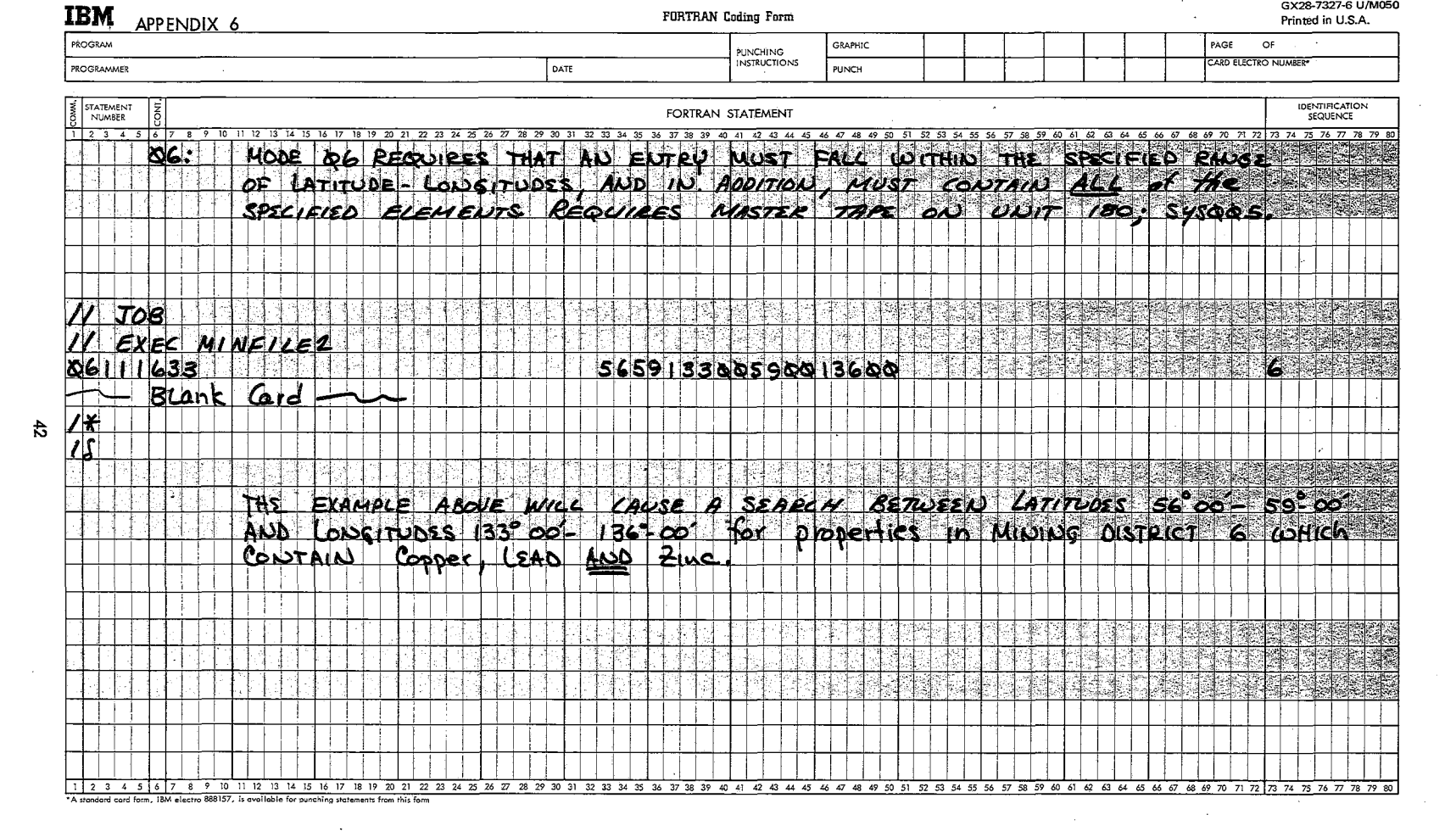

 $\mathcal{L}^{\text{max}}_{\text{max}}$ 

 $\label{eq:2.1} \left\langle \left( \begin{array}{cc} \frac{1}{2} & \frac{1}{2} & \frac{1}{2} \\ \frac{1}{2} & \frac{1}{2} & \frac{1}{2} \\ \frac{1}{2} & \frac{1}{2} & \frac{1}{2} \end{array} \right) \right\rangle_{\mathcal{H}} = \left\langle \begin{array}{cc} \frac{1}{2} & \frac{1}{2} & \frac{1}{2} \\ \frac{1}{2} & \frac{1}{2} & \frac{1}{2} \\ \frac{1}{2} & \frac{1}{2} & \frac{1}{2} \end{array} \right\rangle_{\mathcal{H}} = \left\langle \begin{$ 

 $\sim 10^{-1}$ 

 $\sim 200$ 

 $\frac{1}{2}$ 

 $\sim 10$ 

 $\label{eq:2.1} \frac{1}{\sqrt{2}}\int_{\mathbb{R}^3}\frac{1}{\sqrt{2}}\left(\frac{1}{\sqrt{2}}\right)^2\left(\frac{1}{\sqrt{2}}\right)^2\left(\frac{1}{\sqrt{2}}\right)^2\left(\frac{1}{\sqrt{2}}\right)^2\left(\frac{1}{\sqrt{2}}\right)^2\left(\frac{1}{\sqrt{2}}\right)^2.$ 

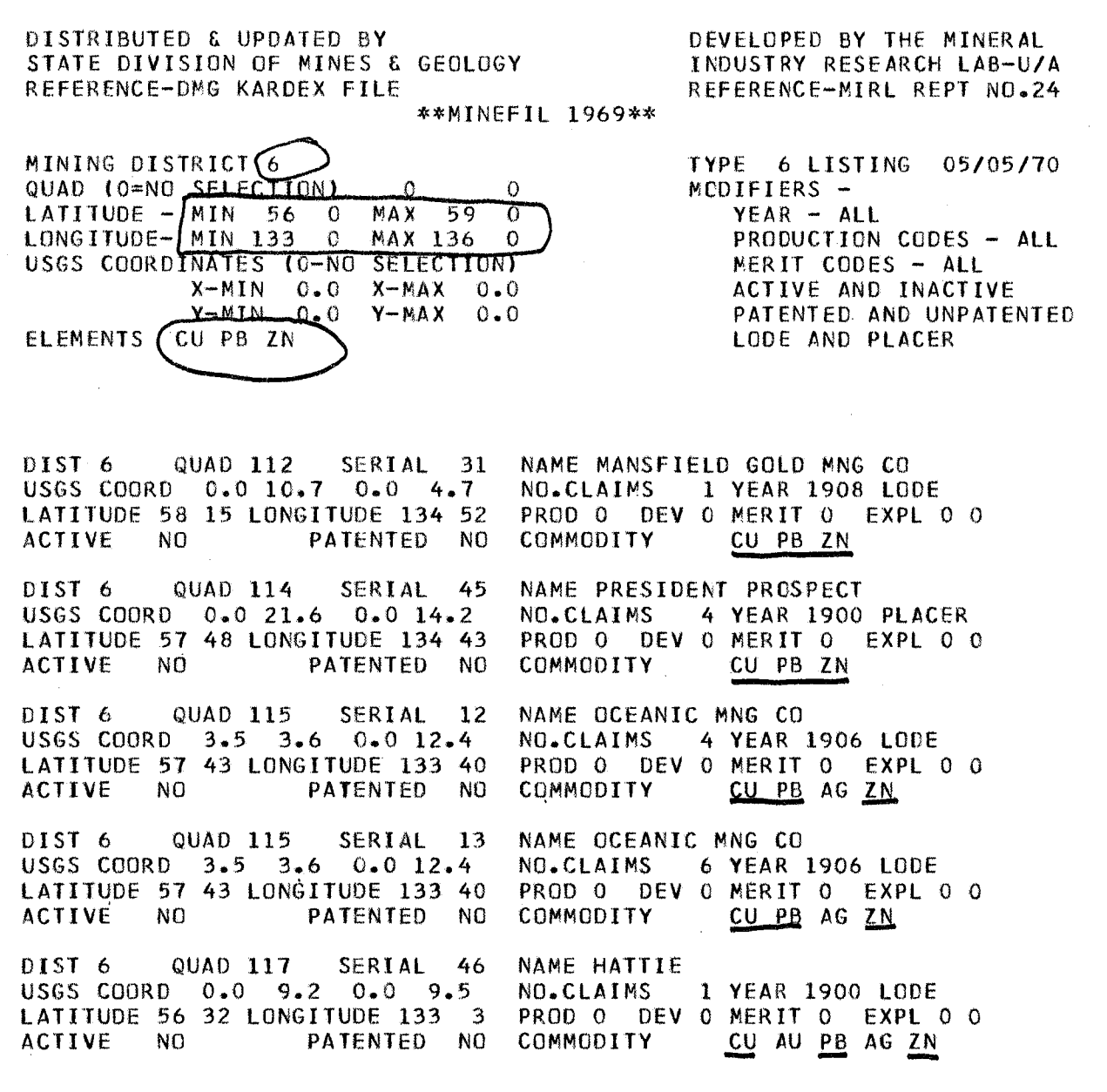

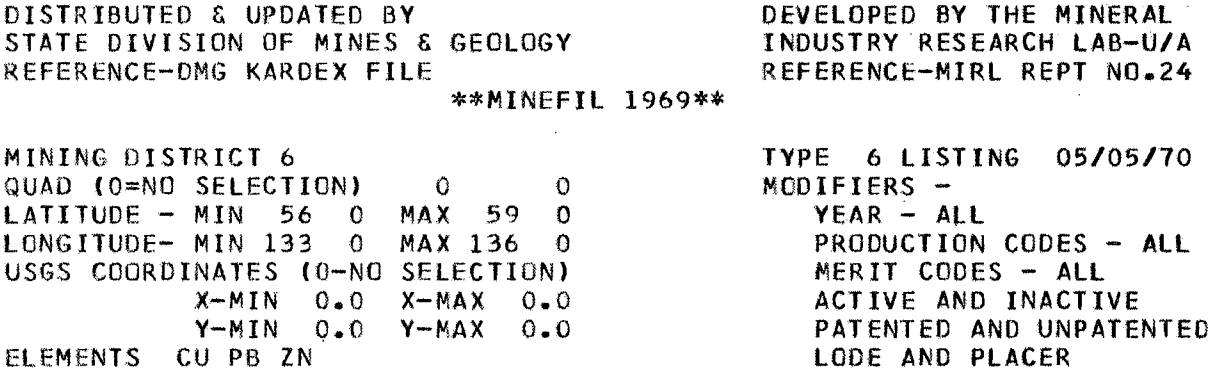

TOTAL NUMBER OF PROPERTIES 5

 $\sim 10^{-1}$ 

TOTAL NUMBER Of CLAIMS REPRESENTED BY THESE PROPERTIES

·16

 $\label{eq:2.1} \mathcal{L}^{\text{max}}_{\text{max}} = \mathcal{L}^{\text{max}}_{\text{max}} = \mathcal{L}^{\text{max}}_{\text{max}}$ 

 $\mathcal{L}^{\text{max}}_{\text{max}}$ 

 $\sim$   $\chi$ 

# APPENDIX 7

# The Ø7 Mode

 $\label{eq:2.1} \frac{d\mathbf{x}}{d\mathbf{x}} = \frac{d\mathbf{x}}{d\mathbf{x}}$  and  $\mathbf{x}$ 

 $\bar{\beta}$ 

 $\label{eq:2} \frac{1}{\sqrt{2\pi}}\frac{1}{\sqrt{2\pi}}\int_{0}^{\pi}\frac{1}{\sqrt{2\pi}}\left(\frac{1}{\sqrt{2\pi}}\right)^{2}d\mu_{\rm{eff}}$ 

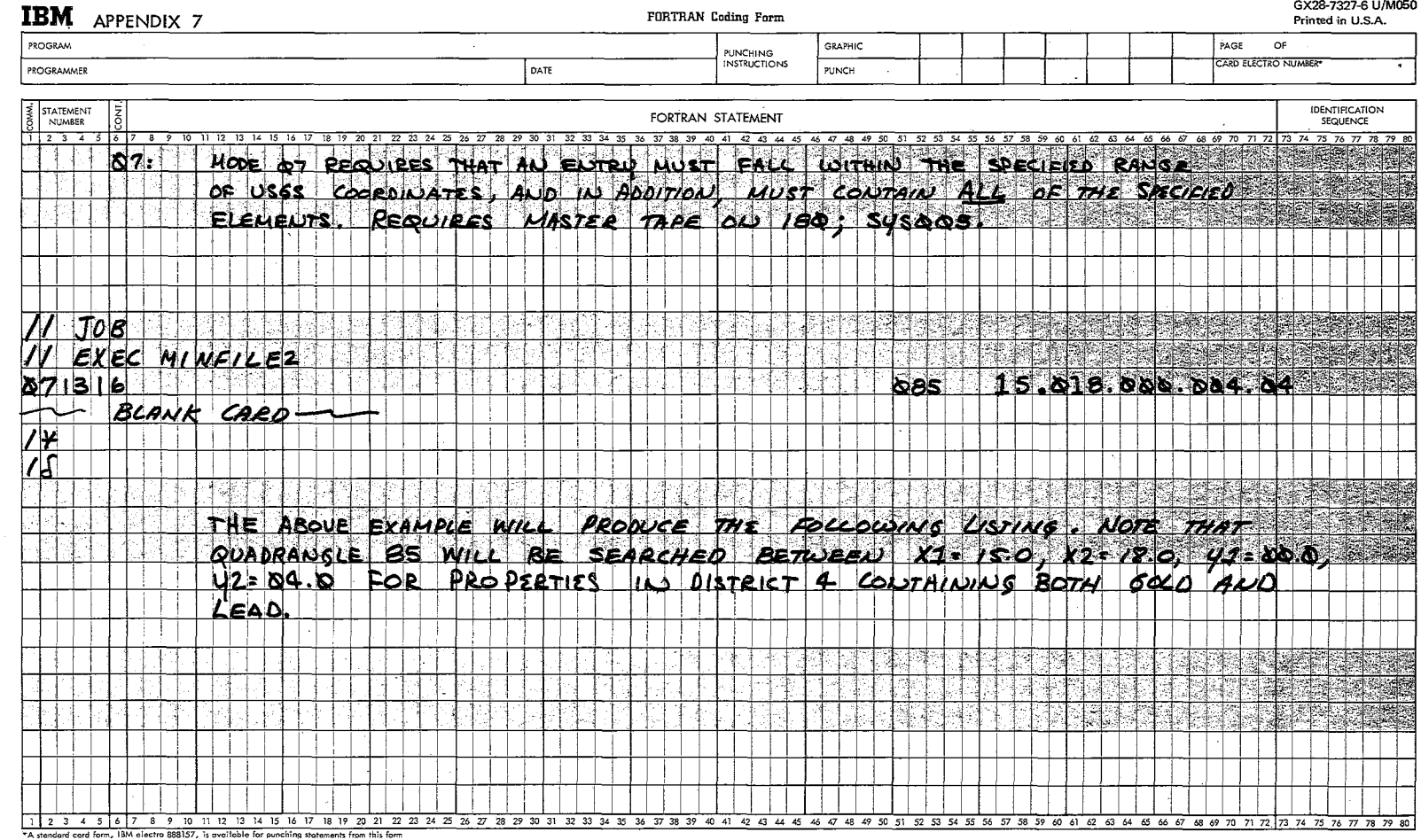

 $\sim 10^7$ 

 $\mathcal{L}^{\text{max}}_{\text{max}}$ 

 $\sim$ 

 $\sim 100$  km s  $^{-1}$ 

 $\mathcal{L}$ 

 $\frac{1}{6}$ 

 $\sim 10^{-1}$ 

DISTRIBUTED & UPDATED BY STATE DIVISION OF MINES & GEOLOGY REFERENCE-DMG KARDEX fILE \*\*MINEFIl 1969\*\*

DEVELOPED BY THE MINERAL INDUSTRY RESEARCH LAB-U/A REFERENCE-MIRL REPT NO.24

MINING DISTRICT 4 QUAD (O=NO SELECTION) (  $R<sub>5</sub>$ o LATITUDE - MIN  $O = O$ **MAX**  $\mathbf 0$  $\begin{matrix}0\\0\end{matrix}$ LONGITUDE- MIN  $C = 0$ **MAX**  $\Omega$ USGS COORDINATES 10-NO SELECTION)  $X-MIN$  15.0  $X-MAX$  18.0  $Y-MIN$  $0 - 0$  $Y - MAX$  $4 - 0$ **ELEMENTS AU PB** 

TYPE 1 LISTING *05/05/10* MODIFIERS -YEAR - ALL PRODUCTION CODES - ALL MERIT CODES - ALL ACTIVE AND INACTIVE PATENTED AND UNPATENTED LODE AND PLACER

DIST 4 QUAD 85 SERIAL 192 USGS COORD 0.0 15.5 0.0 0.6 LATITUDE 61 1 LONGITUDE 148 13<br>ACTIVE NO PATENTED NO PATENTED NO NAME J.E.MITCHELL&W.H.MYERS COMMODITY

DIST 4 QUAD 85 SERIAL 194 USGS COORD 0.0 15.5 0.0 1.3 LATITUDE 61 3 LONGITUDE 148 20 ACTIVE NO PATENTED NO

DIST 4 QUAD 85 SERIAL 200 USGS COORD 0.0 16.2 0.0 1.0 LATITUDE 61 4 LONGITUDE 148 3<br>ACTIVE NO PATENTED NO PATENTED NO NO.CLAIMS 0 YEAR 1913 LOCE PROD 0 DEV 0 MERIT 0 EXPL 0 0<br>COMMODITY AU PB

NAME J.W.RIETER&M.J.OLSON<br>NO.CLAIMS 0 YEAR 1913 L 0 YEAR 1913 LODE PROD 0 DEV 0 MERIT 0 EXPL 0 0 COMMODITY S8 AU PB

NAME ALASKA WONDER LEOGE,SIMONTO NO.CLAIMS 1 YEAR 1913 LODE PROD 0 DEV o MERIT 0 EXPL 0 0 COMMODITY AU PB

01ST 4 QUAD 85 SERIAL 203 USGS COORD 0.0 16.4 0.0 1.1 LATITUDE 61 4 LONGITUDE 148 1<br>ACTIVE NO PATENTED NO PATENTED NO NAME A.WALTERS,J.BRASSLIN & NO.CLAIMS 0 YEAR 1913 LODE PROD O DEV O MERIT O EXPL O O<br>COMMODITY AS AU PB ZN AS AU PB IN

DISTRIBUTED & UPDATED BY STATE DIVISION OF MINES & GEOLOGY REFERENCE-DMG KARDEX FILE \*\*MINEFIL 1969\*\* DEVELOPED BY THE MINERAL INDUSTRY RESEARCH LAB-U/A REFERENCE-MIRL REPT NO.24 MINING DISTRICT 4 QUAD (O=NO SELECTION)<br>LATITUDE - MIN 0 0 LATITUDE - MIN 0 0<br>LONGITUDE- MIN 0 0 LONGITUDE- MIN USGS COORDINATES (O-NO SE LECTION)  $X-MIN$  15.0  $X-MAX$  18.0  $Y-MIN = 0.0$   $Y-MAX = 4.0$ ELEMENTS AU P8 85 0<br>1AX 0 0 MAX<br>MAX  $0 \quad 0$ TYPE 7 LISTING 05/05/70 MCDIFIERS -YEAR - ALL PRODUCTION CODES - ALL MERIT CODES - ALL ACTIVE AND INACTIVE PATENTED AND UNPATENTED LODE AND PLACER

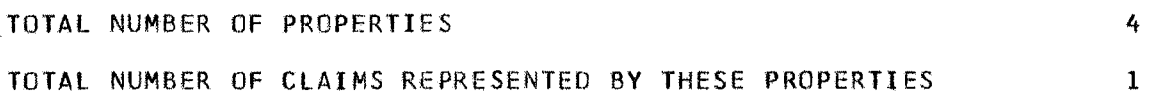

APPENDIX 8

 $\mathcal{L}_{\mathrm{c}}$ 

 $\bar{a}$ 

The  $\beta$ 8,  $\beta$ 9, 1 $\beta$  Modes

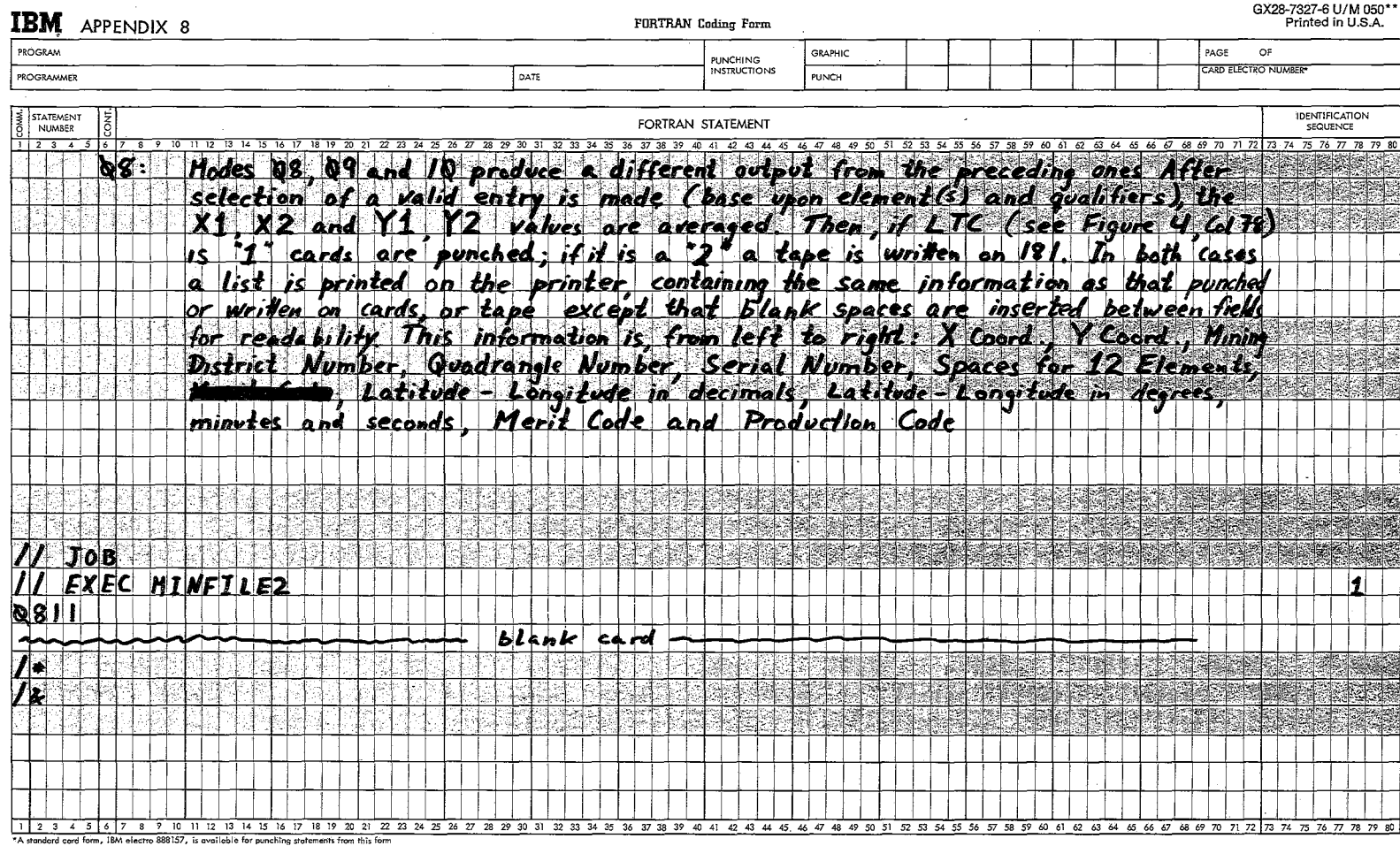

 $\sim 10^7$  $\sim 10^{-1}$ 

\*\*Number of forms per pad may vary slightly

g

 $\sim 10^{-1}$ 

contractors and

## GX28-7327-6 U/M 050\*\*

 $\mathcal{F}(\mathcal{F})$  , and  $\mathcal{F}(\mathcal{F})$  are seen in

 $\sim 100\,$  keV.

 $\sim$  10  $\sim$  10  $\pm$ 

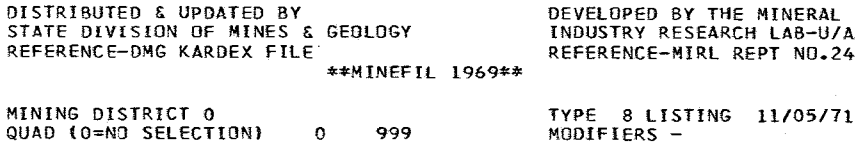

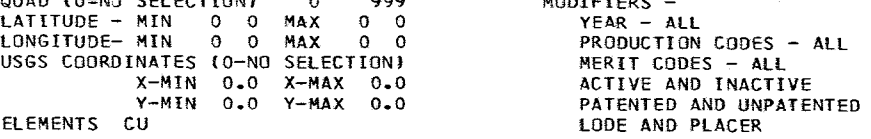

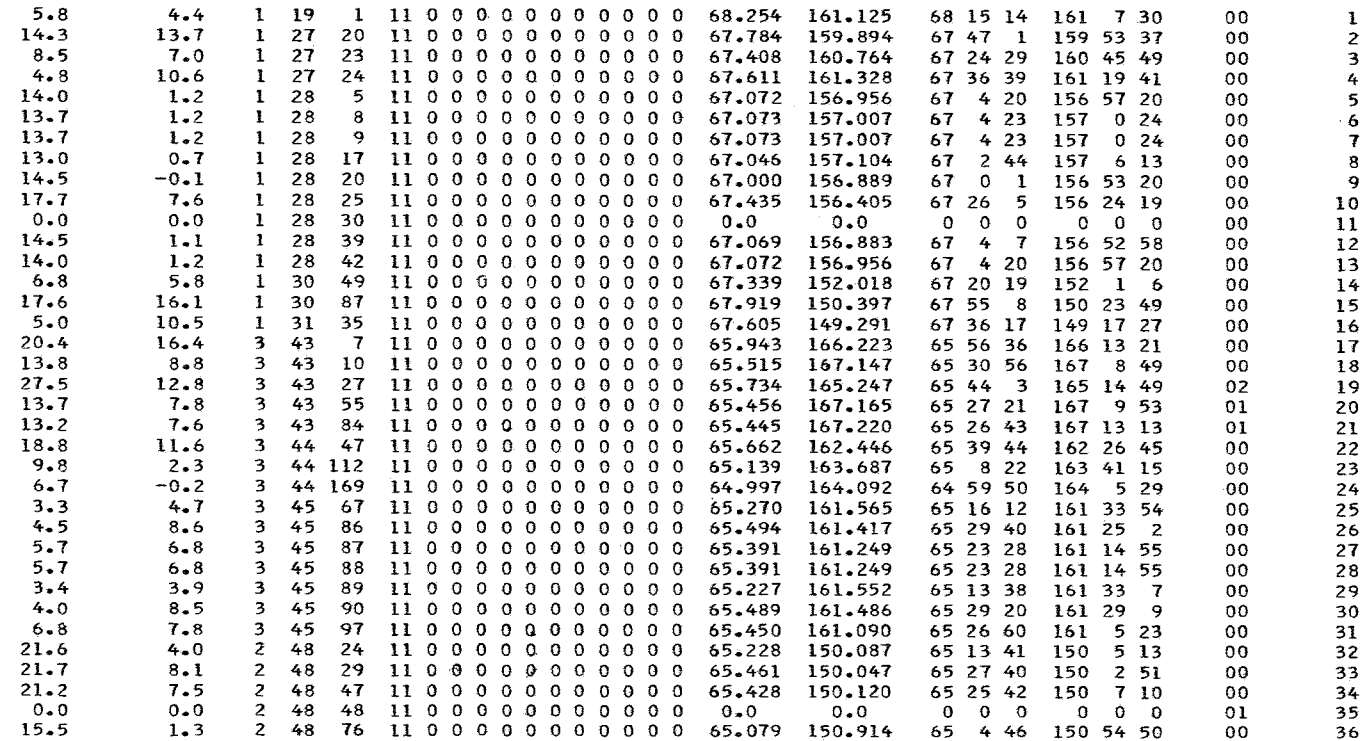

 $\sim 100$ 

 $\overline{\Omega}$ 

 $\frac{1}{4}$ 

## $APPENDIX$  9 The  $Ø9$  Mode.

Mode  $\cancel{\beta}$ 9 requires that the entry meet the requirements of latitude-longitude as in Mode fJ3. An abbreviated listing with X, Y averaged, and either cards or tape are produced.

DISTRIBUTED & UPDATED BY STATE DIVISION OF MINES 6 GEOLOGY REFERENCE-OMG KAROEX FILE \*\*MINEFIL 1969\*\* DEVELOPED BY THE MINERAL INDUSTRY RESEARCH LAB-U/A REFERENCE-MIRL REPT NO.24 MINING DISTRICT 0 QUAD (O=NO SELECTION) LATITUDE - MIN 56 0 LONGITUDE- MIN 133 0 USGS COORDINATES (O-NO SELECTION)  $X-MIN$  $Y-MIN$ o <sup>0</sup> MAX 59 0 MAX 136 0  $0.0$   $X-MAX$   $0.0$ Y-MAX 0.0 TYPE 9 LISTING 05/05/70 MCDIFIERS -YEAR - ALL PRODUCTION CODES - ALL MERIT CODES - ALL ACTIVE ANO INACTIVE PATENTED AND UNPATENTED

LODE AND PLACER

ELEMENTS CU ZN

 $\sim 10^{-1}$ 

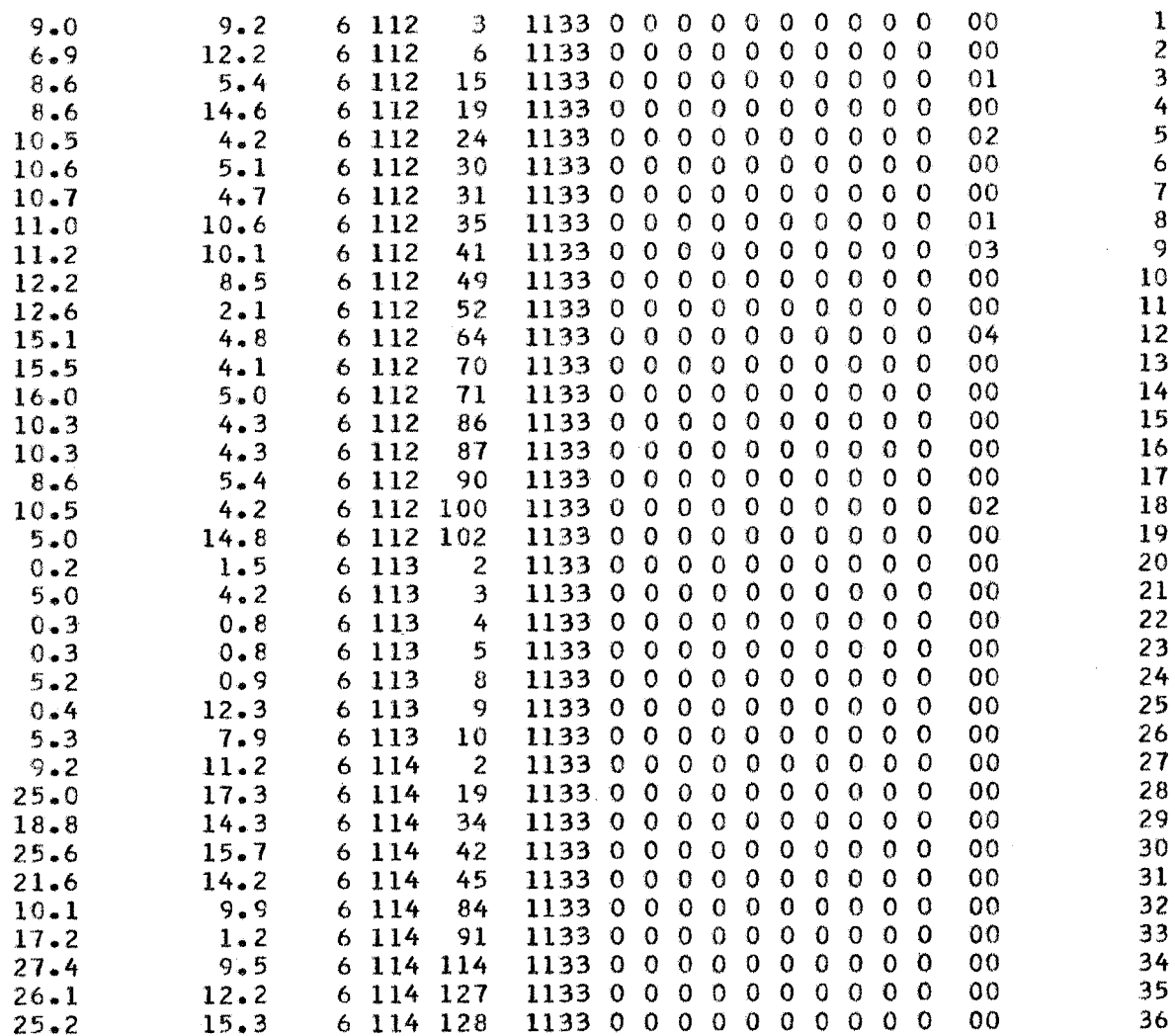

 $\mathbb{R}^2$ 

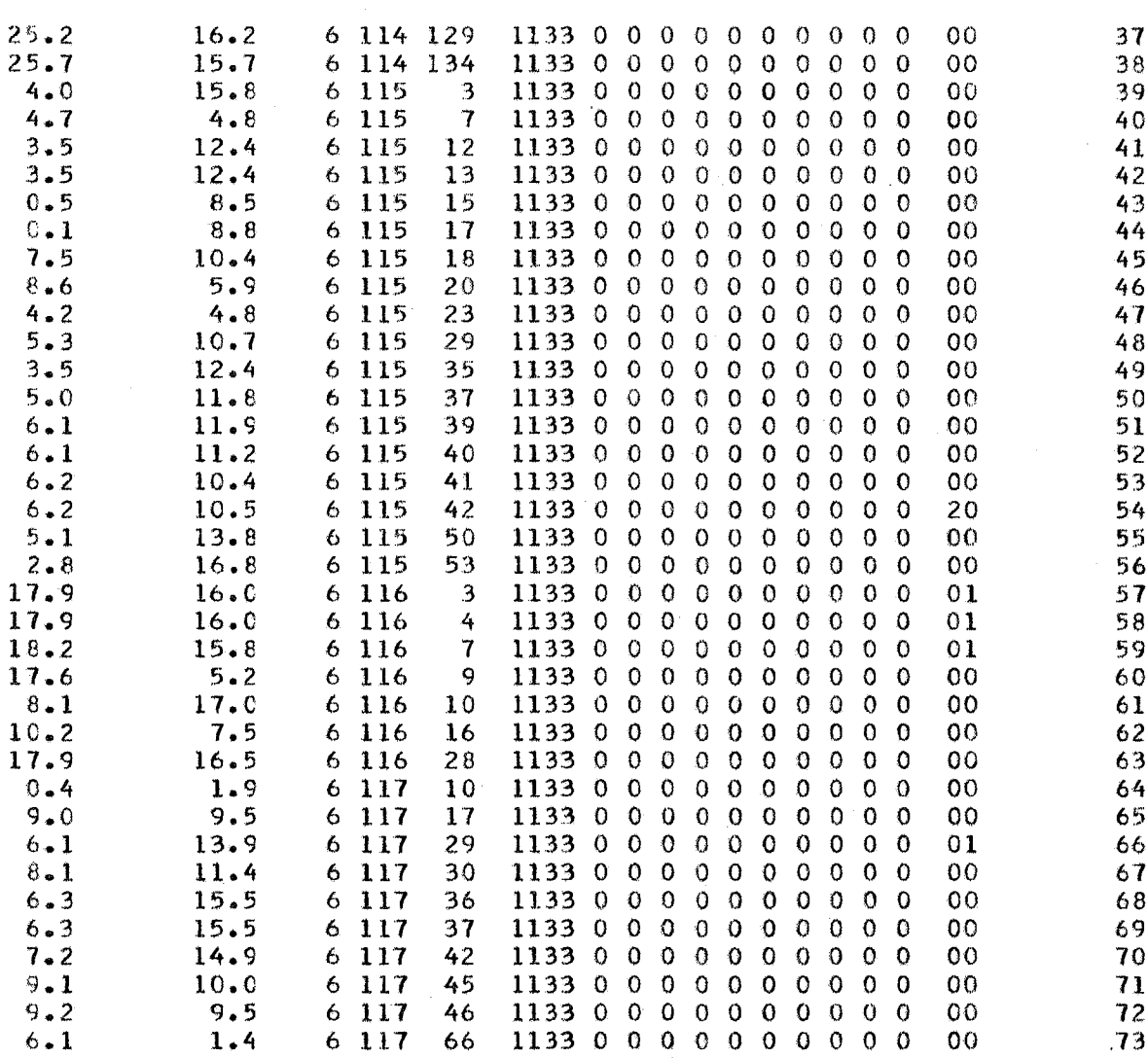

 $\ddot{\phantom{0}}$ 

 $\mathbf{v}$ 

DISTRIBUTED & UPDATED BY STATE DIVISION OF MINES & GEOLOGY REFERENCE-DMG KARDEX FILE \*\*MINEFIL 1969\*\* DEVELOPED BY THE MINERAL INDUSTRY RESEARCH LAB-U/A REFERENCE-MIRL REPT NO.24 MINING DISTRICT 0 QUAD (O=NO SELECTION) LATITUDE - MIN 56 0 LONGITUDE- MIN 133 0 USGS COORDINATES (O-NO SELECTION)  $X-MIN$   $0.0$ Y-MIN 0.0 Y-MAX 0.0 ELEMENTS. CU ZN (J 0 MAX 59 0 MAX 136 0 X-MAX 0.0 TYPE 9 LISTING *05/05/70*  $MODIFIERS$  -YEAR - ALL PRODUCTION CODES - ALL MERIT CODES - ALL ACTIVE AND INACTIVE PATENTED AND UNPATENTED LODE AND PLACER

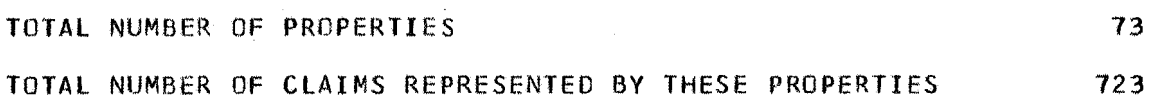

## APPENDIX 10 The 10 Mode

Mode  $1/0$  requires that the entry meet the same requirements for acceptability on the basis of USGS coordinates as in Mode  $\not\!\!\beta4$ . An abbreviated listing and either cards or tape are produced.

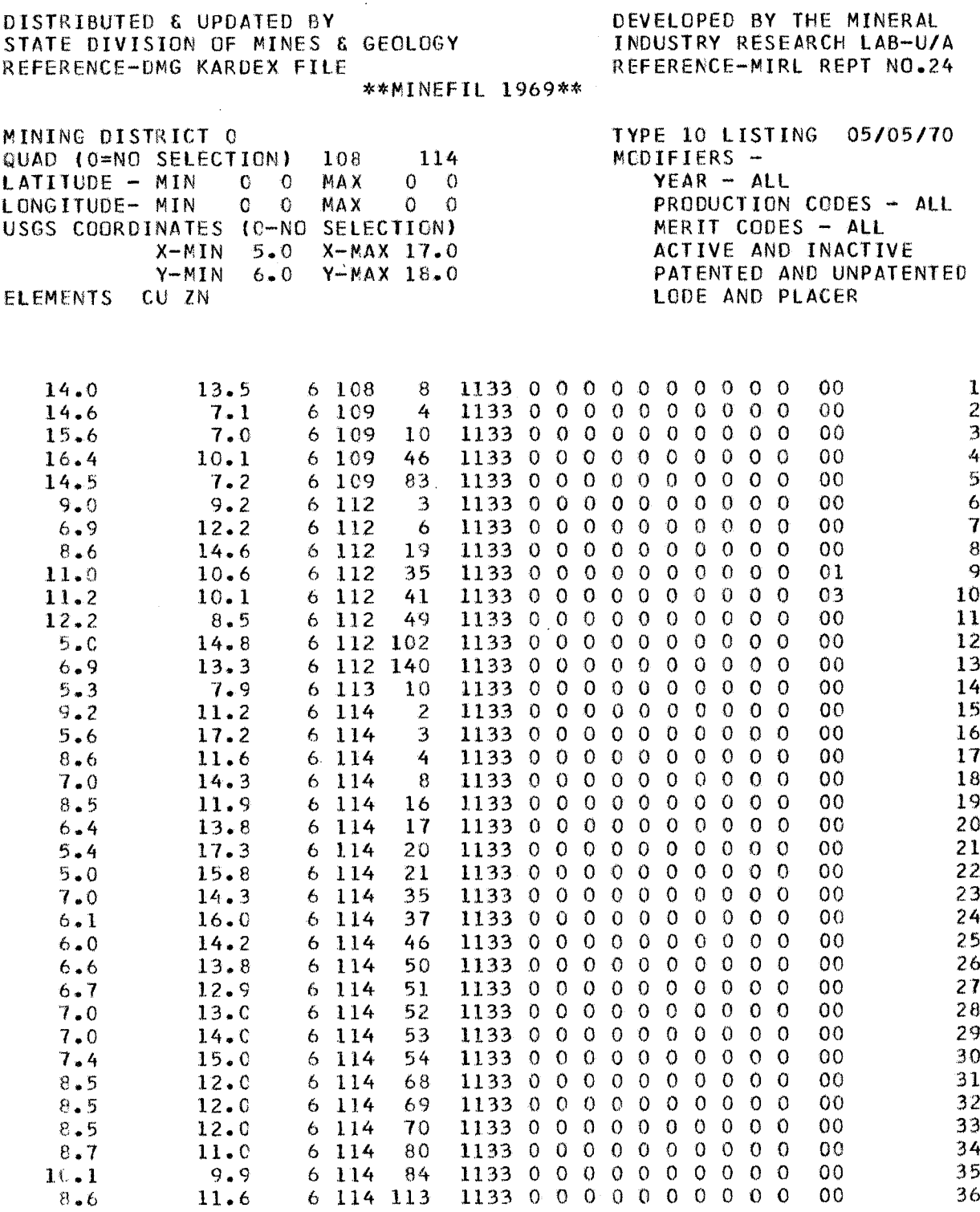

 $\mathcal{L}$ 

05/05/70

÷

÷.

PAGE  $\overline{z}$ 

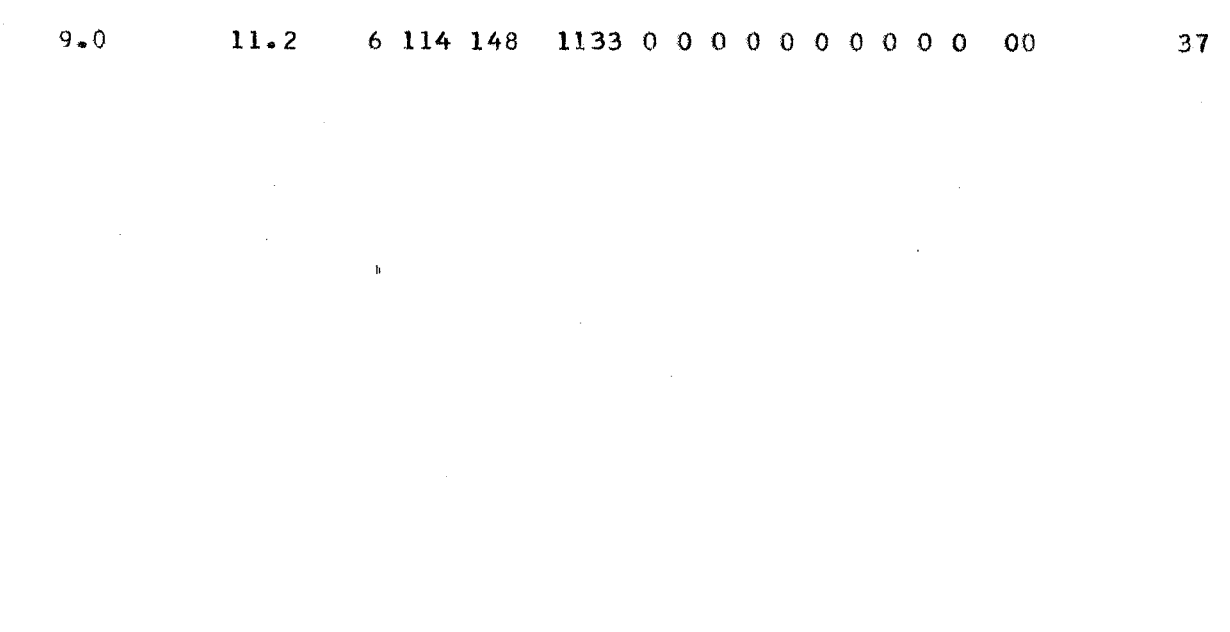

DISTRIBUTED & UPDATED BY STATE DIVISION OF MINES & GEOLOGY REFERENCE-OMG KARDEX FILE \*\*MINEFIL 1969\*\* DEVELOPED BY THE MINERAL INDUSTRY RESEARCH LAB-U/A REFERENCE-MIRL REPT NO.24 MINING DISTRICT 0 QUAD (O=NO SELECTION) LATITUDE - MIN 0 0 MAX<br>LONGITUDE - MIN 0 0 MAX LONGITUDE- MIN USGS COORDINATES (O-NO SELECTION)  $X-MIN$  5.0  $X-MAX$  17.0 Y-MIN 6.0 Y-MAX 18.0 ELEMENTS CU ZN 108 114<br>MAX 0 0  $0 \quad 0$  $\overline{0}$  0 TYPE 10 LISTING 05/05/10 MODIFIERS - $YEAR - ALL$ PRODUCTION CODES - ALL MERIT CODES - ALL ACTIVE AND INACTIVE PATENTED AND UNPATENTED LODE AND PLACER

### TOTAL NUMBER OF PROPERTIES

31

TOTAL NUM8ER OF CLAIMS REPRESENTED BY THESE PROPERTIES

## APPENDIX 11

# Computer Printout of MINFILET

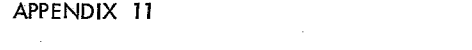

 $\sim 100$  km s  $^{-1}$ 

and the state of the component of the

------

 $\sim 10$   $\mu$ 

 $\sim 100$  km s  $^{-1}$ 

 $\mathcal{L}^{\text{max}}_{\text{max}}$ 

 $\sim$   $\sim$ 

المستسلمان المستوفيات سيستعقب والمواسعة ومعاونات والمتحدث والمتحدث والمستحدث

.<br>2000-2012 - Andrew Charles House, and English

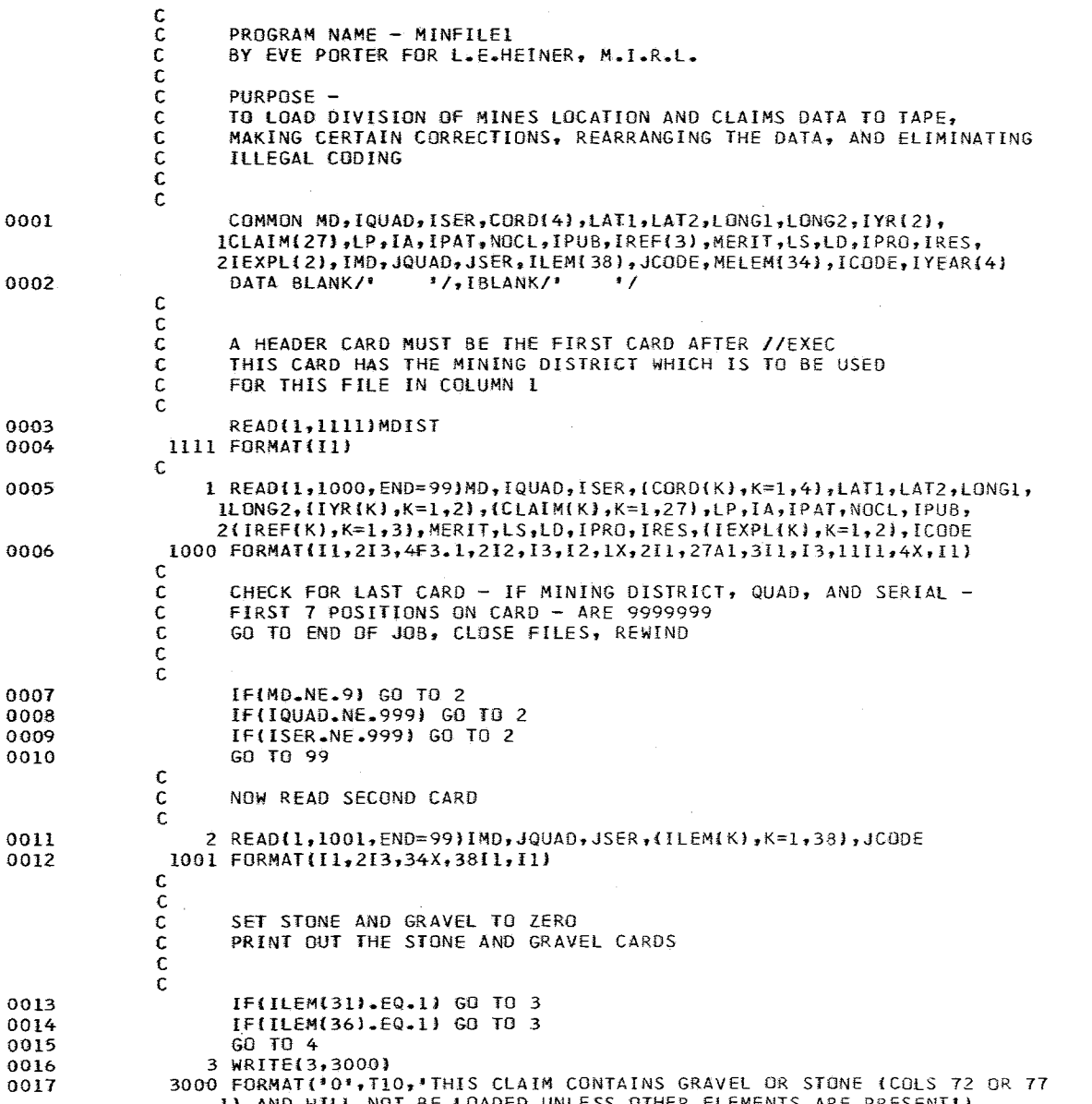

I) AND WILL NOT BE LOADED UNLESS OTHER ELEMENTS ARE PRESENT'}

 $\mathcal{L}^{\text{max}}_{\text{max}}$  , where  $\mathcal{L}^{\text{max}}_{\text{max}}$ 

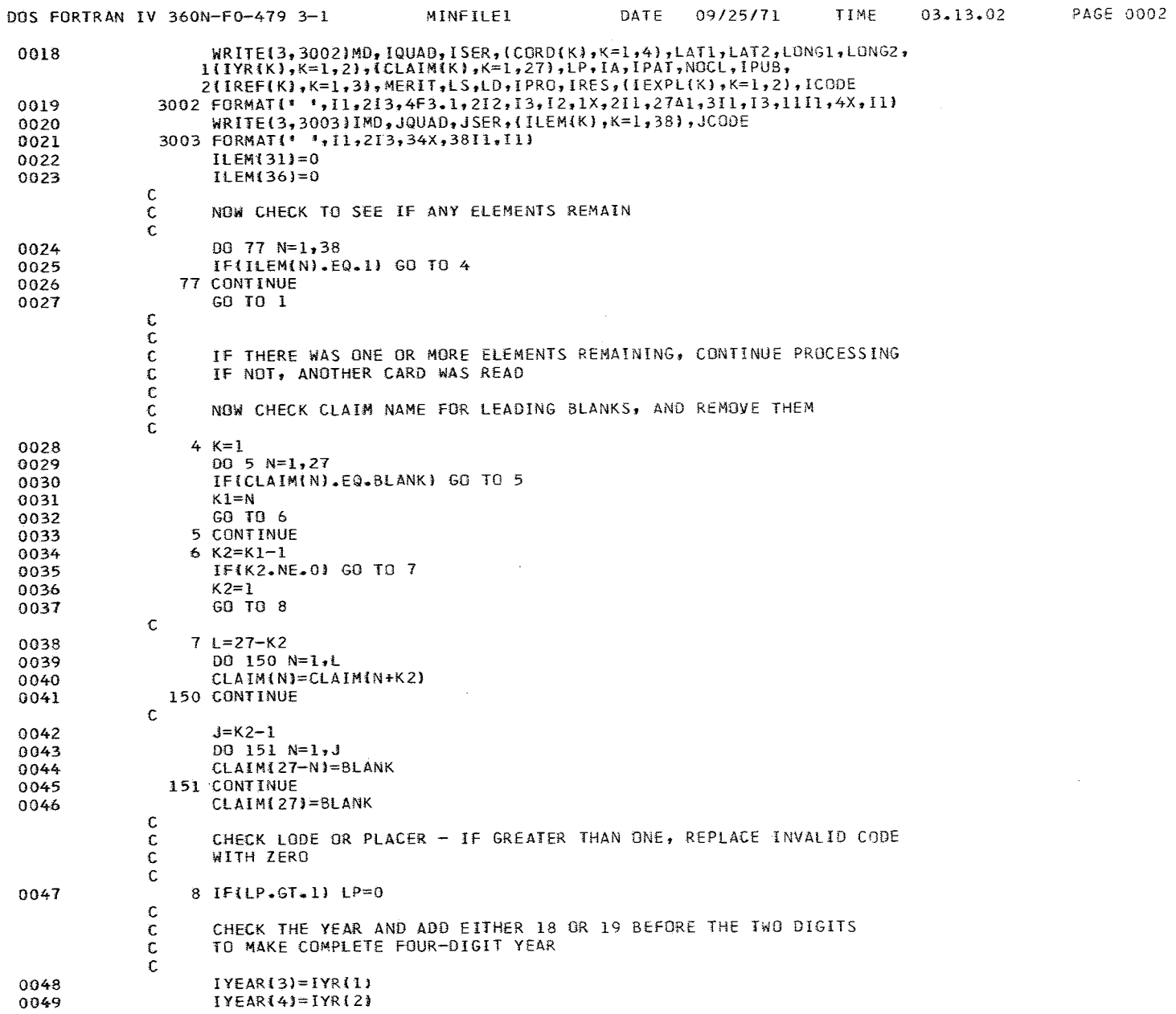

 $-$ 

 $\sim$ 

 $0.002$ 

 $62\,$ 

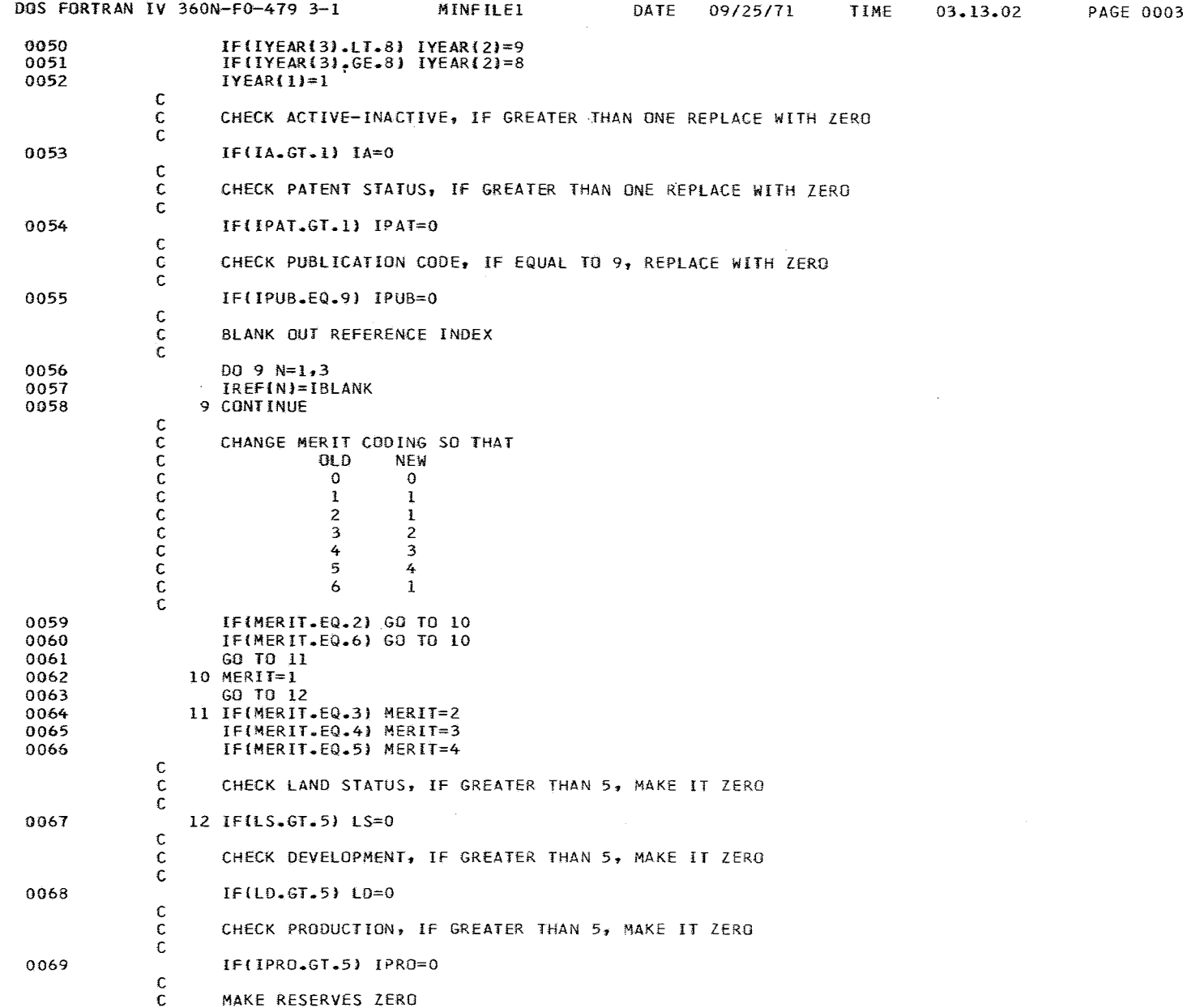

 $\sim$ 

63

 $\sim$ 

 $\sim$ 

IFtIEXPLlll.GT.41 IEXPL(1)=0 IFIIEXPLI21.GT.6) IEXPL(2)=0 0070 0071 0072 c c c C C IRES=O EDIT EXPLORATION FOR VALID CODES FIRST POSITION - AGENCY ONLY 1 THRU 4 SECOND POSITION TYPE ONLY 1 THRU 6 NOW REARRANGE ELEMENTS INTO ALPHABETICAL SEQUENCE. AND ELIMINATE THE DUPLICATION ON THE INPUT SUBSCRIPTS<br>APE CARD TAPE 0073 0074 C C C c C C C C C C 'C C C C C C C C  $\mathbb{C}$ C C C C c C C  $\mathbb C$ C C C C C C  $\mathbb C$ C C C C C C  $\mathbb C$ C C ELEMENT ANTIMONY ARSENIC BARIUM BERYLLIUM BISMUTH CALCIUM CHROMIUM COAL OR LIGNITE COBALT COLUMBIUM COPPER GARNET GOLD GYPSUM IRON LEAD LIMESTONE MANGANESE MARBLE MERCURY MOLYBDENUM NICKEL PALLADIUM PLATINUM RADIO-ACTIVE SILICON SILVER SULPHUR THORIUM TIN TUNGSTEN URANIUM ZINC ZIRCONIUM 38 MElEMI11=ILEMI12) MElEM{2j=IlEMi331 I 2 3 4 5 6 7 8 9 10 11 12 13 14 15 16 17 18 19 20 21 22 23 24 25 26 27 28 29 30 31 32 33 34 12 33 21 14 19 35 8 34 9 25 3 38 1 29 15 4 23 27 28 10 20 7 16 6 22 37 2 30 i8 13 1l,32 17 5 24,26

MELEMI3j=ILEMI21l

0075

provide the pro-

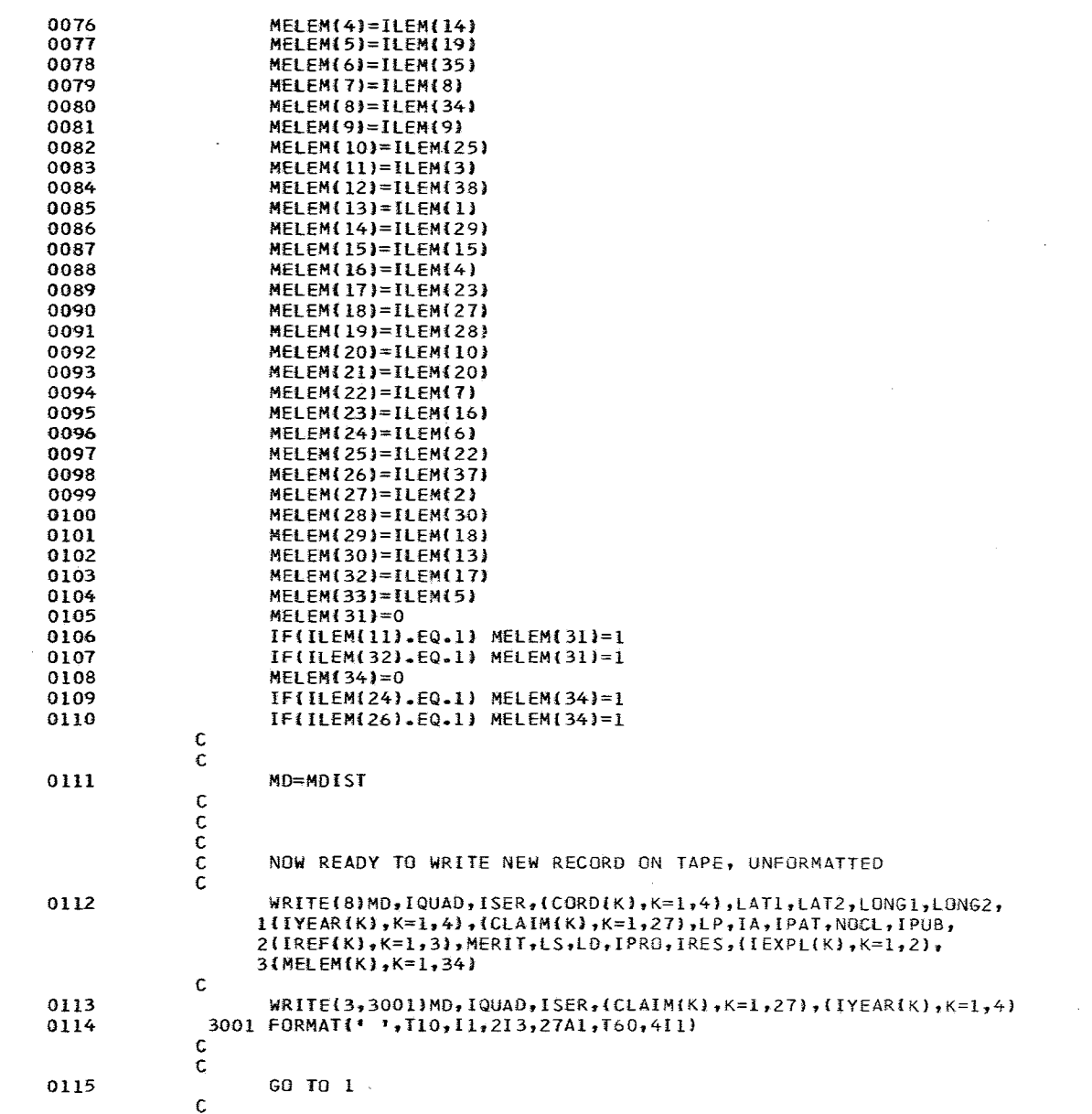

ķ, PAGE 0006  $03.13.02$ TIME DATE 09/25/71 MINFILEI DOS FORTRAN IV 360N-F0-479 3-1 99 CALL EXIT<br>REWIND 8<br>END  $\circ$ 0116<br>0117<br>0118

## APPENDIX 12

## Computer Printout of MINFILE2
APPENDIX 12 DOS FORTRAN IV 360N-F0-479 3-1 MINEFIL2 DATE 01/07/72 TIME  $12.10.37$ C PROGRAM NAME - MINFILE2 C.  $\mathbf C$ BY EVE PORTER FOR L. E. HEINER JANUARY 1970 £. PURPOSE r C. THE MINERAL CLAIMS DATA FILE SYSTEM WAS DEVELOPED AT THE MINERAL £. INDUSTRIES RESEARCH LAB, UNIVERSITY OF ALASKA, BY EVE PORTER UNDER THE C. DIRECTION OF LAWRENCE E. HEINER. THE PURPOSE OF THE SYSTEM IS TO PROVIDE A £. GENERALIZED, DETAILED SYSTEM FOR COMPUTER HANDLING OF MINERAL RESOURCE DATA.  $\mathfrak{c}$ c THE SYSTEM OF PROGRAMS IS WRITTEN ENTIRELY IN FORTRAN IV FOR THE C IBM 360 MODEL 40, OPERATING UNDER DOS. £. £. MINERAL CLAIMS DATA IS KEYPUNCHED INTO CARDS £ THESE CARDS ARE LOADED TO MAGNETIC TAPE. THE RESULTING TAPE IS £. UNFORMATTED FORTRAN. LOADING IS ACCOMPLISHED BY PROGRAM MINFILE1 (SEE r SOURCE LISTING). A CONSIDERABLE AMOUNT OF EDITING IS DONE WHEN THE CARDS £. ARE LOADED TO TAPE, TO HELP GUARD AGAINST ANY CODING OR KEYPUNCHING ERRORS C WHICH MAY HAVE OCCURRED. **C** £  $\mathcal{C}$ THE DATA FILE, ONCE RESIDENT ON MAGNETIC TAPE, IS READ WITH THE FOLLOWING FORTRAN READ STATEMENT. NOTE THAT NO FORMAT STATEMENT IS USED, C AS THE TAPE IS UNFORMATTED. C f.  $\mathsf{C}$ READ(8)MD, IQUAD, ISER, (CORD(K), K=1, 4), LAT1, LAT2, LONG1, LONG2,  $1$ {IYR{K},  $K=1,4$ }, {CLAIM{K},  $K=1,27$ }, LP, IA, IPAT, NOCL, IPUB, C 2(IREF(K), K=1, 2), MERIT, LS, LD, IPRO, IRES, (IEXPL(K), K=1, 2), C.  $3(MELEM(K), K=1, 34)$ r £. THE VARIABLE NAMES ARE DESCRIBED AS FOLLOWS C NUMBER OF THE MINING DISTRICT IN WHICH THE CLAIM IS LOCATED **ND**  $\mathbf{H}$  $\mathbf c$ NUMBER OF THE MAP QUADRANGLE IQUAD 13 £. SERIAL NUMBER OF THE PROPERTY WITHIN THE QUAD  $\mathbb{C}$ ISER  $13$ CORD  $F3.1$ FOUR ARE USED. THESE ARE THE X-Y COORDINATES ON THE USGS  $\mathbf{c}$ SYSTEM. THEY APPEAR IN SEQUENCE X1, X2, Y1, Y2. -C THE DEGREES PORTION OF THE LATITUDE  $\mathfrak{c}$ LAT1  $12$ THE MINUTES PORTION OF THE LATITUDE C LAT2  $\overline{12}$ THE DEGREES PORTION OF THE LONGITUDE  $\mathbf C$ LONG1 13 **LONG2 I2** THE MINUTES PORTION OF THE LONGITUDE C IYR.  $4I1$ THE YEAR IN WHICH THE ENTRY WAS FILED ON THE CLAIM  $\mathbf c$ THE NAME GIVEN TO THE PROPERTY BY THE OWNER  $\mathsf{C}$ CLAIM 27I1 DESIGNATES THE TYPE OF MINE. '0' = LODE, '1' = PLACER  $\mathbf c$ LP.  $_{11}$ ACTIVITY CODE.  $*0! = INACTIVE$ ,  $*1! = ACTIVE$ C. IA  $\mathbf{H}$ PATENT STATUS. \* 0\* = UNPATENTED, \*1\* = PATENTED IPAT c  $\mathbf{H}$ NUMBER OF SEPARATE CLAIMS INCLUDED IN THIS PROPERTY C NOCL  $13$ **IPUB**  $\mathbf{11}$ PUBLICATION CODE iC. TREE 311 REFERENCE CODE C. MERIT CODE. THIS RANGES FROM 0 THRU 4 MERIT II  $\mathsf{C}$ CLAIM STATUS CODE. THIS RANGES FROM 3 THRU 5  $\mathbb{C}$ LS.  $11$ PRODUCTION CODE. THIS RANGES FROM 0 THRU 5 IPRO  $\mathbf{I}$ £. RESERVES CODE. IRES  $\blacksquare$ Ċ. EXPLORATION CODE. IST DIGIT IS AGENCY CODE, RANGE 1 THRU 4 IEXPL 2I1  $\mathsf C$ 2ND DIGIT IS TYPE CODE, RANGE 1 THRU 6  $\mathcal{L}$ 

**PAGE 0001** 

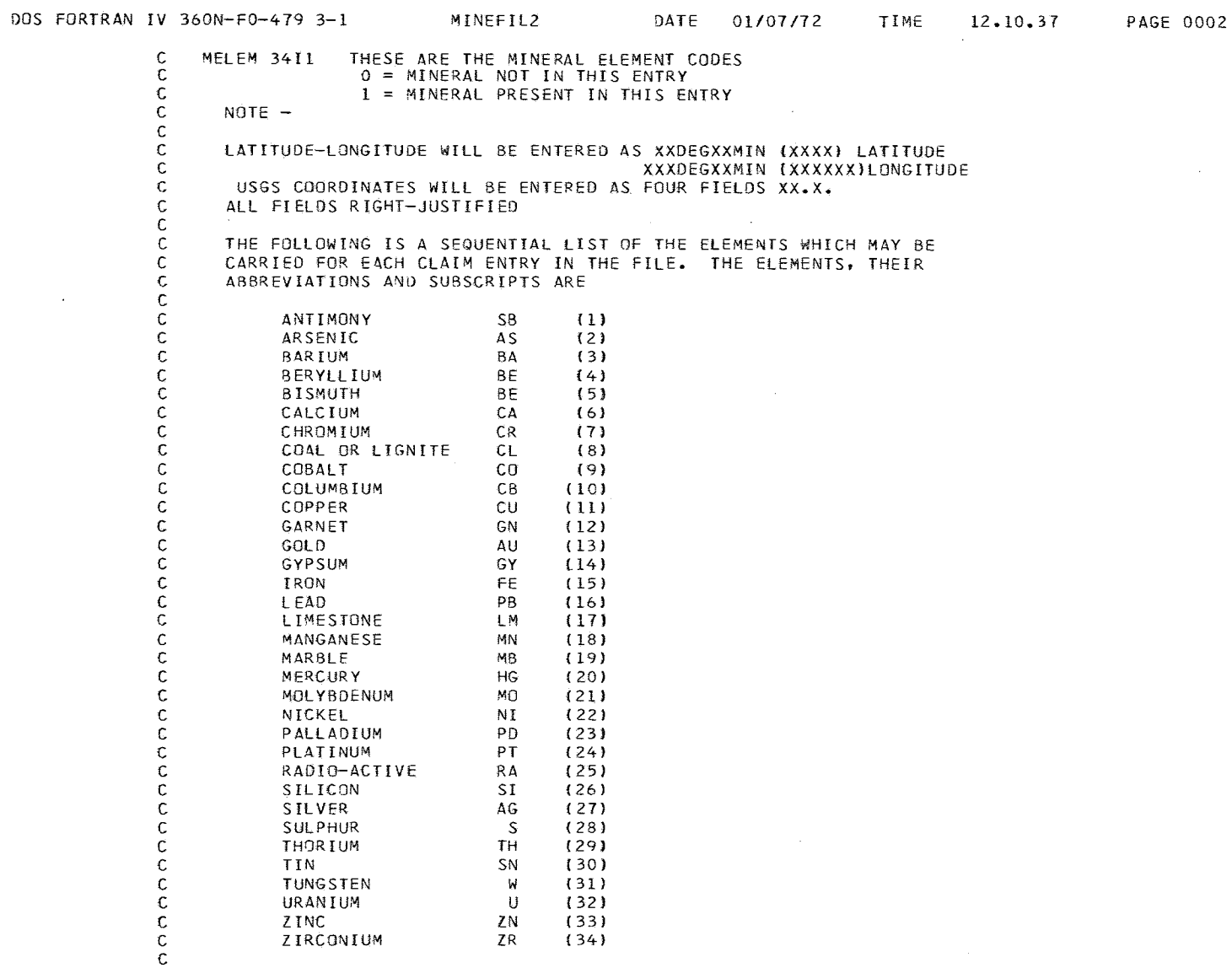

.<br>Andre Marine (1999), and the Community of the Charles Community

.<br>2006 – Landes Mariand, Landes Maria menuntus verticum ist statistic statistic menuntus menung pagamakannya ser

 $\sim 10^7$ 

LISTINGS FROM THE MIRL DATA FILE MAY BE OBTAINED BY USING PROGRAM MINFIlE2. (SEE SOURCE LISTINGS). MINFILE2 WITH ITS ASSOCIATED SUBROUTINES WILL GENERATE ANY OF THE LISTINGS AND OUTPUTS DESCRIBED BELOW, BY APPROPRIATE COOING OF A HEADER CARD.

C C C C C

 $\sim$ 

 $\sim 100$ 

 $\mathcal{O}(\mathcal{A})$  .

 $\mathcal{O}(\frac{1}{2})$  .

 $\sim$ 

 $\bullet$ 

 $\mathcal{L}$ 

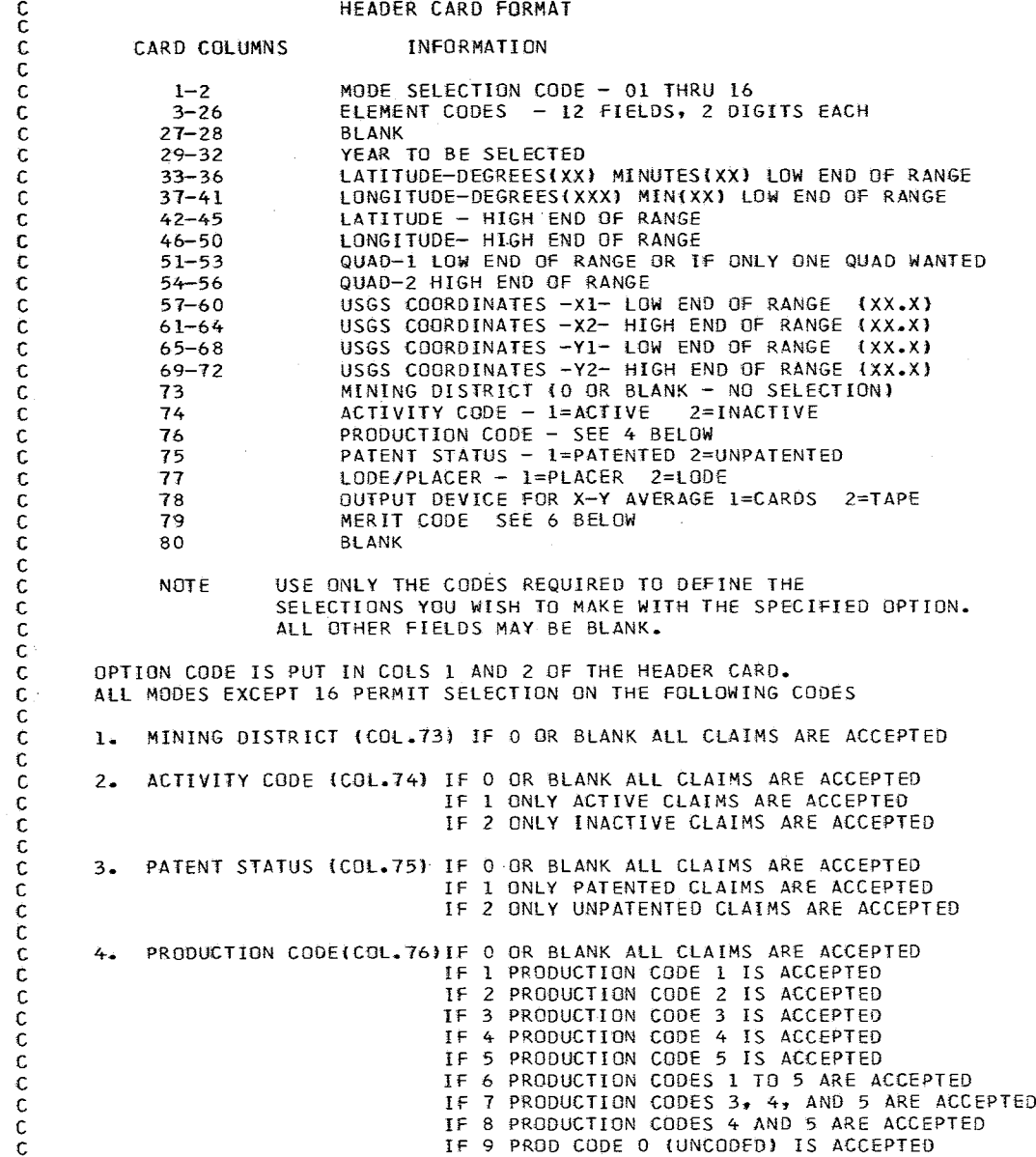

 $\overline{\phantom{a}}$ 

 $\sim 10^{-1}$ 

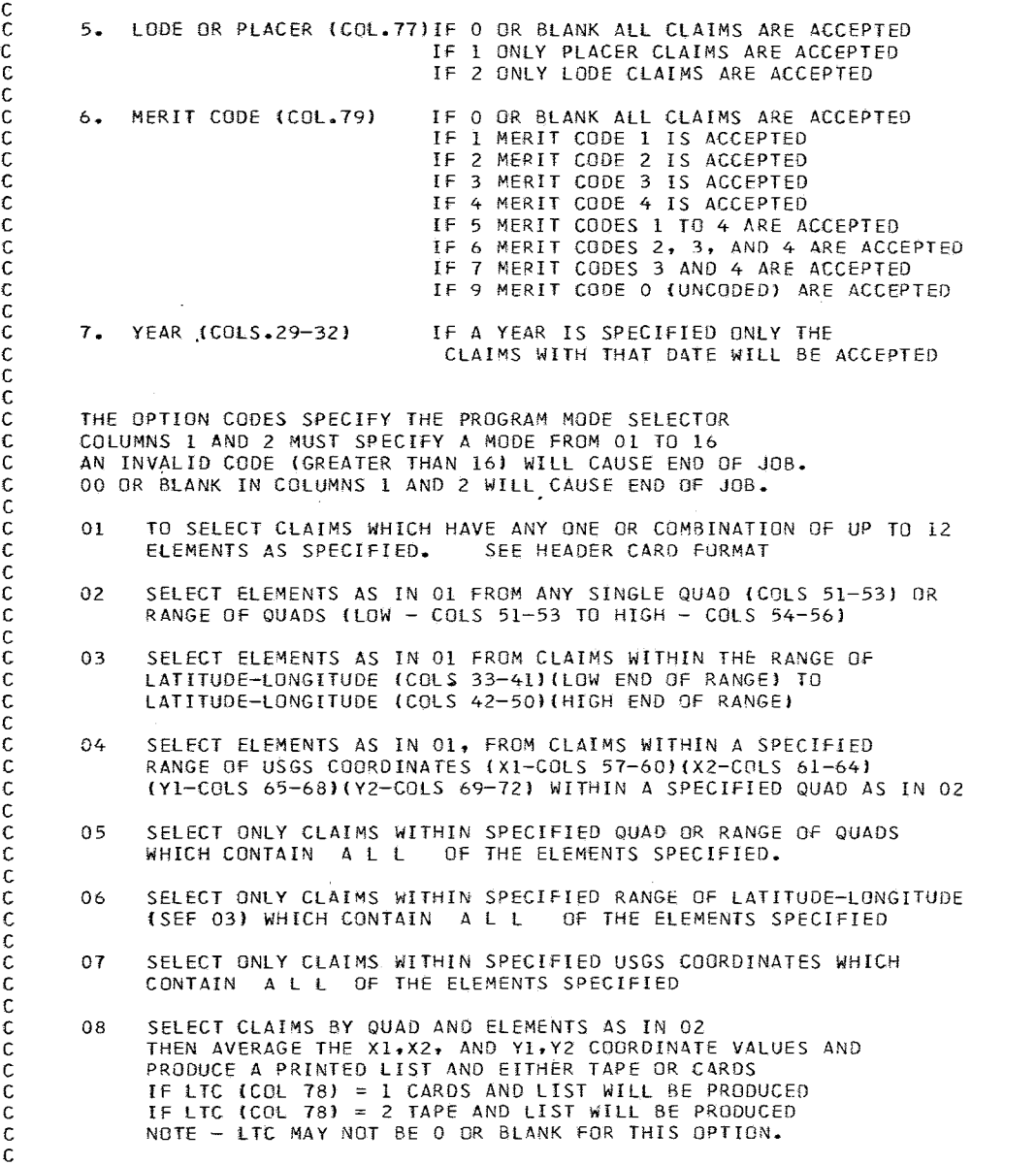

 $\sim 10^7$ 

 $\sim 10^{-10}$ 

 $\sim 10$ 

 $\mathcal{L}_{\text{max}}$  and  $\mathcal{L}_{\text{max}}$  . The  $\mathcal{L}_{\text{max}}$ 

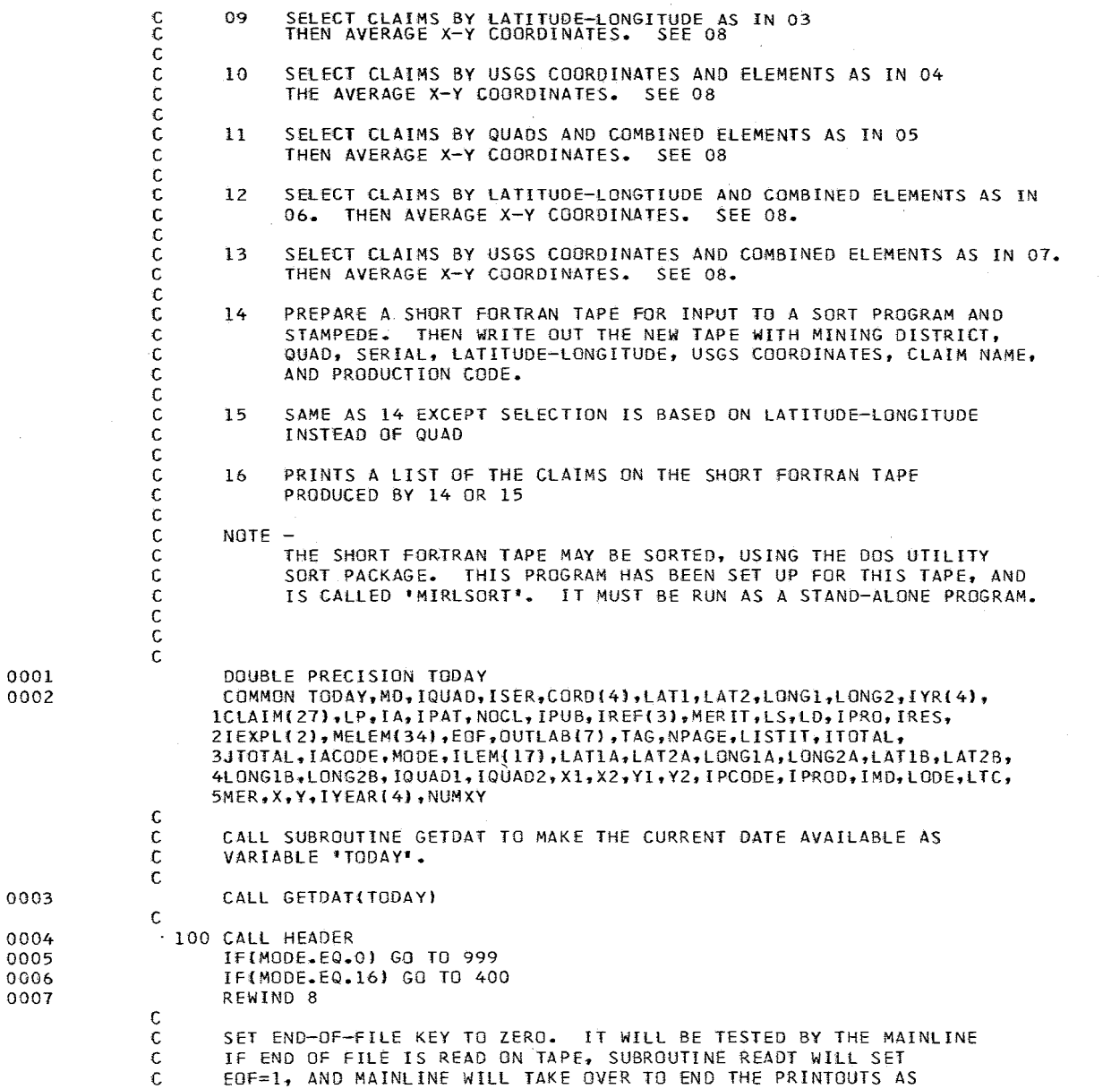

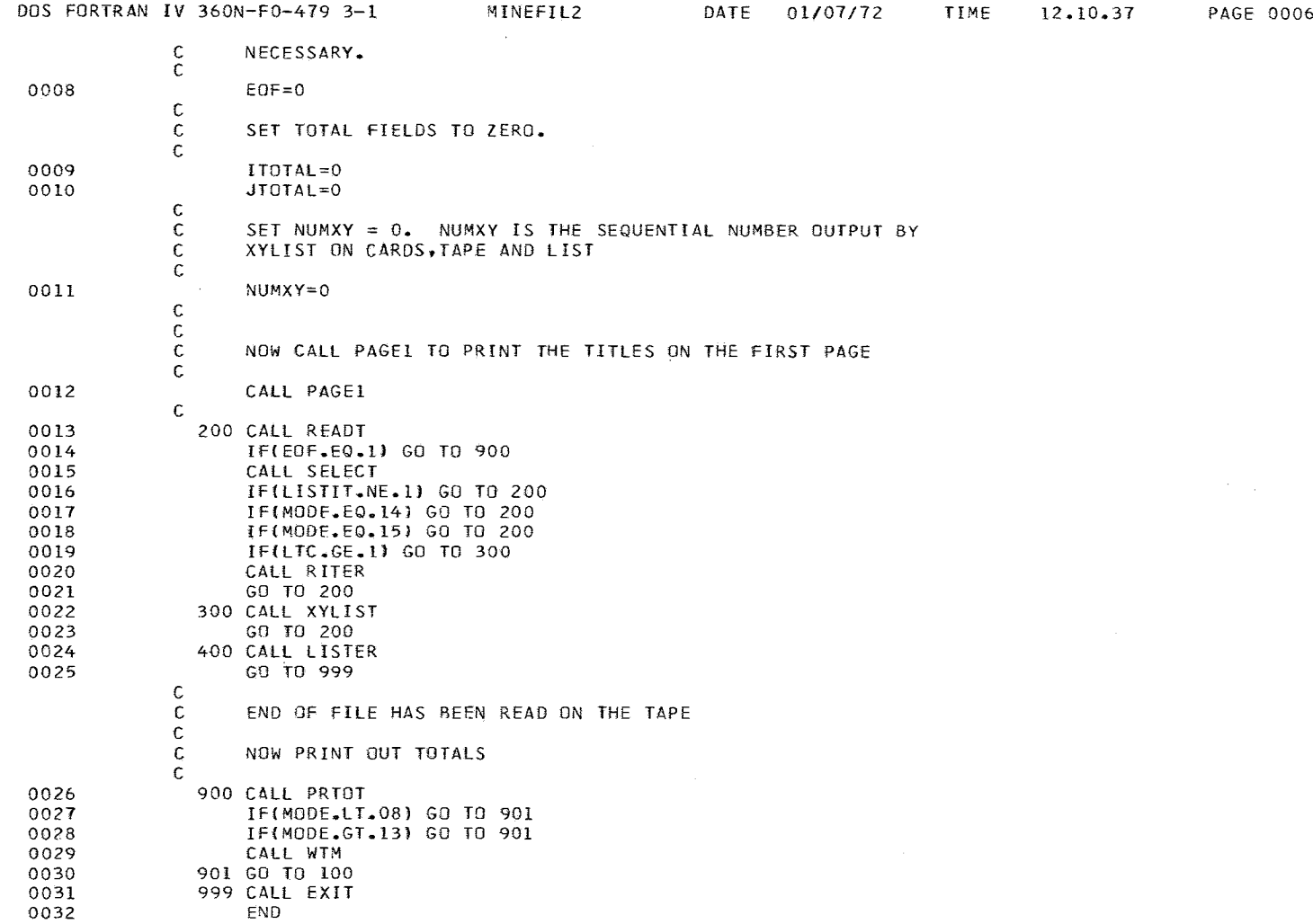

 $\sim 10^7$ 

 $\sim 10^7$ 

 $\label{eq:constrained} Theorem~\ref{eq:1}$ 

 $\sim 100$ 

The companishment of the contract and construction of the contract of the contract of the contract of the contract of the contract of the contract of the contract of the contract of the contract of the contract of the cont

<u>, a comprehensive comprehensive presentation de la comprehensive de la companie de la companie de la companie</u>

.<br>Mark mark benefit a pro

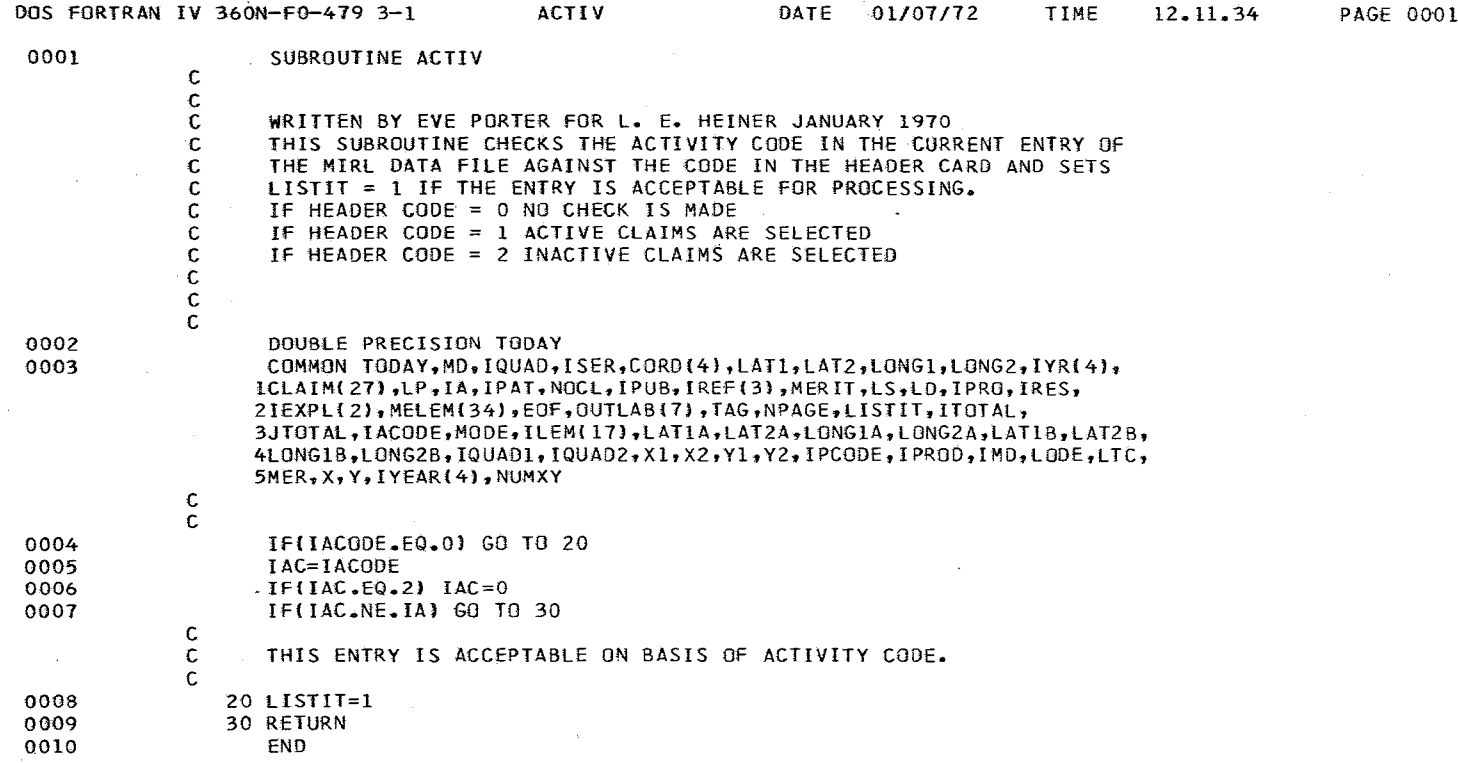

 $\sim 10^7$ 

 $\label{eq:2} \mathcal{L}_{\text{untrivial}} = \mathcal{L}_{\text{untrivial}} + \mathcal{L}_{\text{untrivial}} + \mathcal{L}_{\text{untrivial}} + \mathcal{L}_{\text{untrivial}} + \mathcal{L}_{\text{untrivial}} + \mathcal{L}_{\text{untrivial}} + \mathcal{L}_{\text{untrivial}} + \mathcal{L}_{\text{untrivial}} + \mathcal{L}_{\text{untrivial}} + \mathcal{L}_{\text{untrivial}} + \mathcal{L}_{\text{untrivial}} + \mathcal{L}_{\text{untrivial}} + \mathcal{L}_{\text{untrivial}} + \mathcal{L}_{\text{untrivial}} + \mathcal$ 

 $\sim 0.01$ 

international computer organization and the man distance and the design or an experimentally distance and

 $\sim$   $\sim$ 

÷,

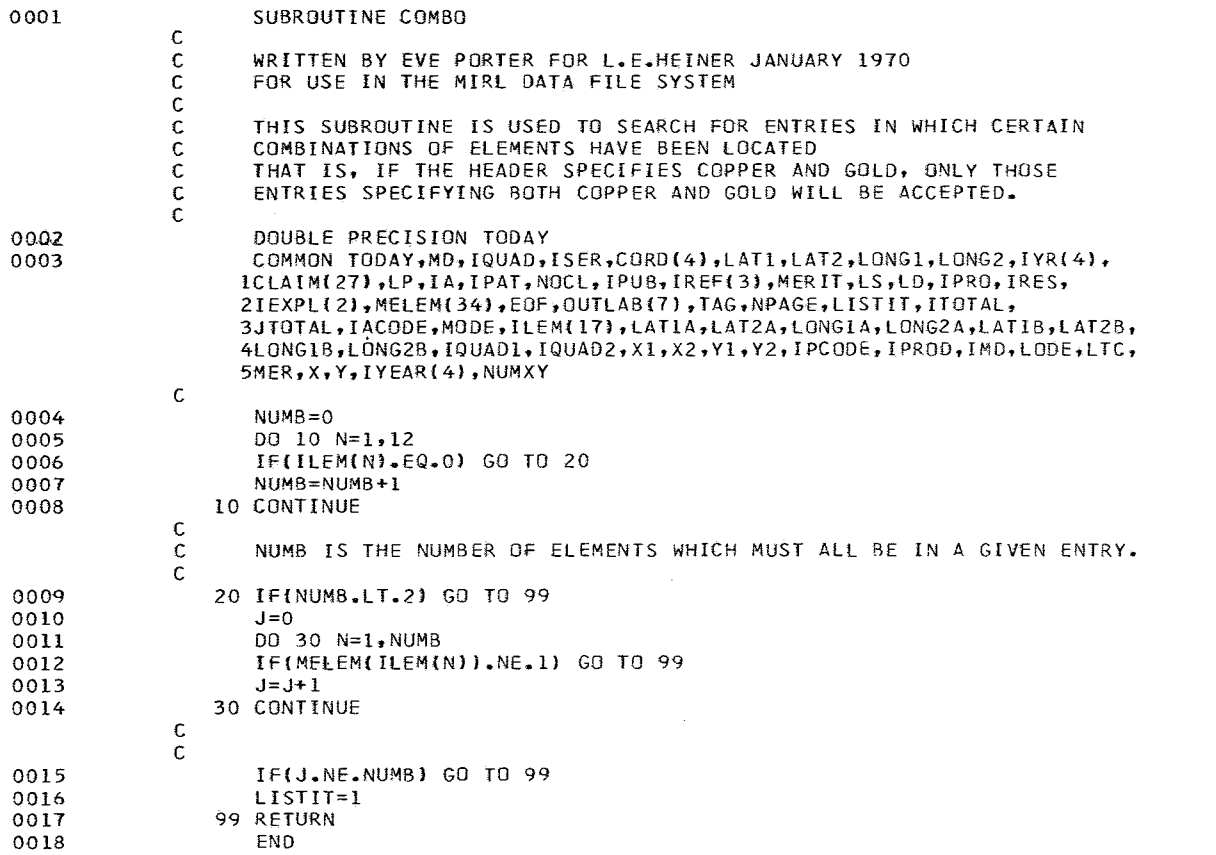

75

 $\sim 0.01$  .

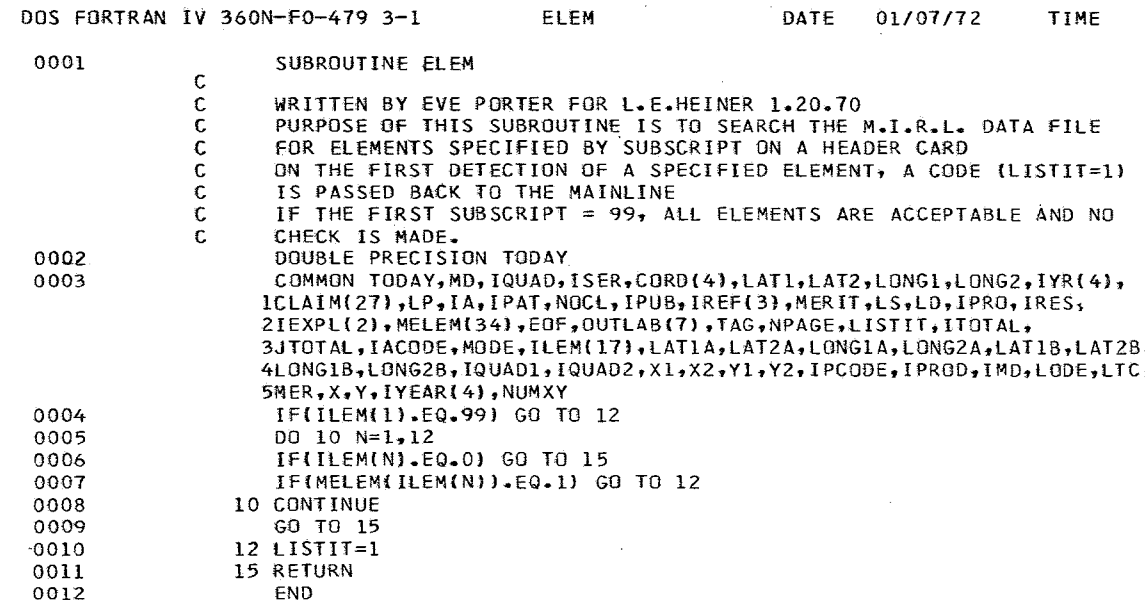

 $\bullet$ 

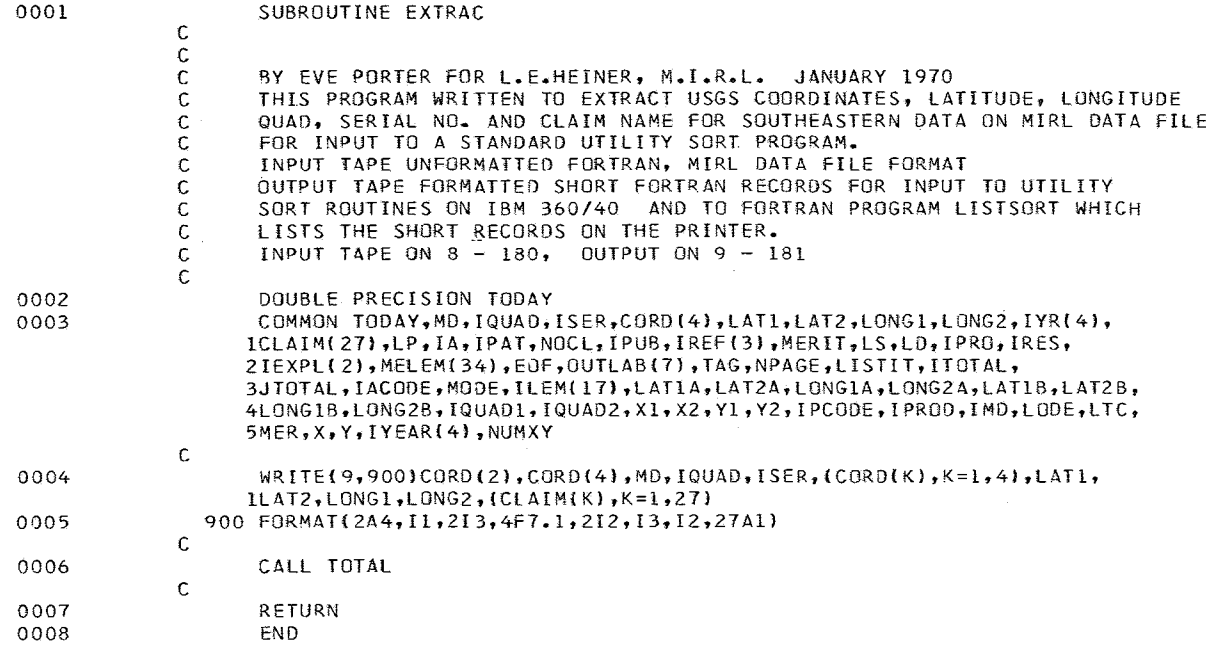

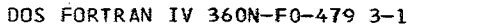

 $\mathcal{A}^{\mathcal{A}}$  and  $\mathcal{A}^{\mathcal{A}}$ 

 $\sim$   $\sim$ 

 $\mathcal{O}(2\pi)$  . The  $\mathcal{O}(2\pi)$ 

 $\sim$ 

 $\sim$ 

TIME 12.13.38

 $\sim 10^{-1}$ 

 $\sim$ 

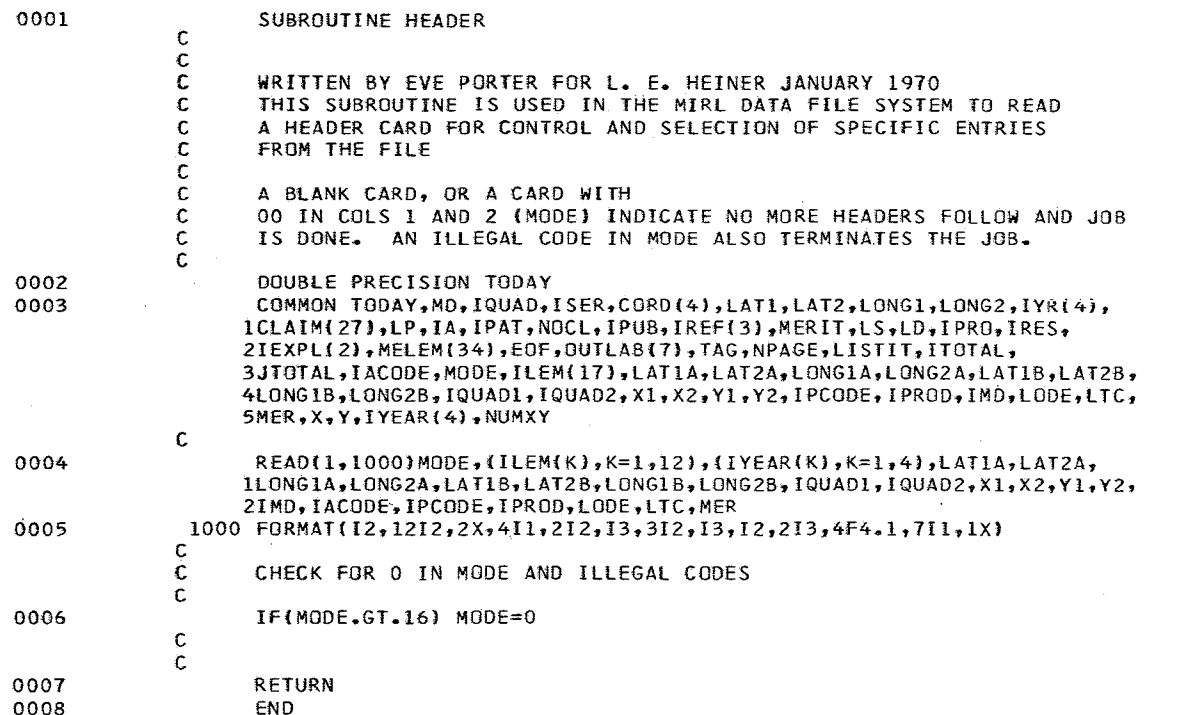

HEADER

 $\sim$ 

A Report of site of the common

 $\sim 10^{-1}$ 

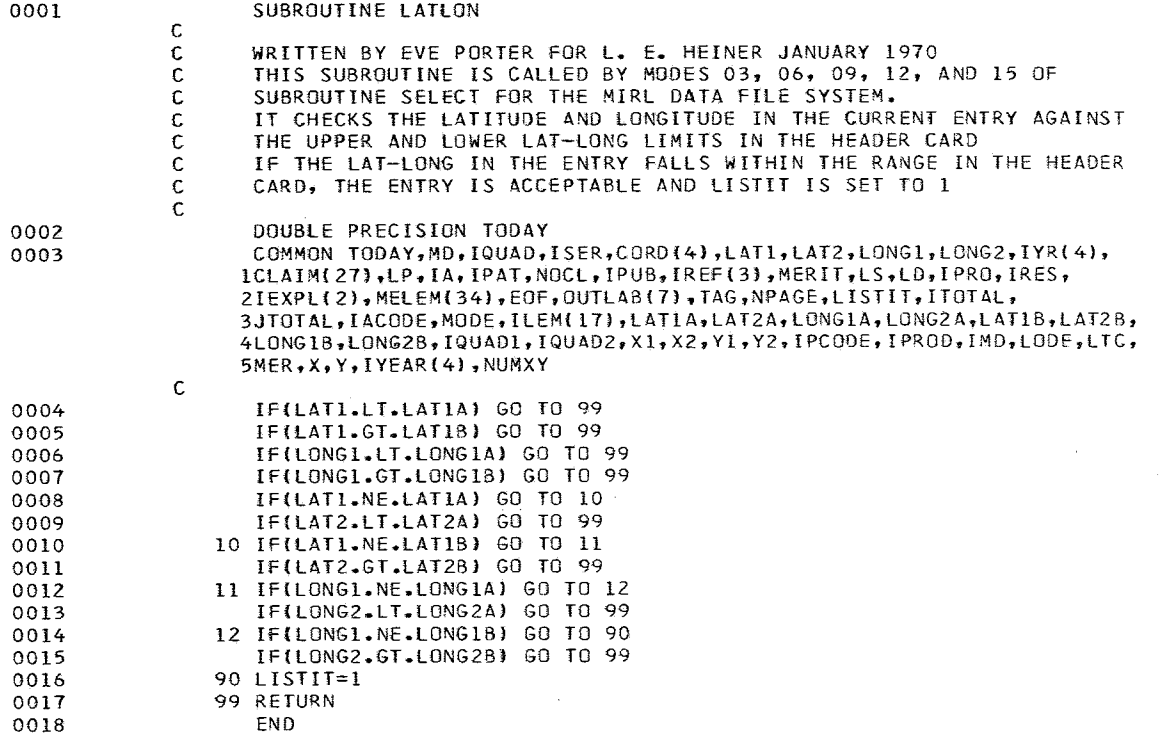

DOS FORTRAN IV 360N-F0-479 3-1 LISTER

 $\sim 100$ 

 $\sim 10^{-1}$ 

 $\sim$ 

 $\sim$   $\sim$  $\sim$   $\sim$ 

 $\mathcal{P}_{\mathcal{A}}$  .

 $\overline{\phantom{a}}$ 

 $\mathcal{A}$ 

 $\sim 10^7$ 

 $\sim$ 

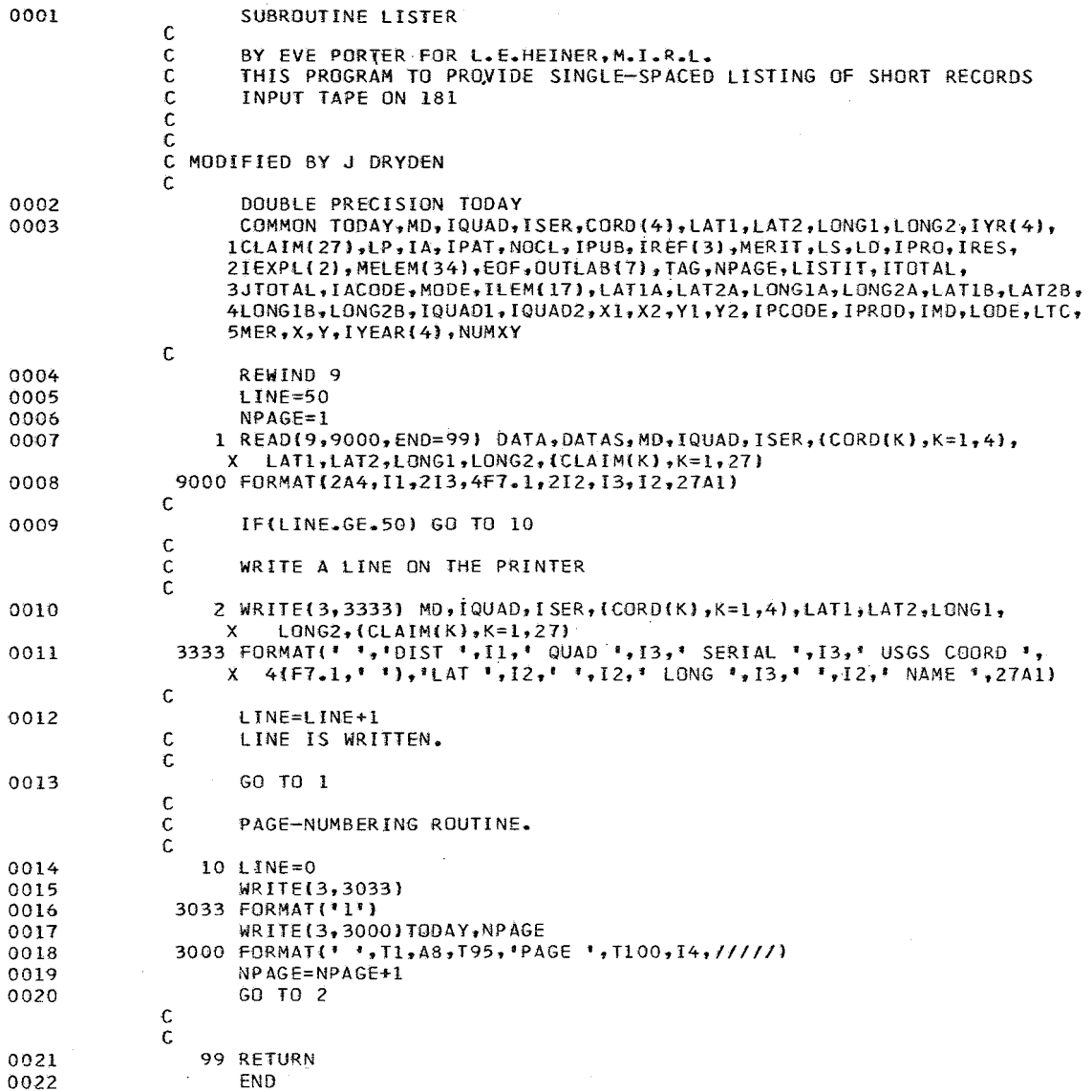

 $\mathcal{L}(\mathcal{L})$  and  $\mathcal{L}(\mathcal{L})$  .

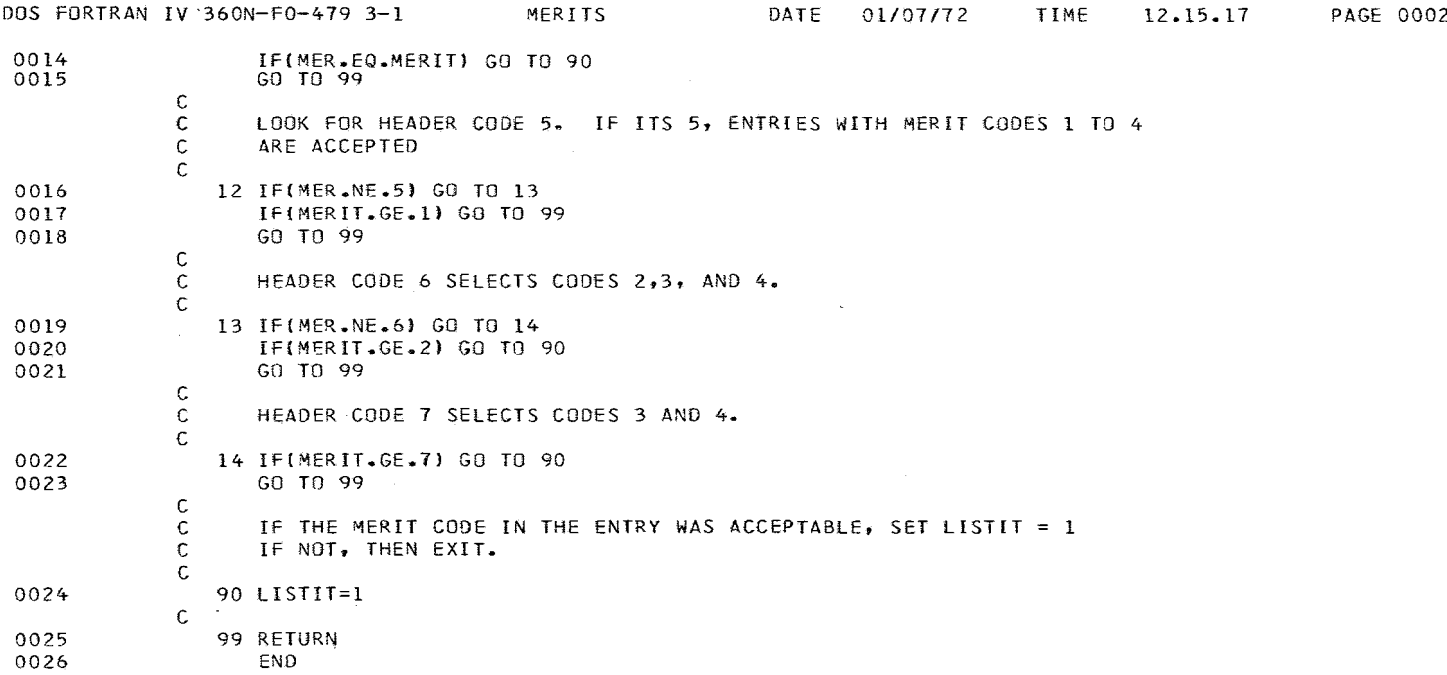

DOS FORTRAN IV 360N-F0-479<sup>-</sup>3-1 MERITS DATE 01/07/72 TIME 12.15.17 PAGE 0001

 $\sim$   $\sim$ 

 $\frac{1}{2}$ 

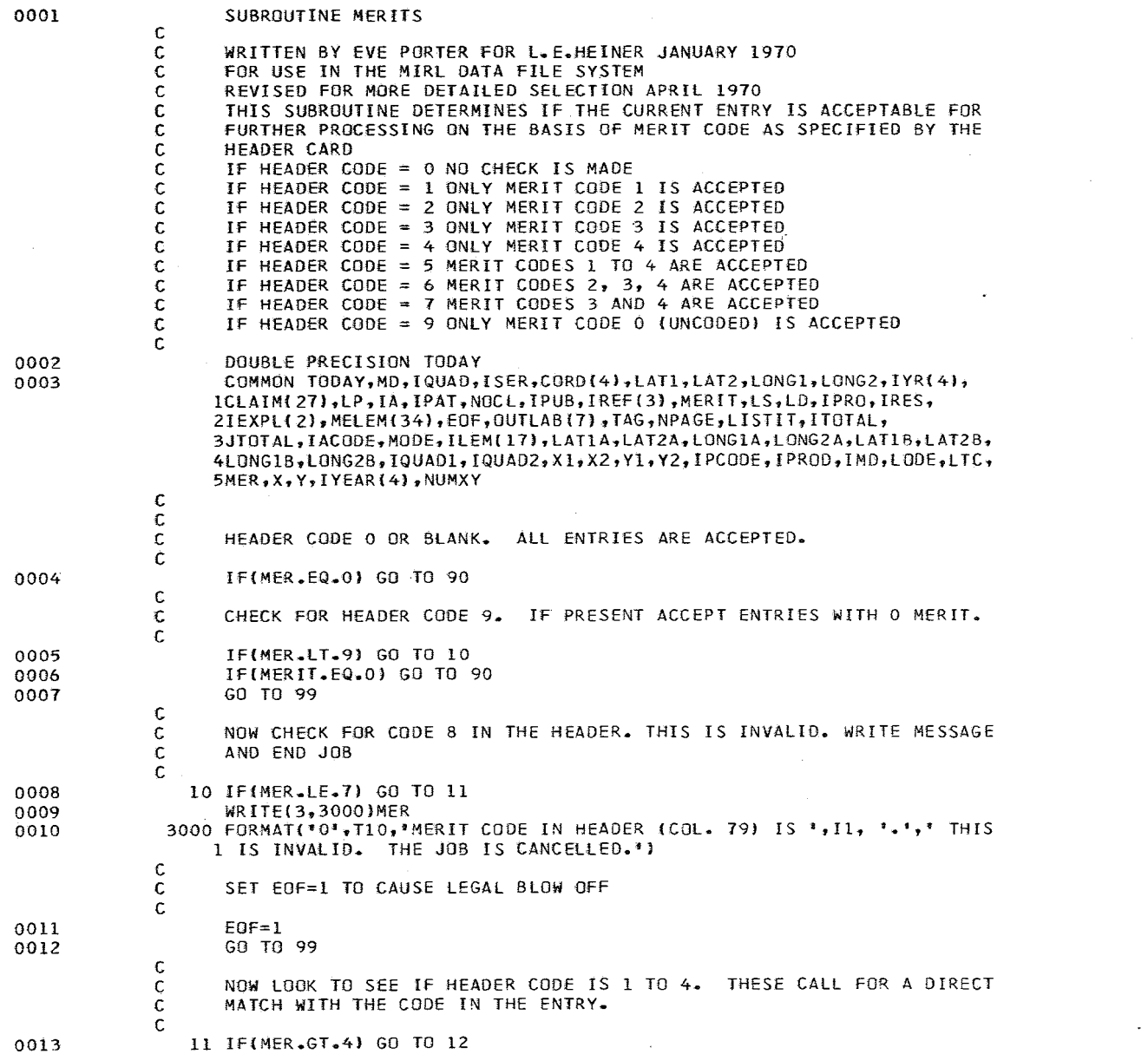

.<br>In the company of the computer of the company of the computer computer of the computer of the computer of the computer of the computer of the computer of the computer of the computer of the computer of the computer of th

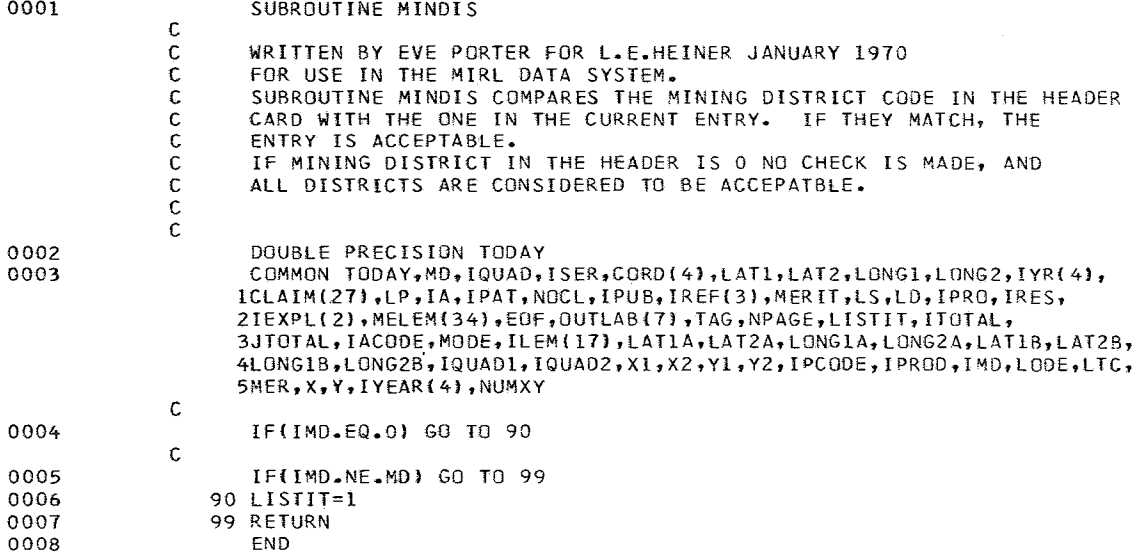

DOS FORTRAN IV 360N-FO-479 3-1 PAGEl DATE 01/07172 TIME 1Z.16.24 PAGE 0001

 $\sim 10^{-1}$ J)

 $\blacksquare$ 

 $\mathcal{O}(\mathcal{A}^{\mathcal{A}})$  , where  $\mathcal{O}(\mathcal{A}^{\mathcal{A}})$ 

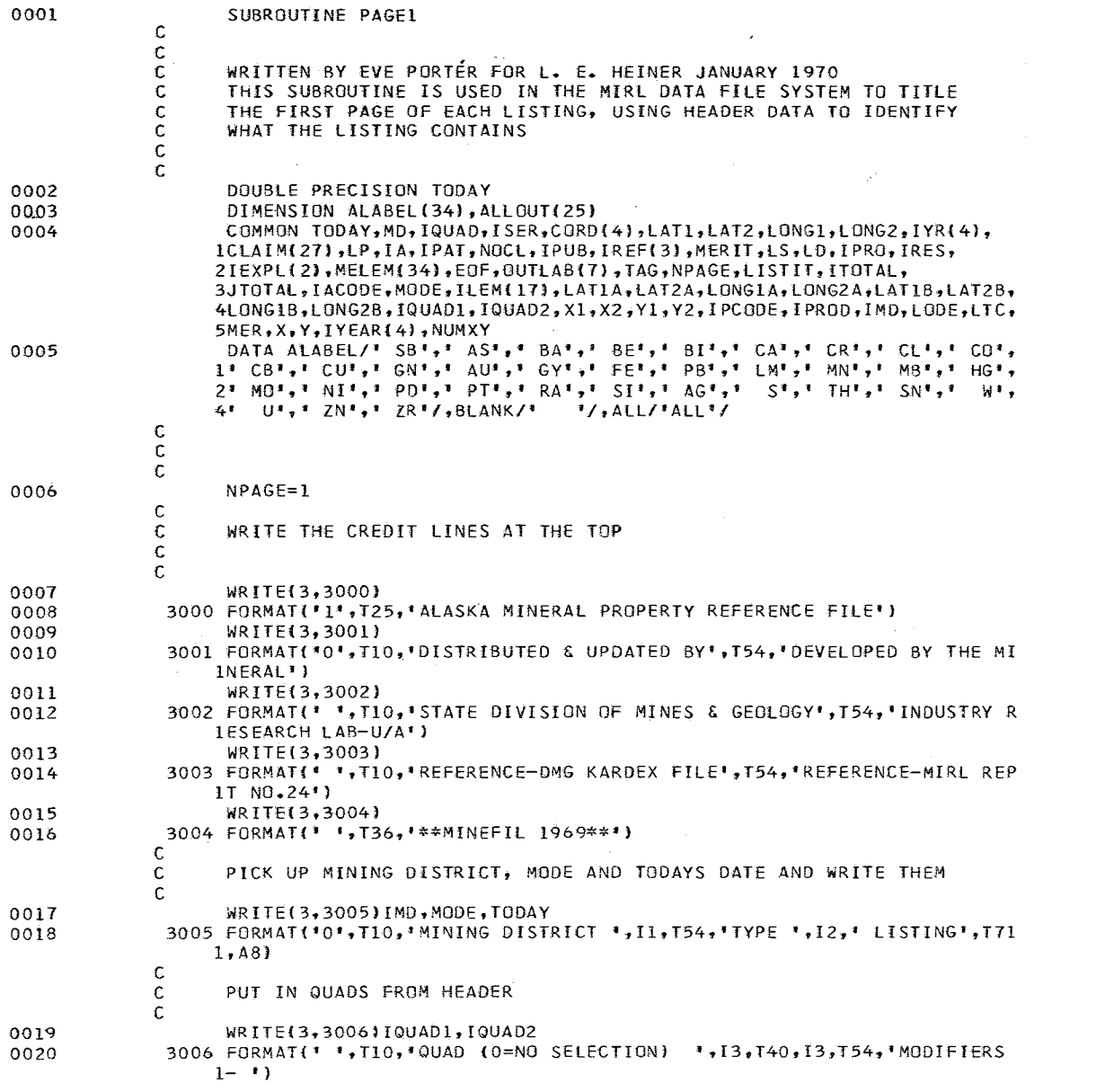

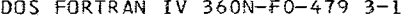

TIME

12.16.24

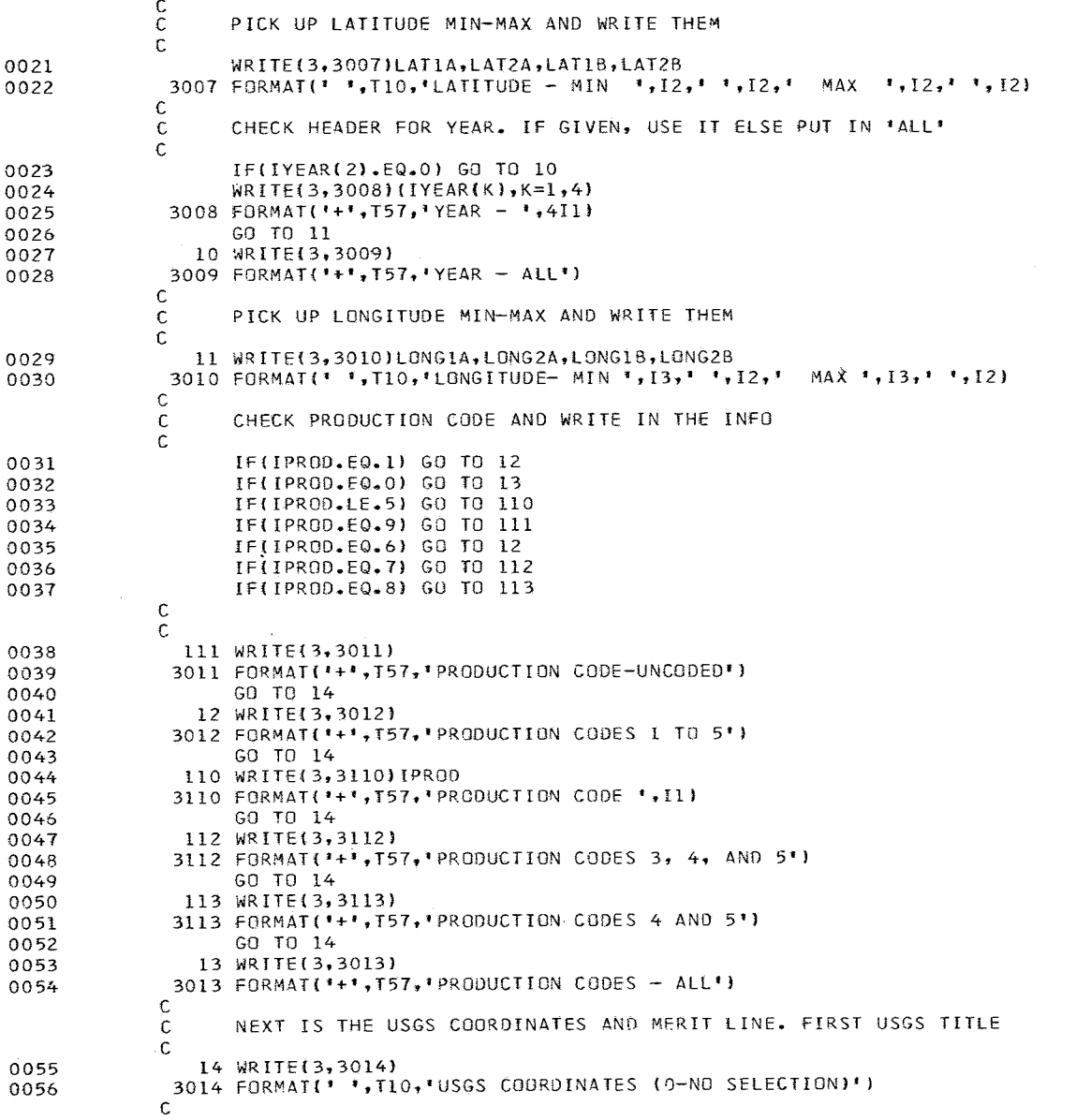

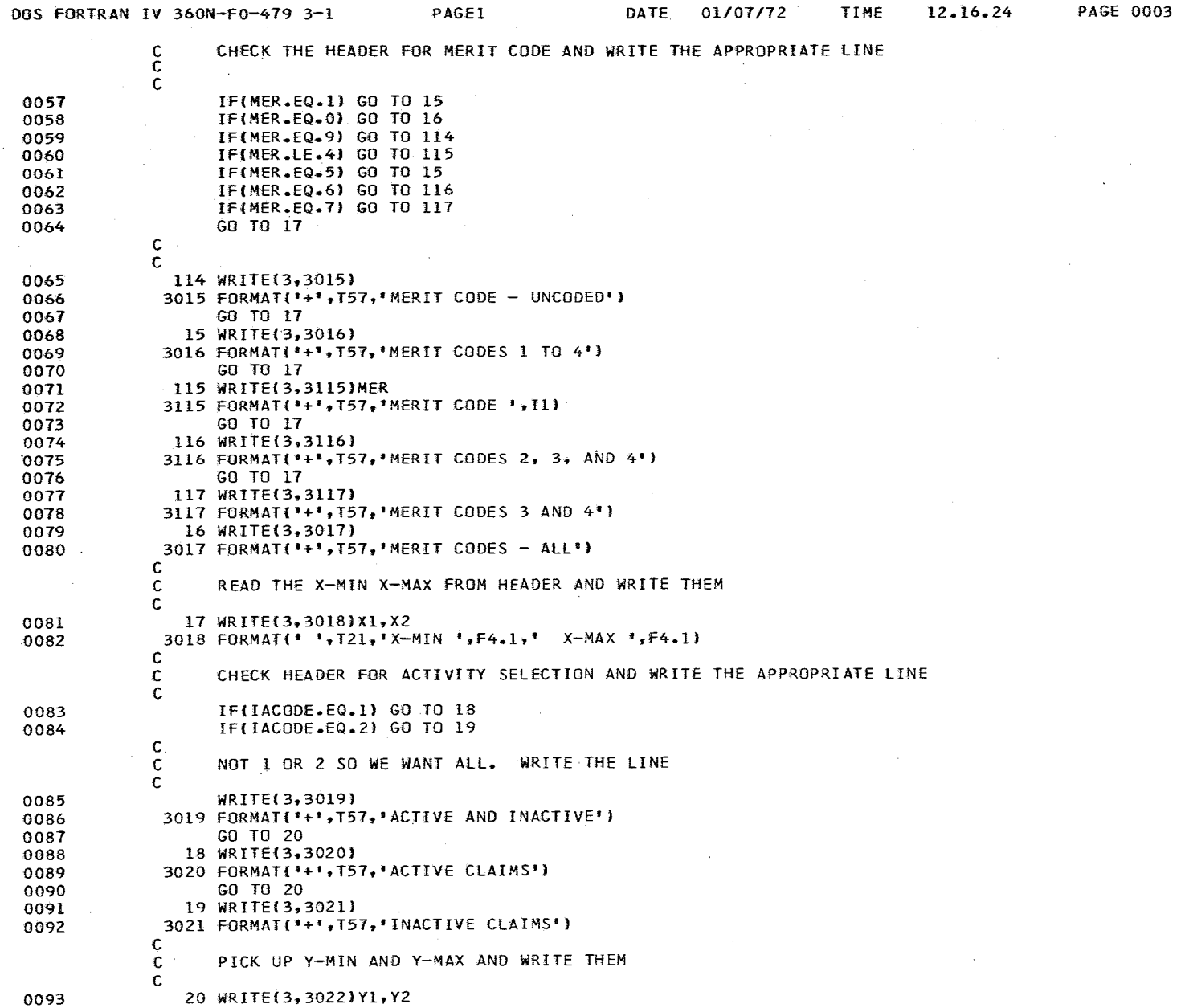

 $\omega = \omega_{\rm eff}$  .

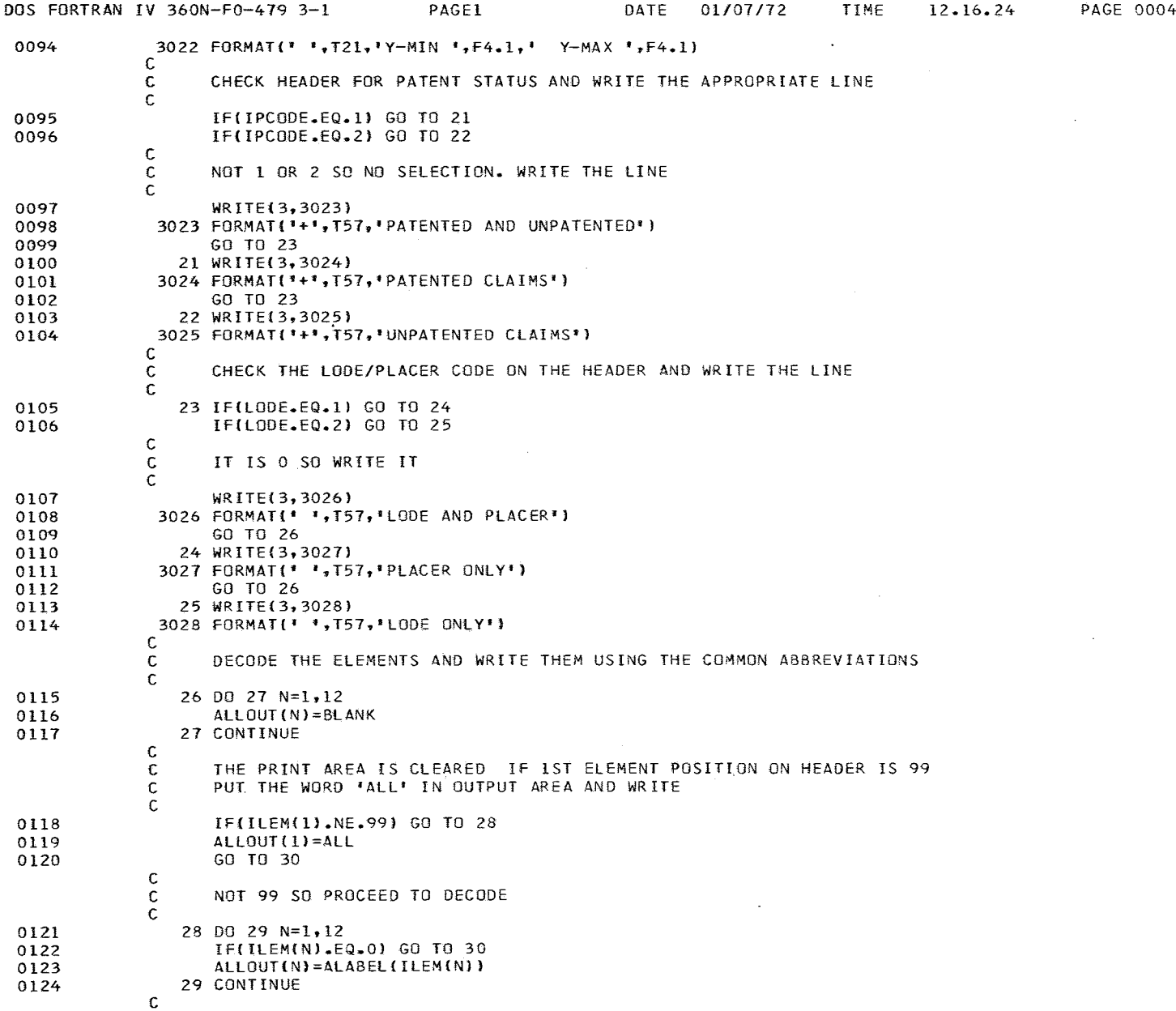

 $\ddot{\phantom{1}}$ 

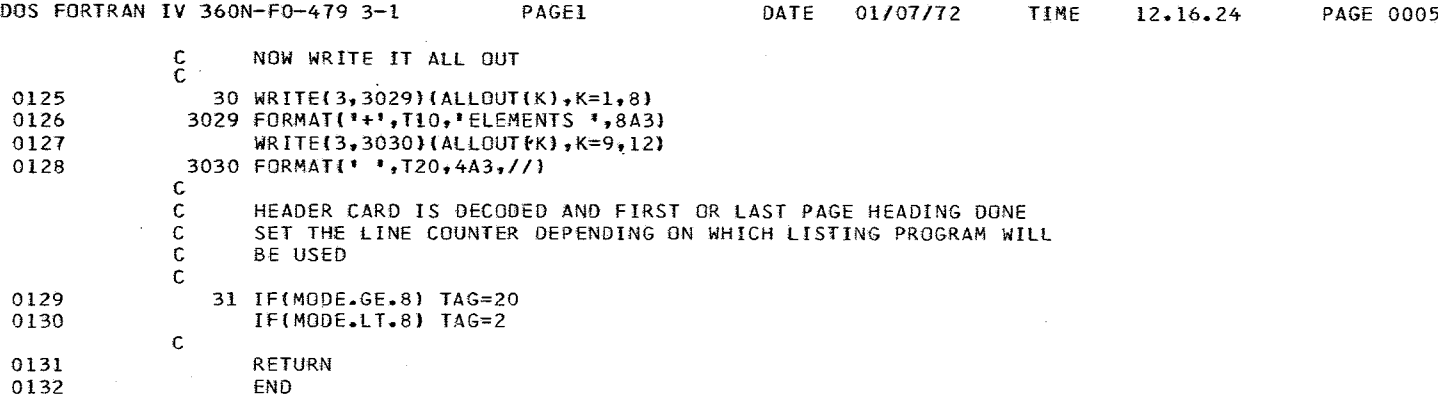

 $\lambda$ 

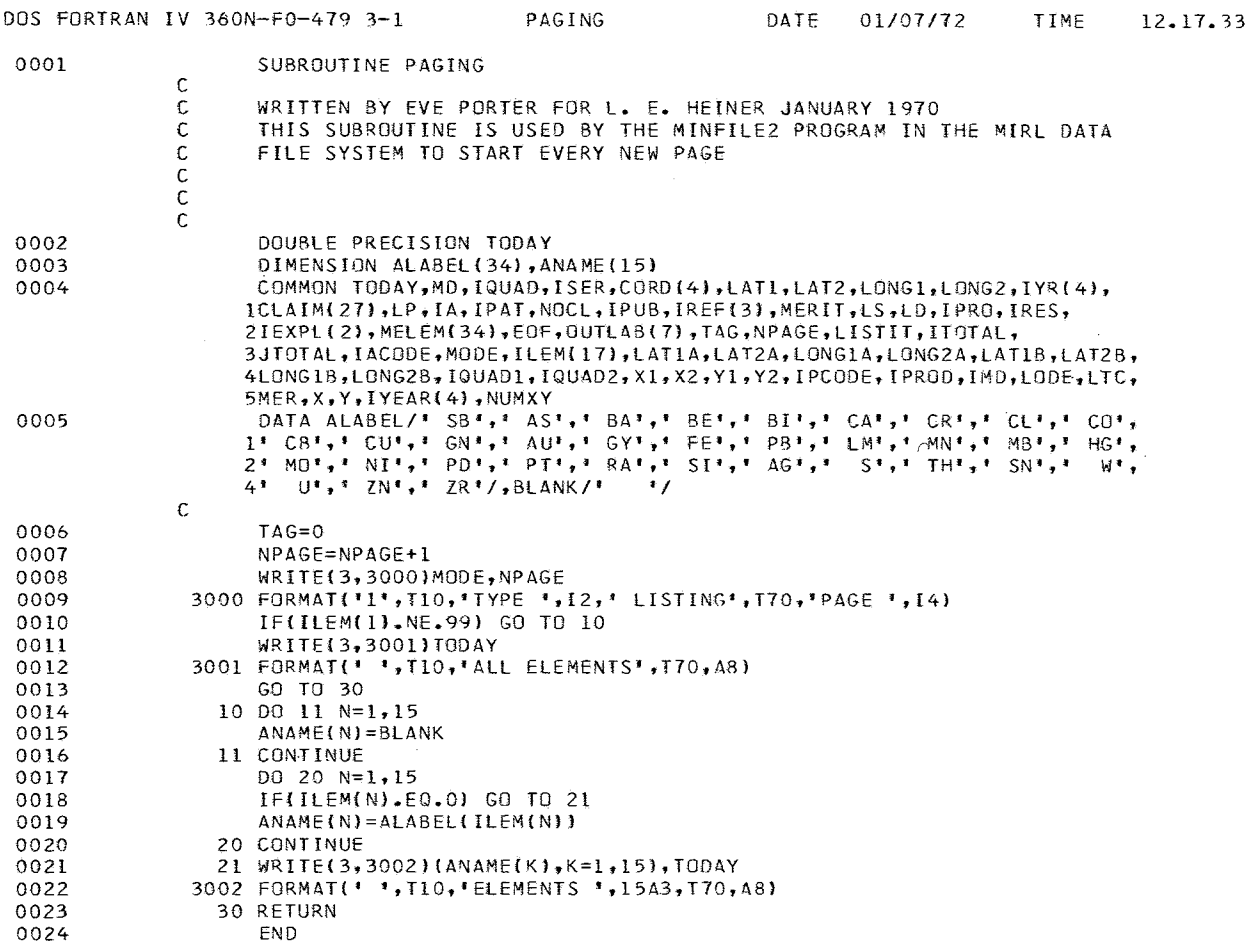

PAGE 0001

 $\sim$ 

DOS FORTRAN IV 360N-F0-479 3-1

12.18.09

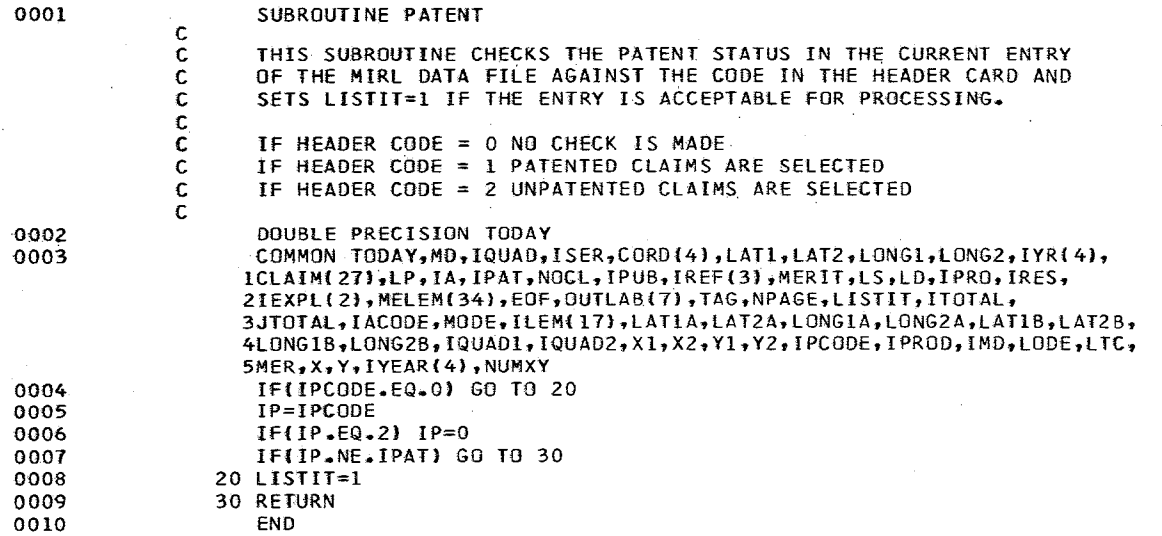

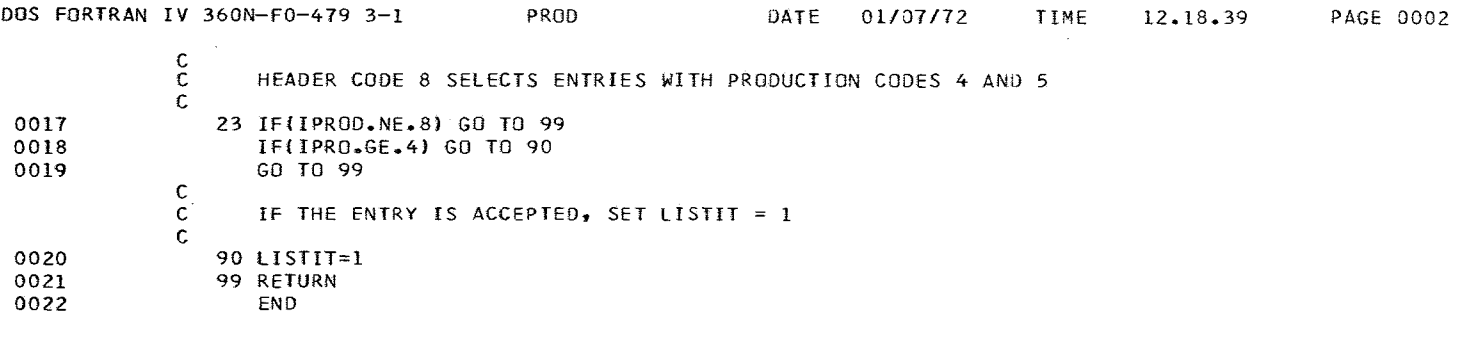

 $\sim$  .

 $\sim 100$ 

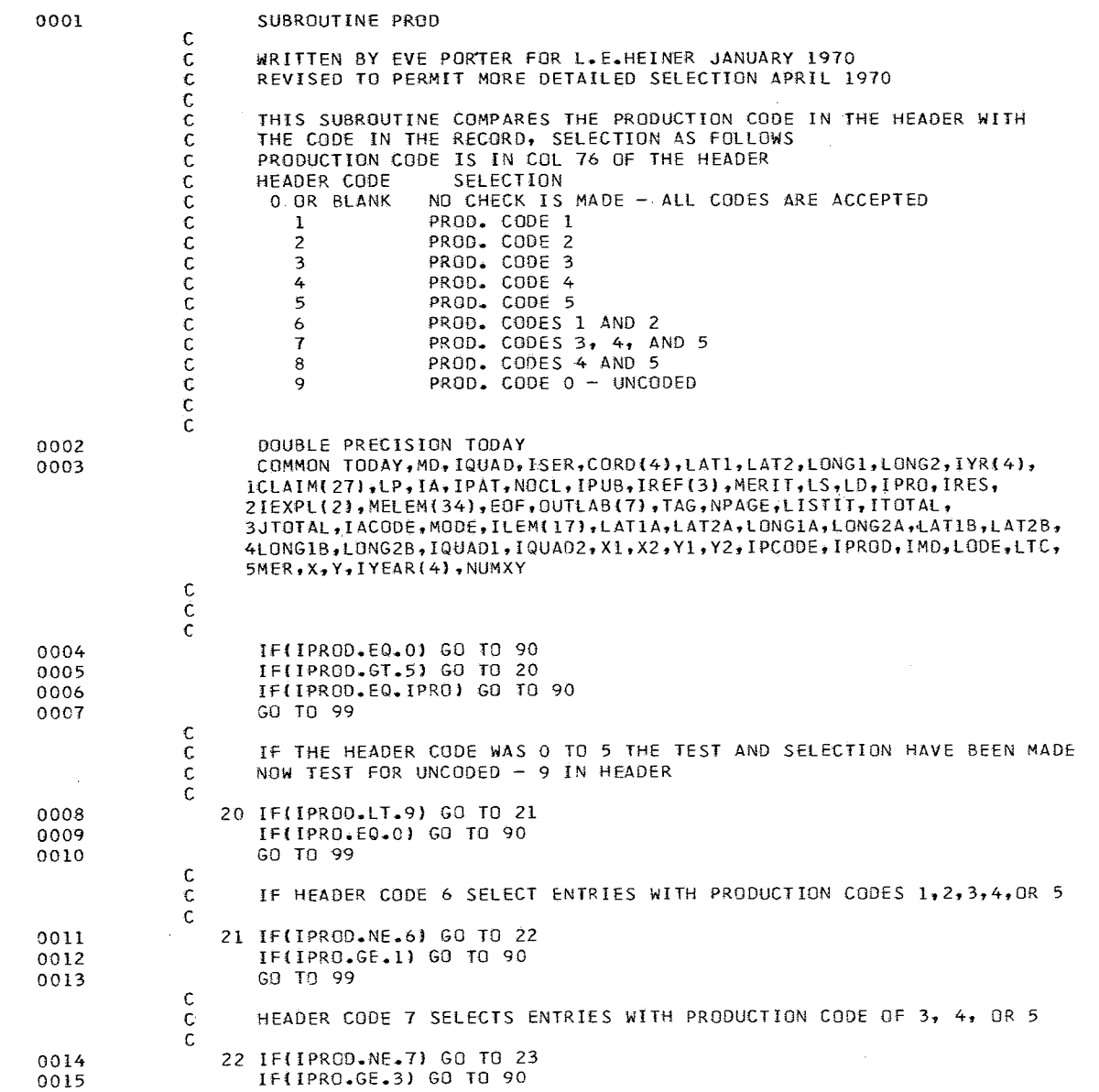

DOS FORTRAN IV 360N-FO-479 3-1 PROD DATE *01107172* TIME 12.18.39 PAGE 0001

0016

GO TO 99

 $\sim$   $\mu$  .

 $\sim$ 

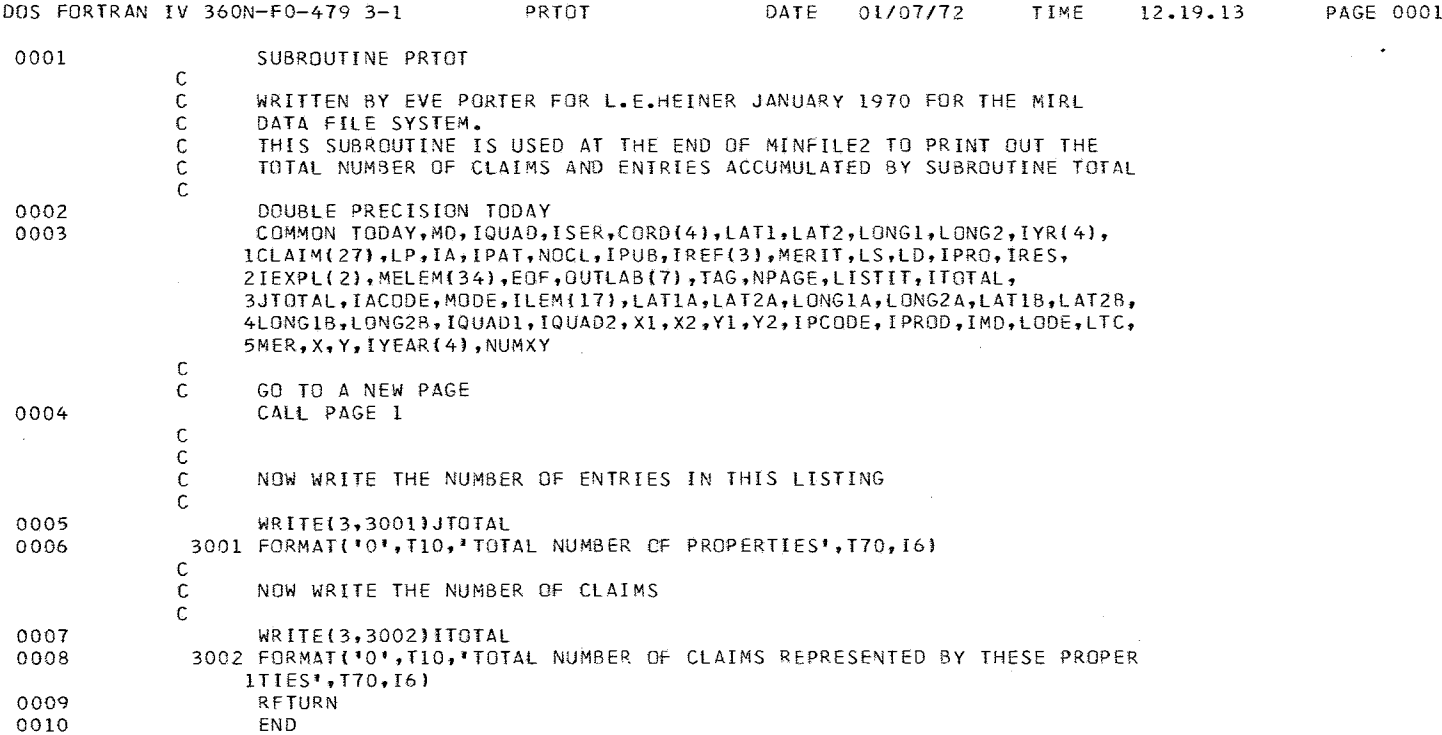

 $\mathcal{L}_{\mathcal{L}}$ 

 $\mathcal{L}_{\text{max}}$  , where  $\mathcal{L}_{\text{max}}$ 

 $\mathcal{O}(n)$  , and  $\mathcal{O}(n)$  is the presentation of  $\mathcal{O}(n)$ 

 $\sim$ 

 $\ddot{\phantom{a}}$ 

 $\sim$ 

 $\sim 100$ 

 $\sim 10^7$ 

 $\omega_{\rm{eff}}$ 

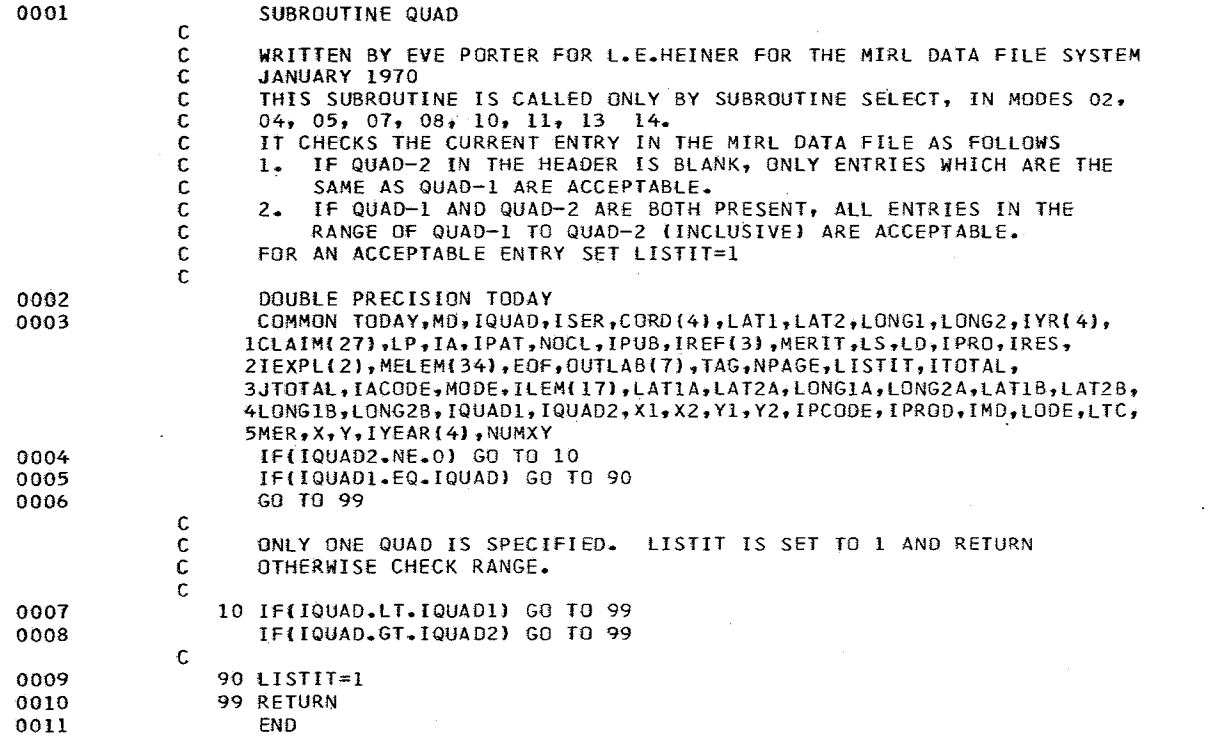

 $\sim$ 

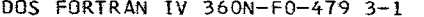

 $\bar{\nu}$ 

where  $\alpha$  is the contract of  $\alpha$  , and  $\alpha$ 

الأنباء الأبا . . . . .  $\omega_{\rm{max}} = \omega_{\rm{c}}$  a more<br>constraint  $\omega_{\rm{c}}$  and

 $\sim 10^7$ 

 $\sim 100$ 

 $\sim$ 

المستحدث

 $\alpha$  , and  $\alpha$  , and  $\alpha$  , and  $\alpha$  , and  $\alpha$ 

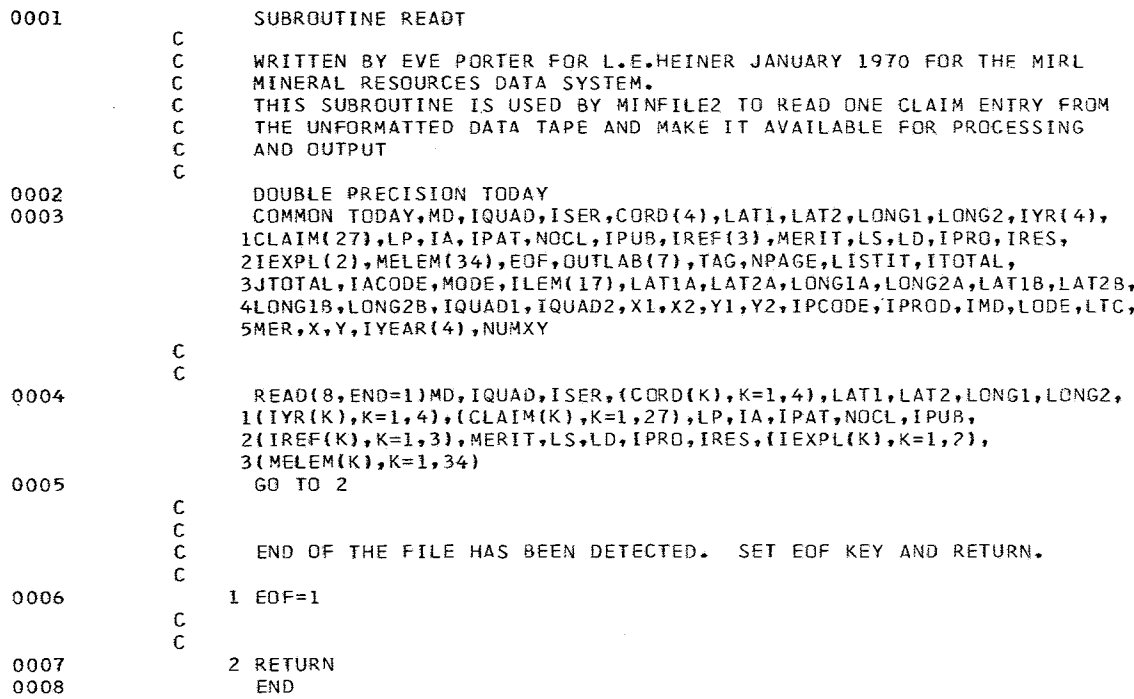

 $\sim 100$  km s  $^{-1}$ 

 $\alpha$ 

DOS FORTRAN *IV* 360N-FO-479 3-1 RITER DATE *01107172* TIME 12.20.47 PAGE 0001

 $\sim$ 

 $\sim$   $\sim$ 

 $\sim$ 

 $\sim$ 

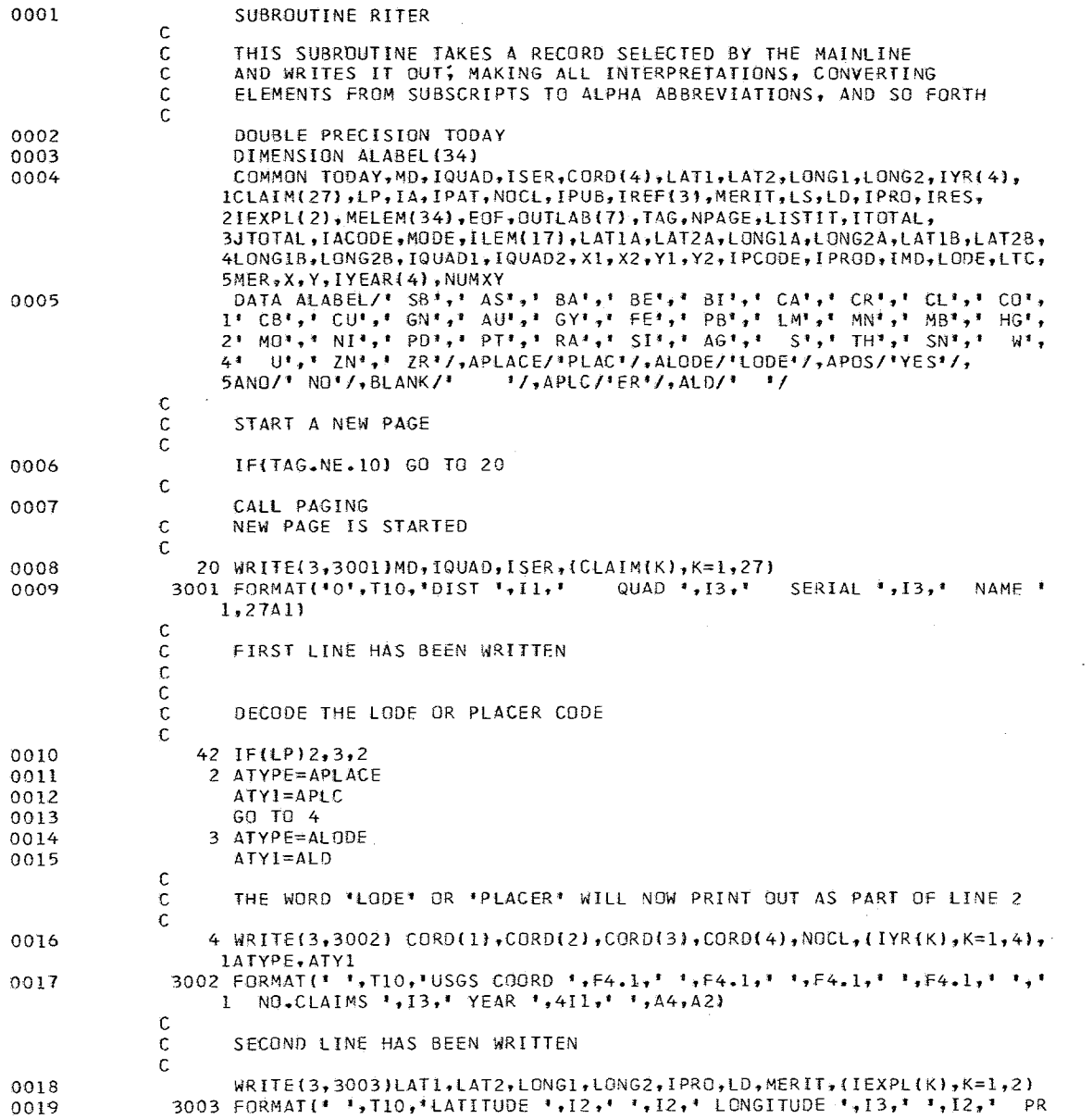

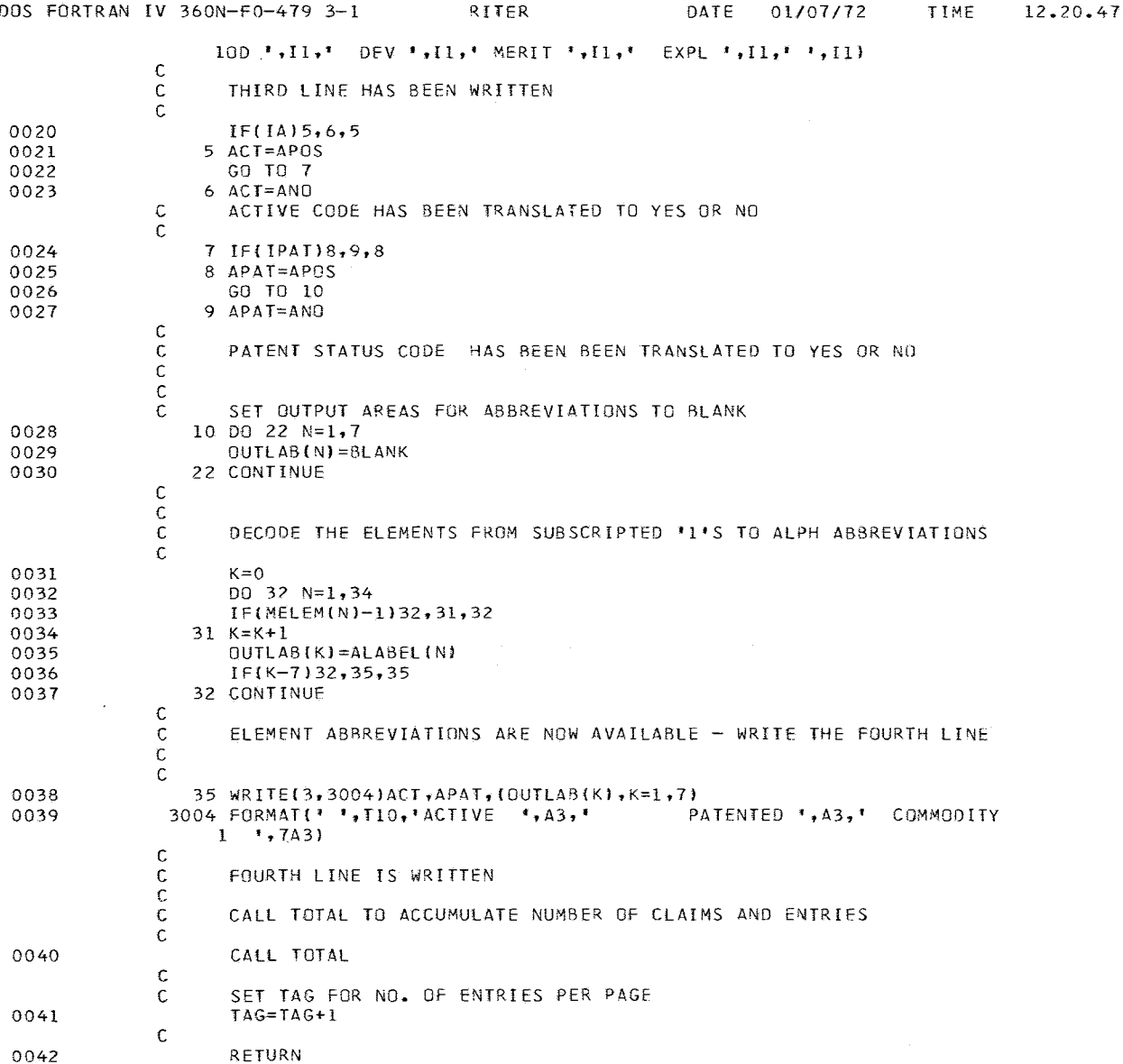

and the company of the company of the company of the company of the company of the company of the company of the company of the company of the company of the company of the company of the company of the company of the comp

<u>partie de la propriété de la propriété de la propriété de la propriété de la propriété de la propriété de la p</u><br>Les

 $\mu$  . The constraints are seen the compared to the second contract of  $\mu$ 

PAGE 0002

 $\sim 10^6$ 

 $0043$ END

 $\sim 10^{-1}$ 

 $\sim 10^7$ 

 $\sim 10^7$ 

 $\sim 100$ 

 $\sim 10$ 

 $\overline{\phantom{a}}$ 

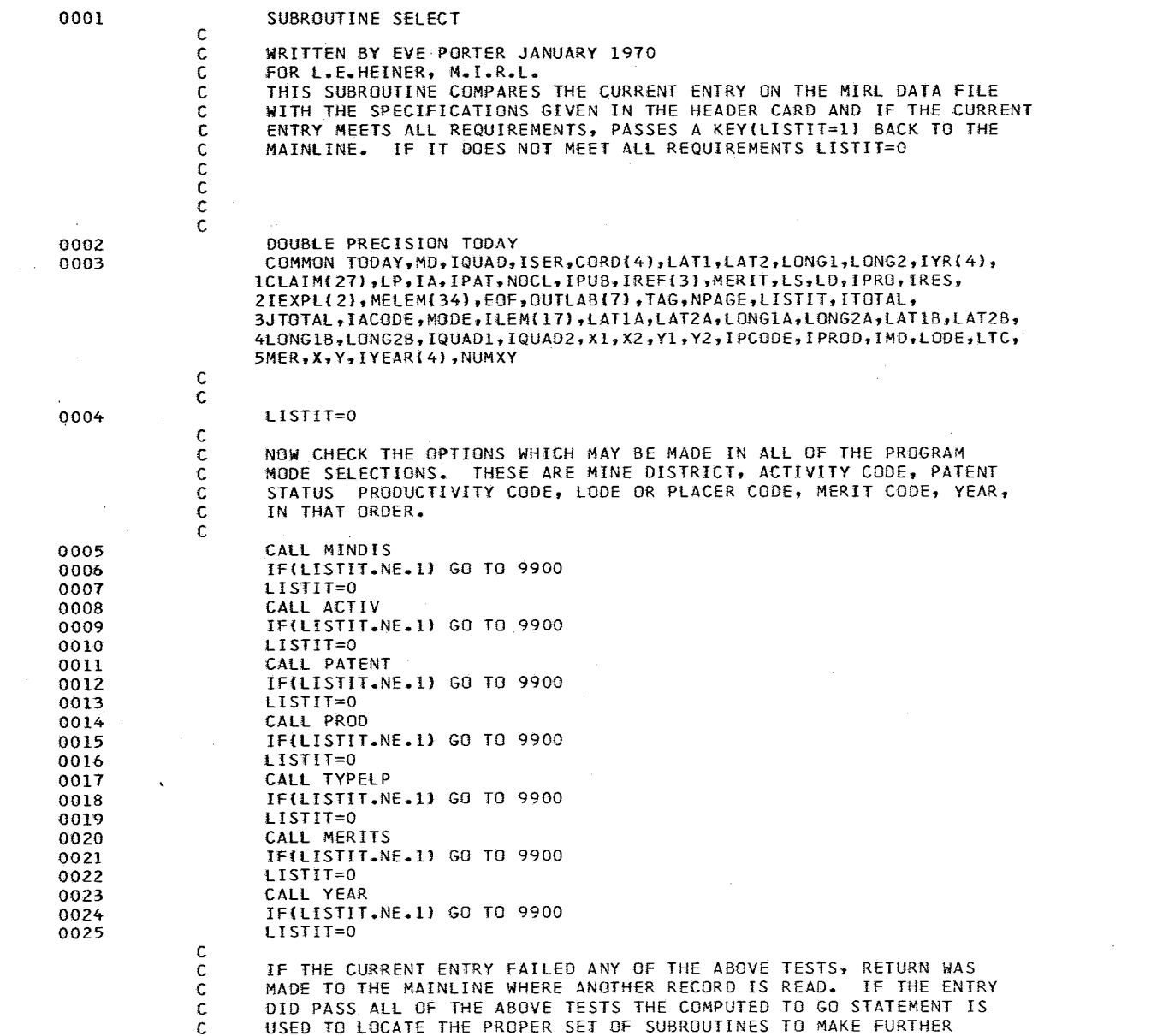

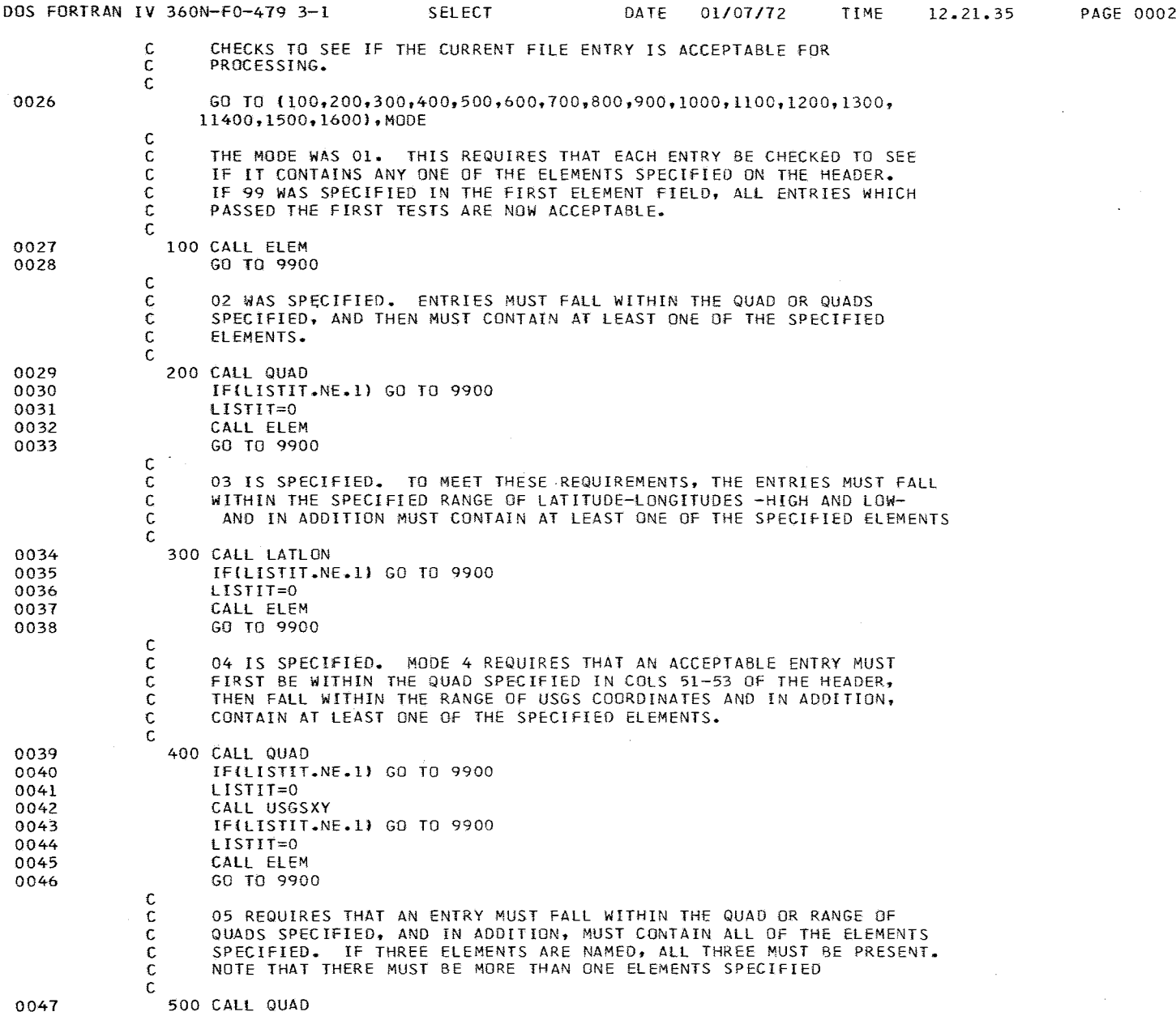

 $\ddot{\phantom{a}}$ 

 $\alpha$ 

 $99$ 

 $\sim 10^{-1}$ 

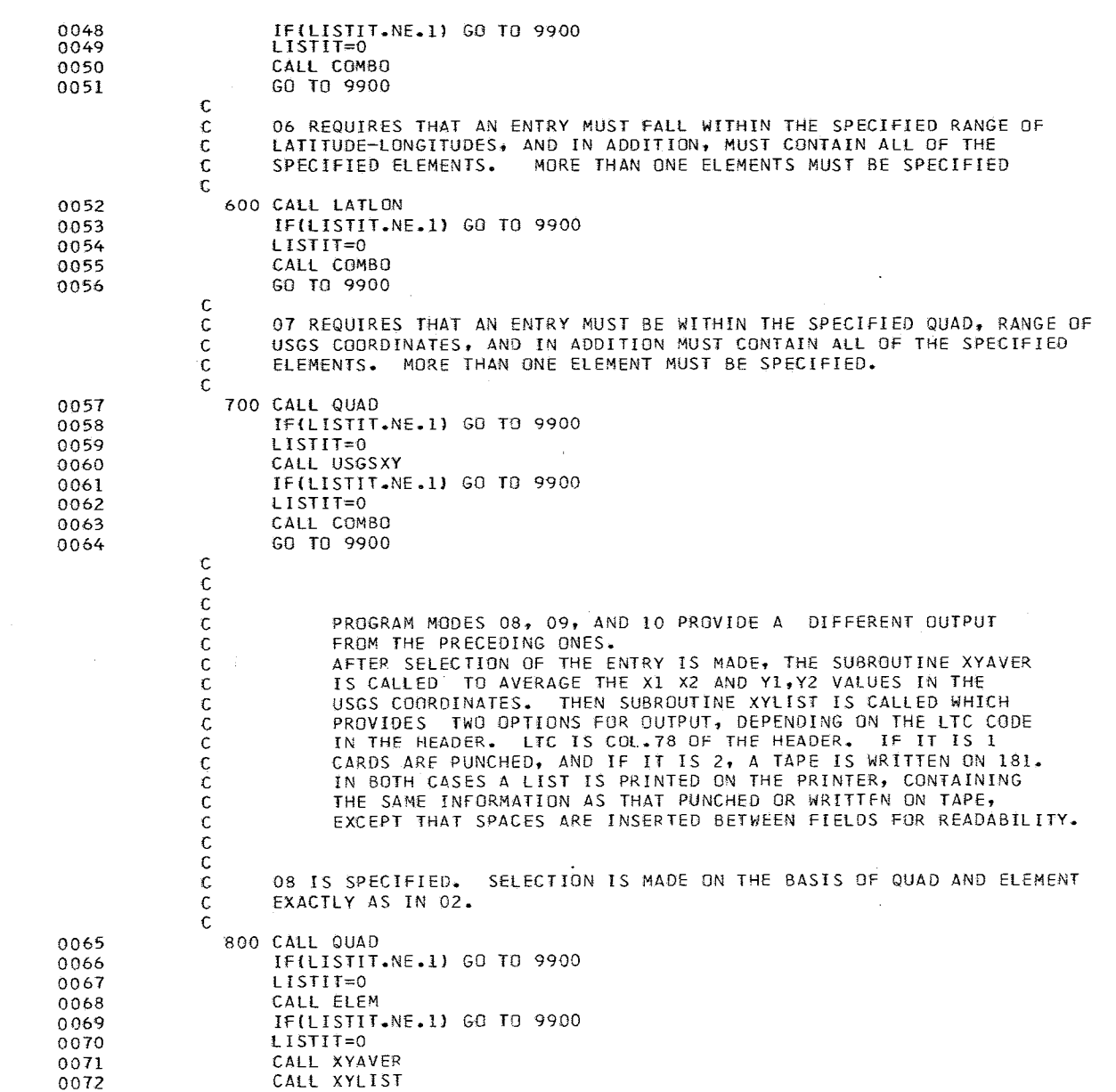

DOS FORTRAN IV 360N-FO-479 3-1 SELECT DATE 0l/07/72 TIME 12.21.35 PAGE 0003

 $\sim$   $\sim$ 

 $\alpha$ 

 $\sim$   $\sim$ 

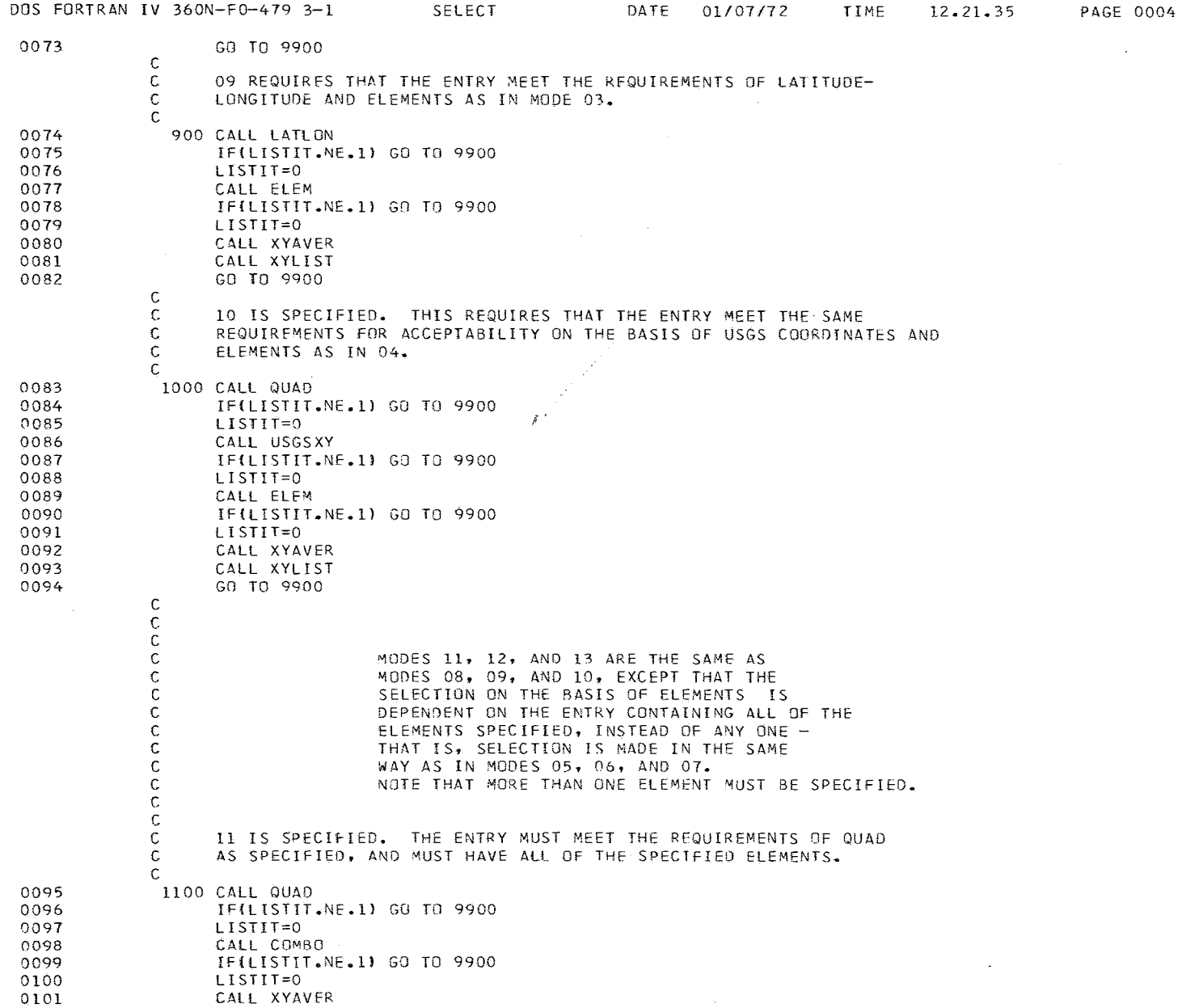

the first state and state and a state of the con-

. . . . . . .

**Contract** 

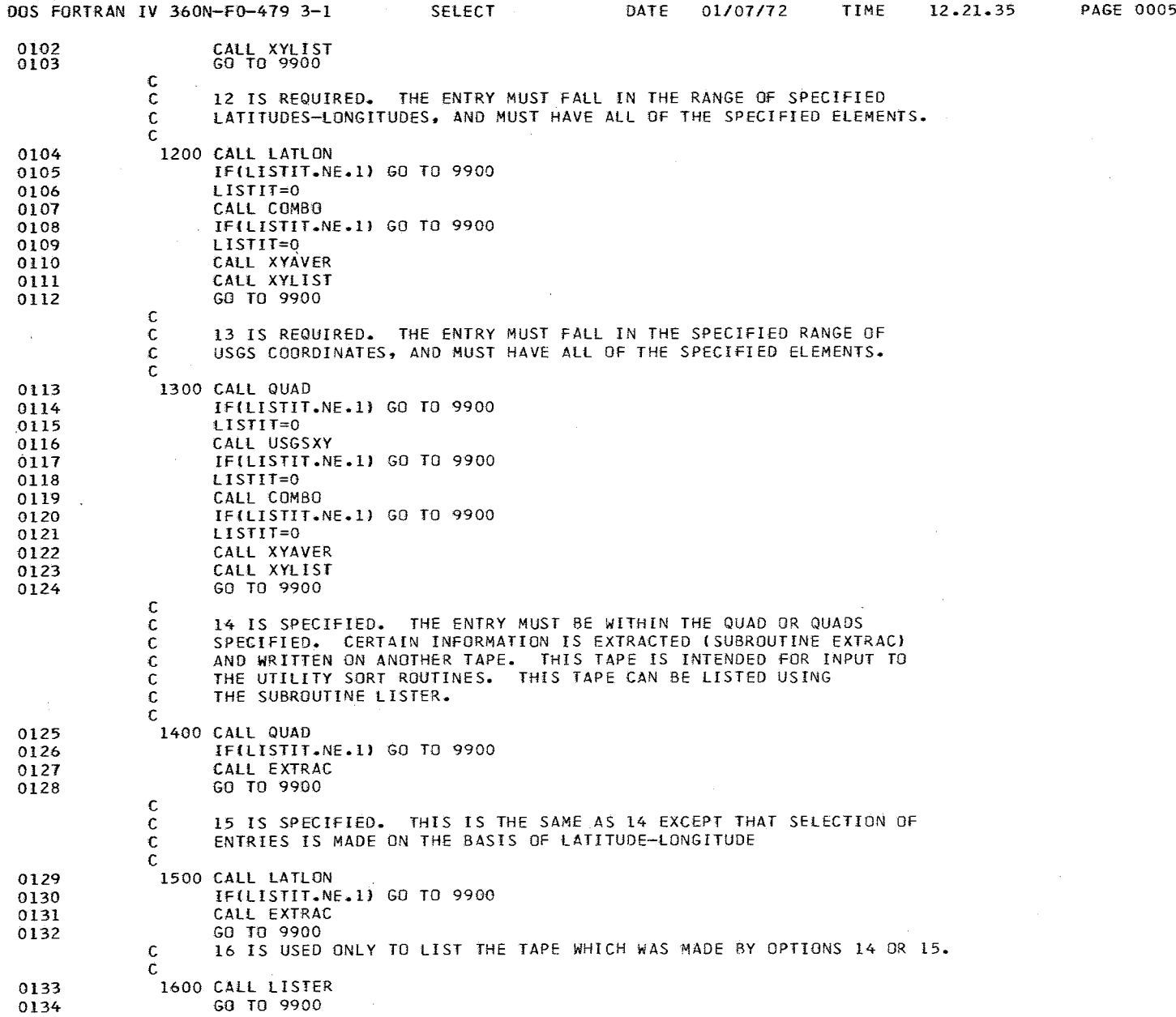

 $\sim$   $\sim$ 

PAGE 0006

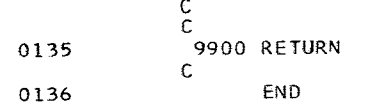
DOS FORTRAN IV 360N-FO-479 3-1 TOTAL DATE *01107/72* TIME 12.22.39 PAGE 0001

 $\sim 10^{-1}$ 

 $\sim 100$ 

 $\sim$   $\sim$ 

 $\sim$   $\sim$ 

 $\mathbb{I}$ 

 $\sim$ 

 $\pm$ 

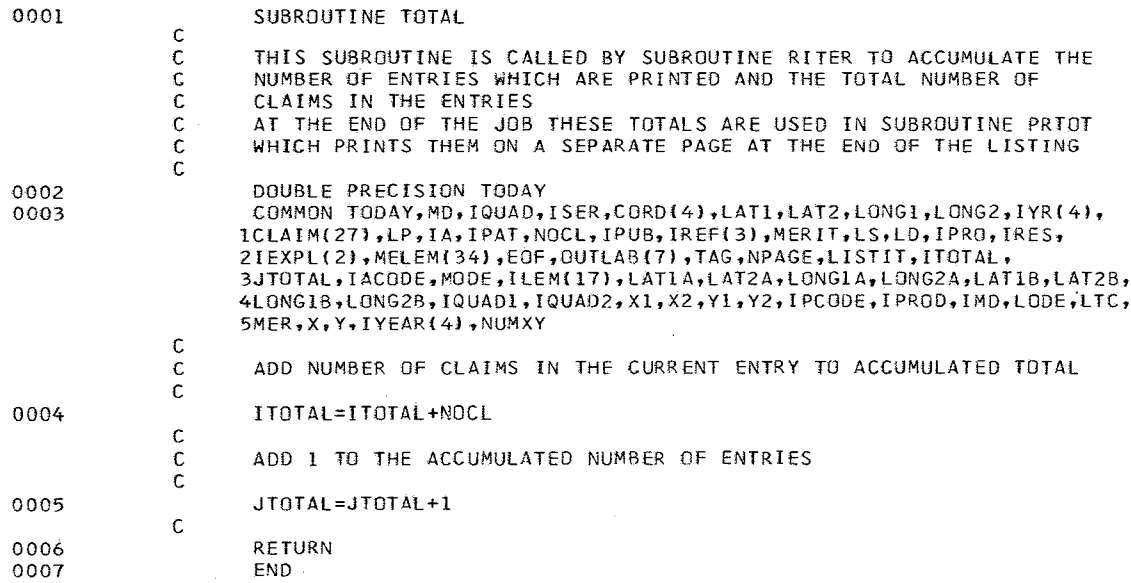

### DOS FORTRAN IV 360N-FO-479 3-1 TYPELP DATE *01/07172* TIME 12.23.08 PAGE 0001

 $\prec$ 

 $\sim 10^7$ 

 $\label{eq:2.1} \frac{1}{\sqrt{2\pi}}\int_{\mathbb{R}^{3}}\left|\frac{d\mathbf{r}}{d\mathbf{r}}\right|^{2}d\mathbf{r}=\frac{1}{2\sqrt{2}}\int_{\mathbb{R}^{3}}\left|\frac{d\mathbf{r}}{d\mathbf{r}}\right|^{2}d\mathbf{r}.$ 

 $\sim$ 

 $\sim$ 

the contraction company was a constant of the contraction of  $\mathcal{L}(x,y)$  $\mathcal{L}(\mathcal{A})$  and  $\mathcal{L}(\mathcal{A})$  and  $\mathcal{L}(\mathcal{A})$  and  $\mathcal{L}(\mathcal{A})$ 

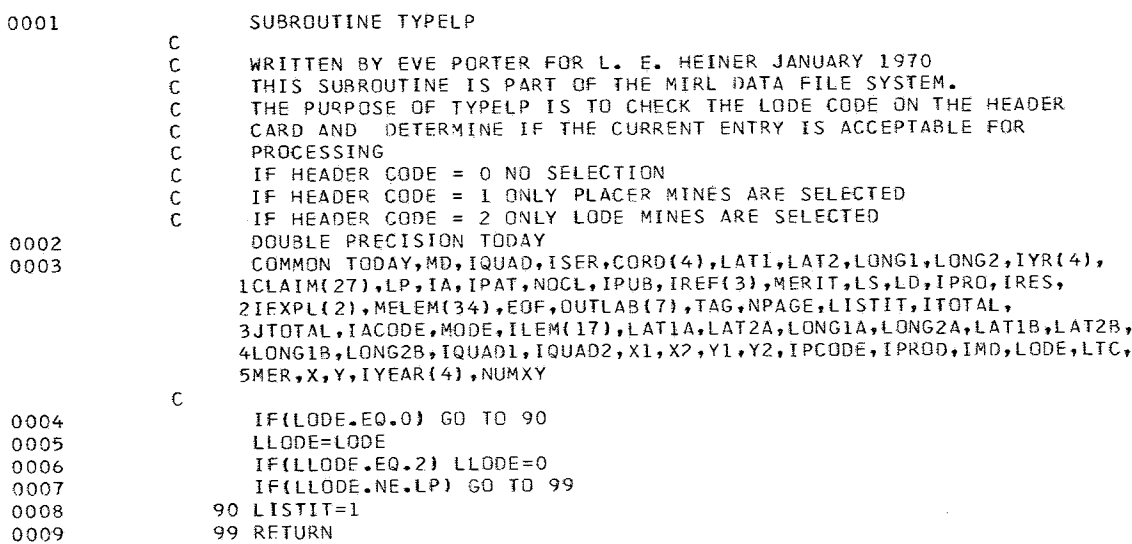

0010 END

 $\mathcal{L}^{\text{max}}_{\text{max}}$  and  $\mathcal{L}^{\text{max}}_{\text{max}}$  $\sim 10^{11}$  km s  $^{-1}$ 

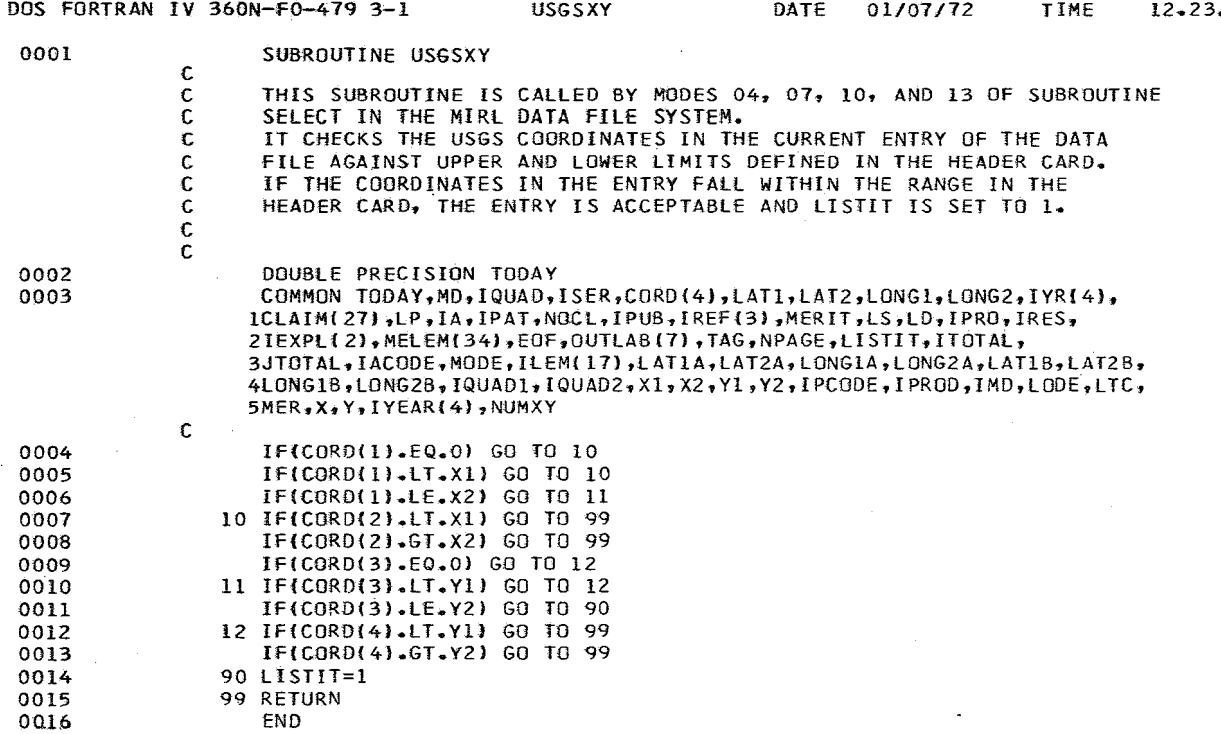

0.37 PAGE 0001

سند و داده د

. . . . . . . . . . .

 $\sim 100$ 

.<br>Najvišnjenje do predstavanje na predstava sa se na predsjednika se na

 $\sim$ 

 $\mathcal{L}^{\text{max}}_{\text{max}}$ 

.<br>The first appropriate the construction of the construction and construction of the construction of the construction of

 $\sim 10^{11}$  km s  $^{-1}$ 

 $\sim 10^7$ 

a <del>di provincia da continua de la continua de la c</del>ontinua de la conti

 $\sim 100$  km s  $^{-1}$ 

 $\mathcal{L}^{\text{max}}_{\text{max}}$  and  $\mathcal{L}^{\text{max}}_{\text{max}}$  and  $\mathcal{L}^{\text{max}}_{\text{max}}$ 

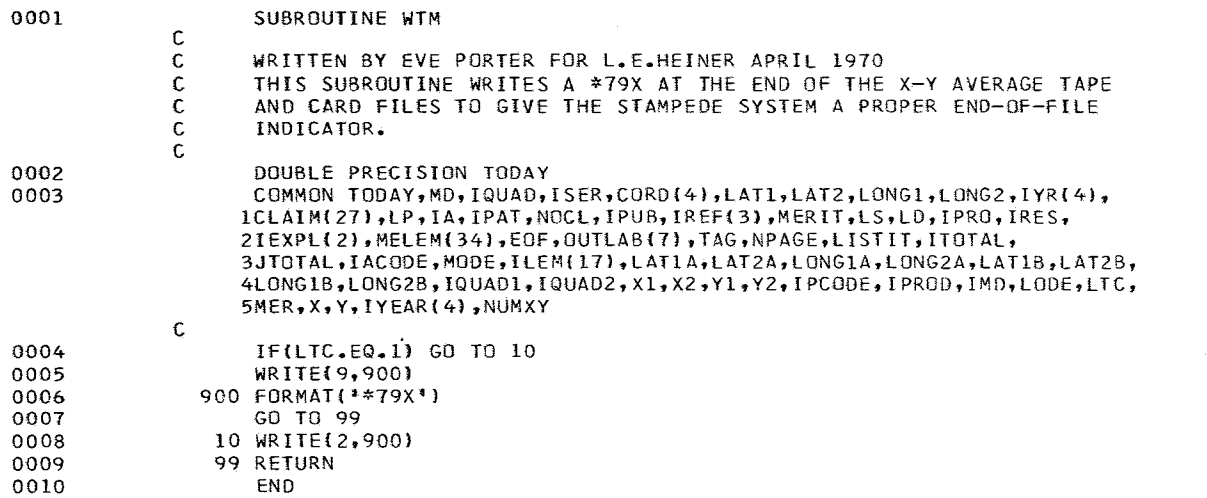

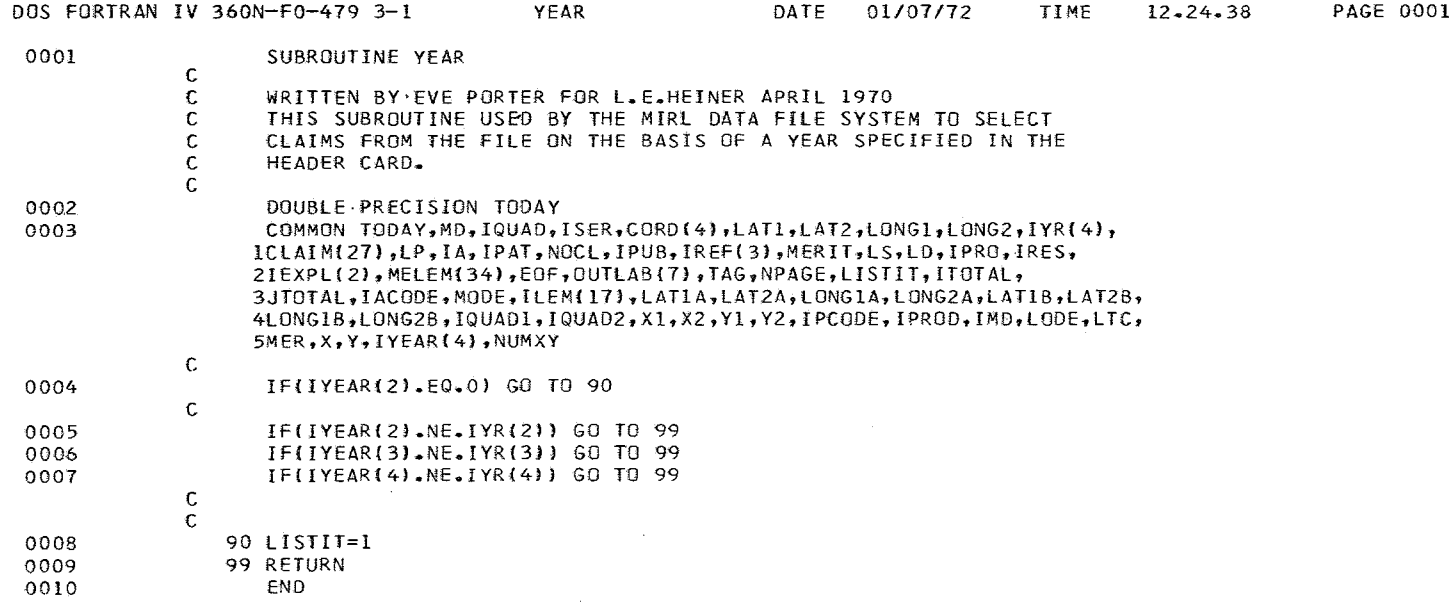

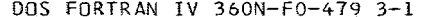

.<br>1990 - Maria Maria Maria Mandala Maria Maria Mandala akan ya Tanzania mwaka wa 1990 aliani wa Ufara ya Tanzani

 $\sim 100$ 

 $\sim$ 

 $\sim 10^{11}$ 

 $\ddot{\phantom{a}}$ 

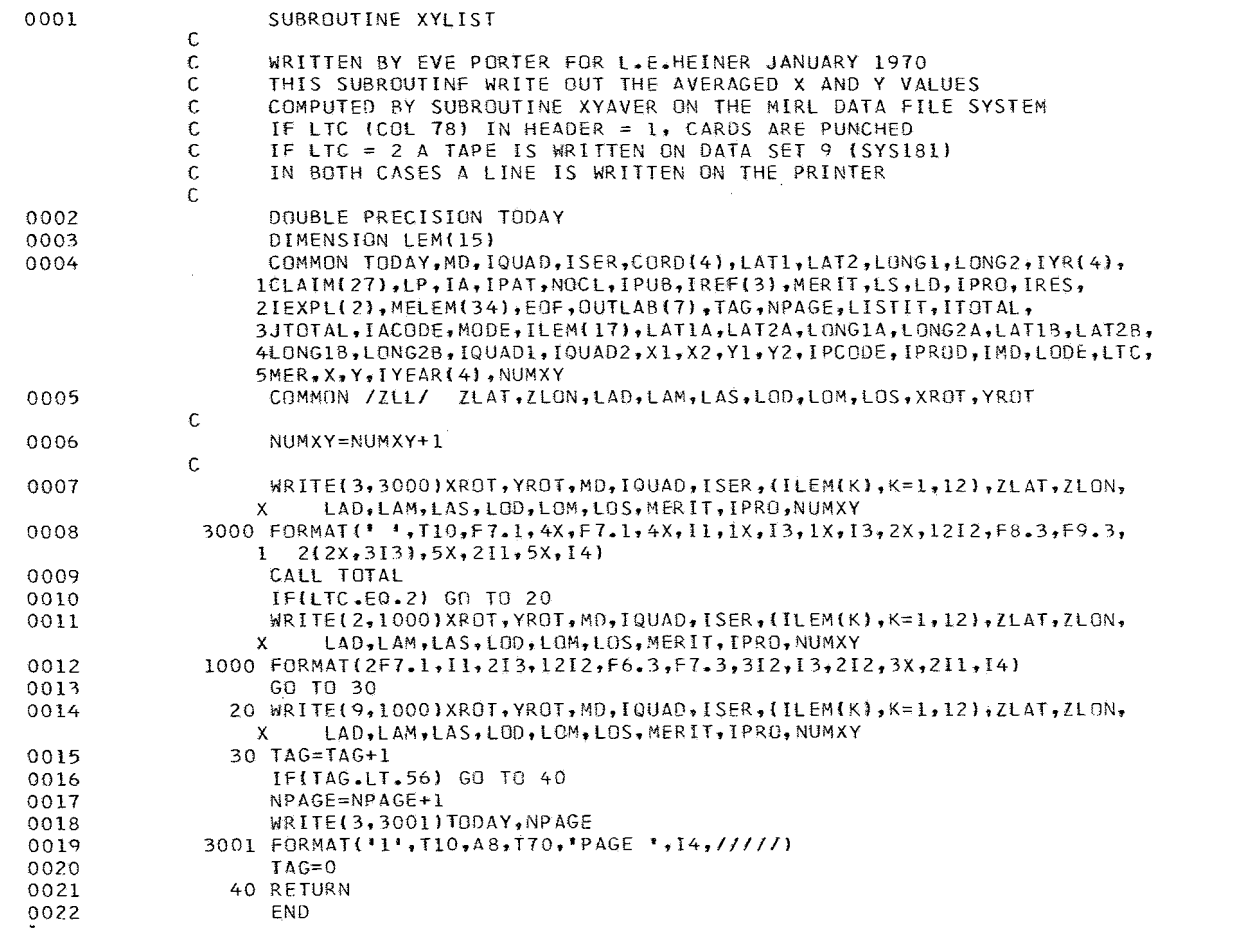

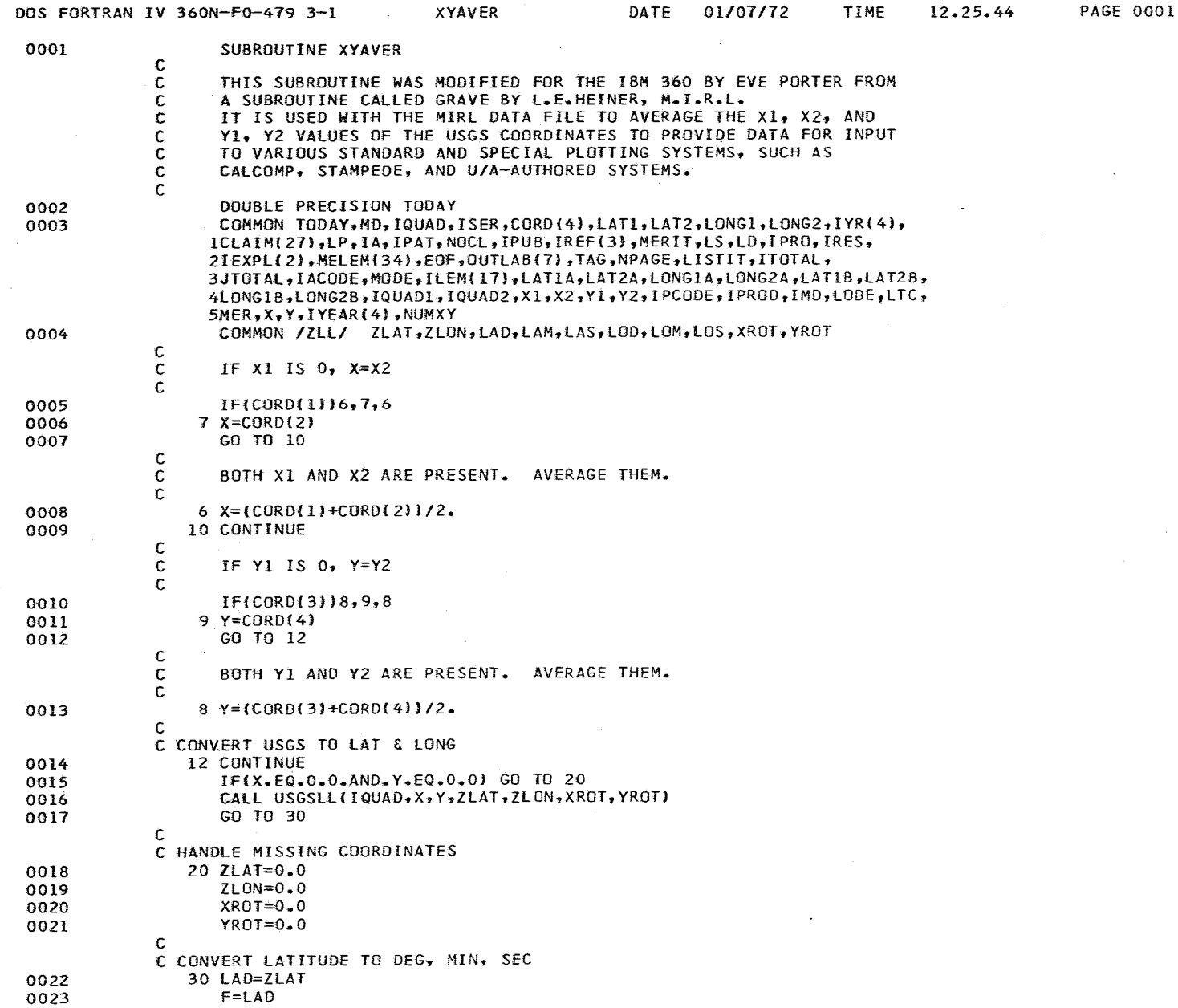

no

 $\sim$ 

 $\sim 1000$  km s  $^{-1}$ 

 $\sim 100$ 

 $\sim 10^{-1}$ 

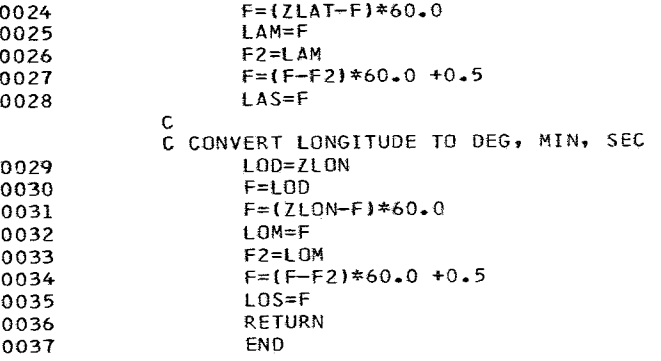

 $\sim 10^{-1}$ 

*DOS* FORTRAN IV 360N-FO-479 3-1 USGSLL DATE 01/07/7Z TIME 12.Z6.2Z PAGE 0001

C

C C

 $\mathcal{C}$ 

0001

0002

#### SUBROUTINE USGSLL(IQUAD, XR, YR, ZLAT, ZLONP. XROT, YROT)

C THIS SUBROUTINe WILL CALCULATE THE LATITUDE AND LONGITUDE OF A C POSITION SPECIFIED IN USGS COORDINAtES. IQUAD IS THE QUADRANT NUM8ER C FROM THE *1/250.000* SCALE MAP USED TO LOCATE THE POSITION. XR AND YR C ARE THE X AND Y COORDINATES OF THE POSITION IN INCHES ON THE MAP. C THE Y AXIS COINCIDES WITH THE LEFT HAND BORDER OF THE MAP. C THE X AXIS IS DEFINED AS PERPENDICULAR TO THE Y AXIS AND C INTERSECTING THE Y AXIS AT THE LOWER LEFT CORNER OF THE MAP. C *PSF* IS A C PAPER SHRINKAGE FACTOR AND CAN EASILY BE CHANGED. IT REPRESENTS THE C RATIO OF THE PRESENT SIZE OVER THE ORIGINAL. ZLAT AND ZLONP ARE IN C DEGREES NORTH AND WEST AND ARE RETURNED TO THE CALLER. C C THIS PROGRAM WAS WRITTEN BY WM. MENDENHALL AND INCORPORATED IN THE C MINFILE SYSTEM BY JAMES DRYDEN, MAY 1971. C C

C C RETURNED TO THE CALLER. THE ORIGINAL X AND Y COORDINATES ARE MEASURED C WITH Y COINCIDENT TO THE EXTREME WEST LONGITUDE LINE ON THE MAP. THE C ROTATED COORDINATE SYSTEM USES AN X AXIS WHICH INTERSECTS THE EXTREME C SOUTHERN LATITUDE AT BOTH EDGES OF THE MAP AND THE Y AXIS IS PERPEN~ C DICULAR TO X, INTERSECTING AT THE WESTERN EDGE. THE ARGUMENTS XROT AND YROT ARE THE ROTATED X AND Y COORDINATES

### DIMENSION ZLA(153), ZLO(153), DLL(153)

C ZLA(N) AND ZLO(N) ARE THE LATITUDE AND LONGITUDE OF THE LOWER LEFT C HAND CORNER OF QUADRANT N. DLL(N) IS THE DIFFERENCE IN LONGITUDE C BETWEEN THE LOWER RIGHT AND LEFT HAND CORNERS OF THE QUADRANT.

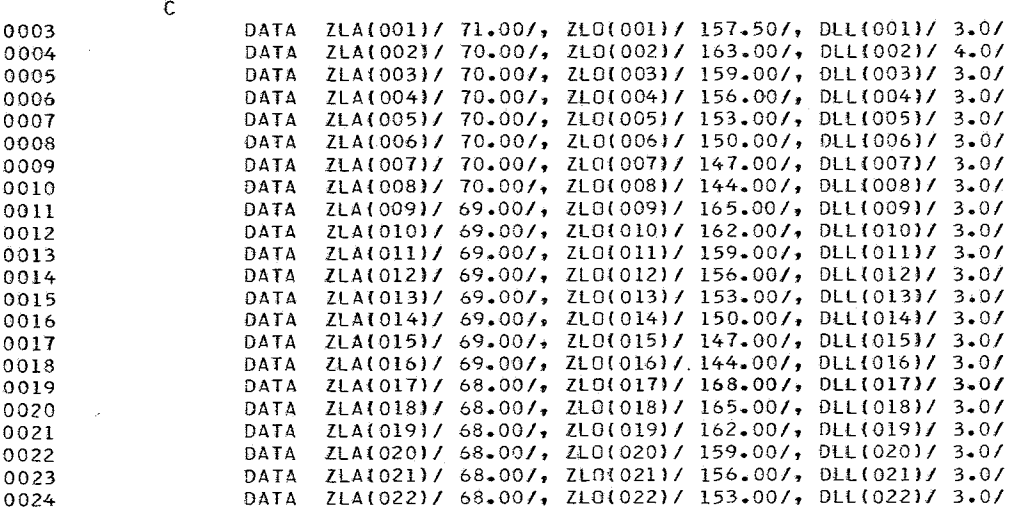

.<br>Англ. 1976 года манистральных просто положения народностранных сутствах состоит положения и положения состояни

 $\sim$ 

\_\_\_\_\_\_\_\_\_\_\_\_\_\_\_\_\_\_\_\_

 $\mathbf{v}$ 

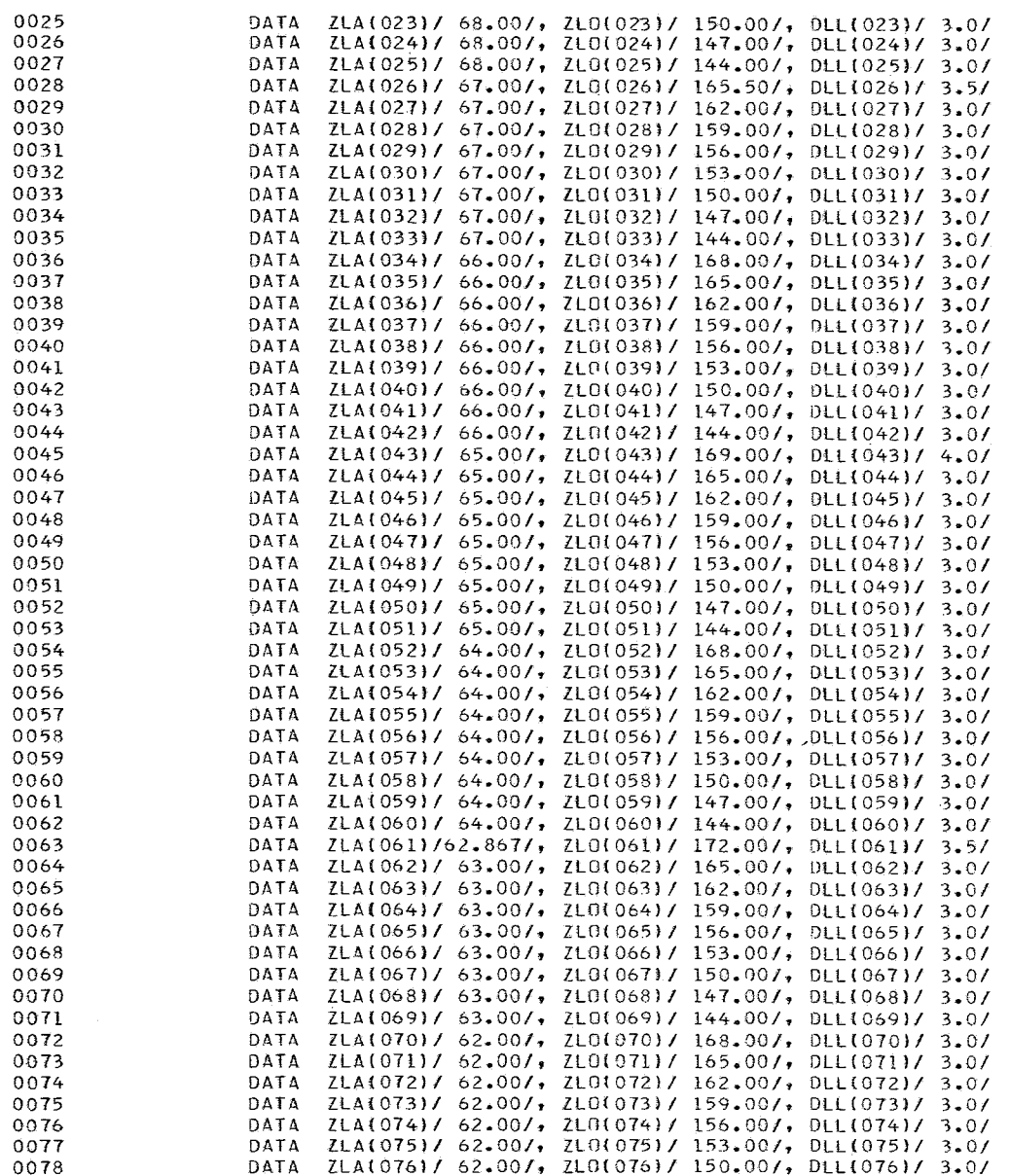

DOS FORTRAN IV 360N-F0-479 3-1

TIME

 $\overline{\phantom{a}}$ 

 $\overline{\phantom{a}}$ 

 $\overline{\phantom{a}}$ 

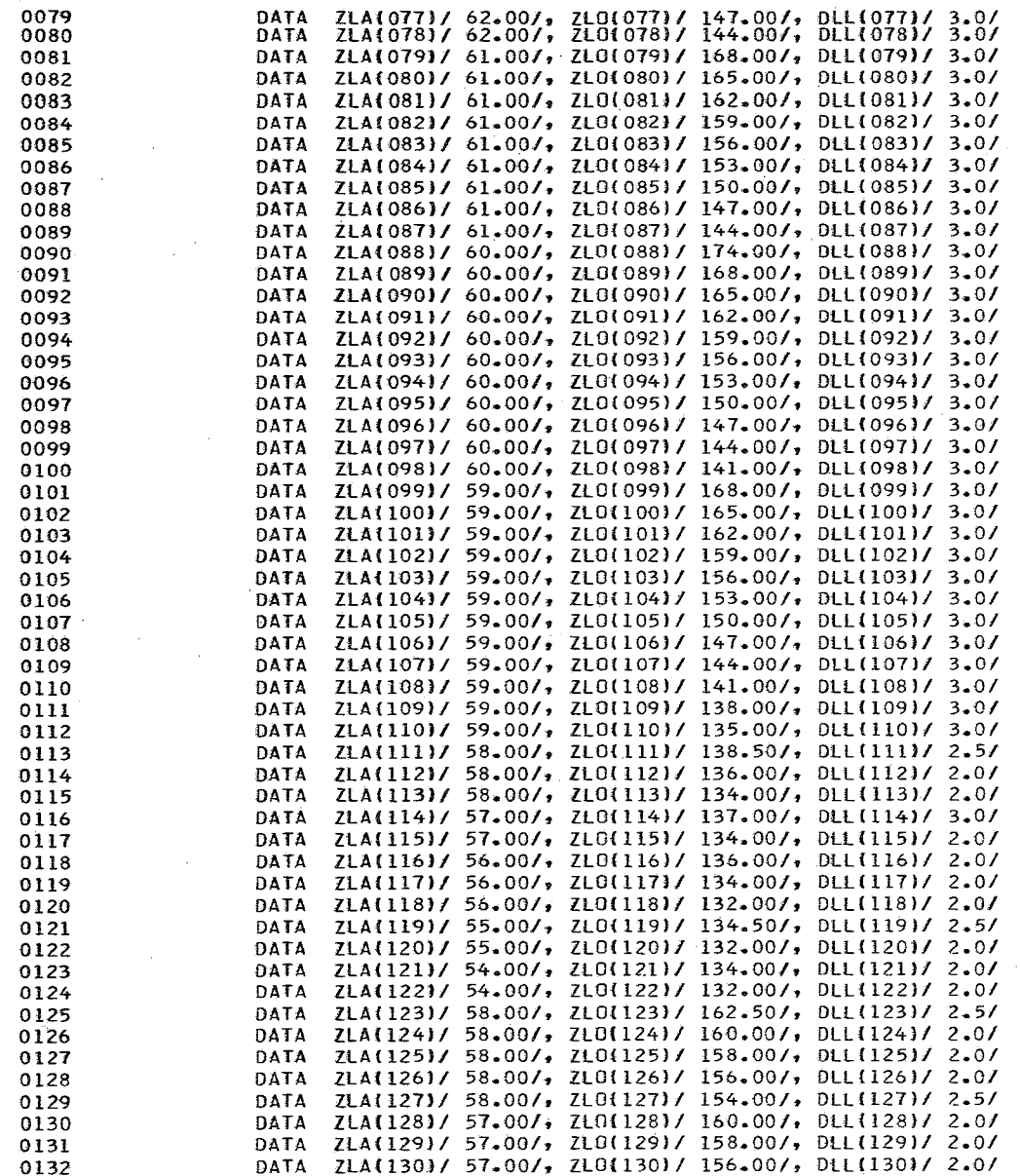

.<br>In the company and a company is a strong point of the company of the company and the company of the company of

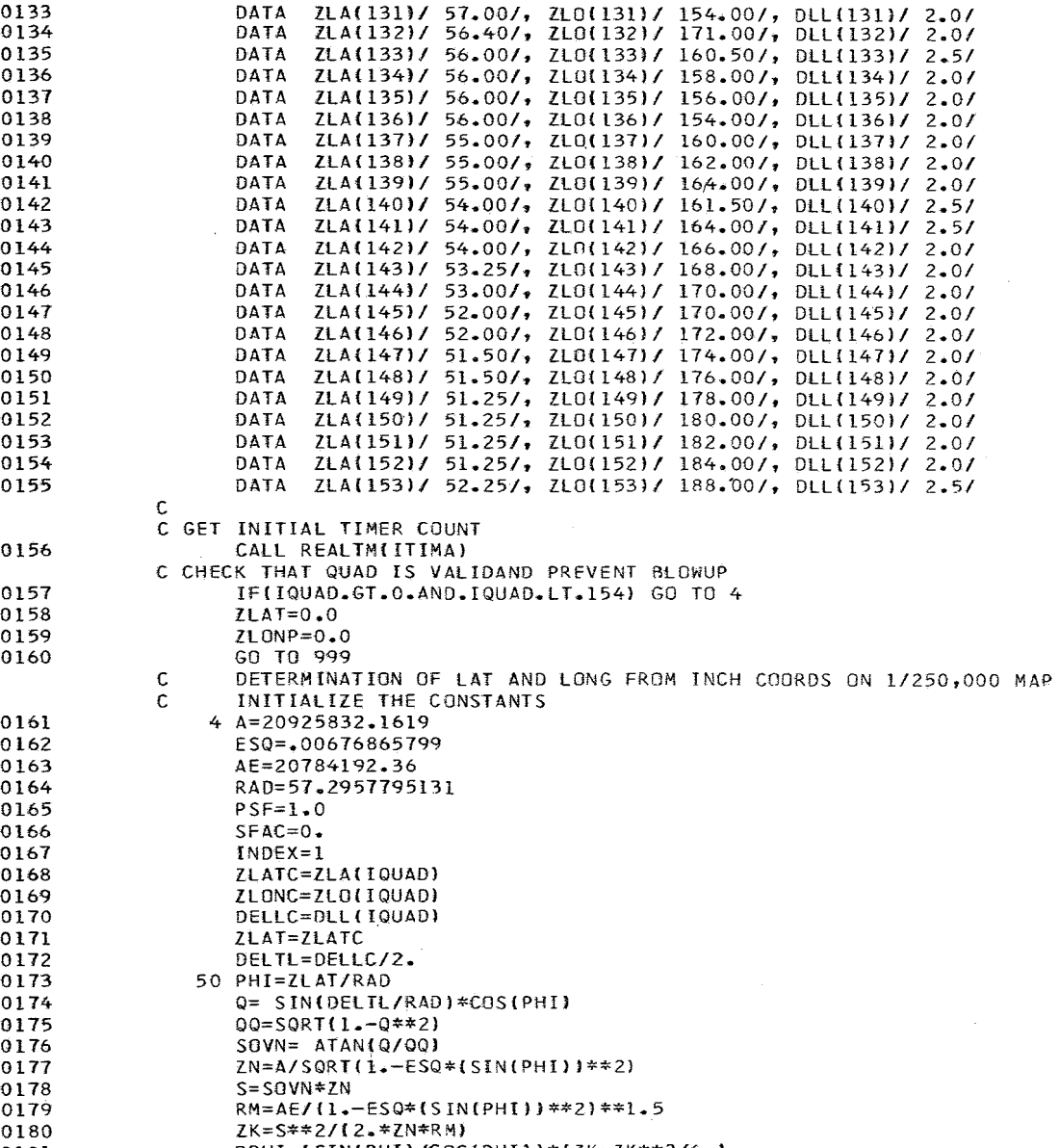

0181 DPHI={SIN(PHI)/COS(PHI))\*{ZK-ZK\*\*2/6.}

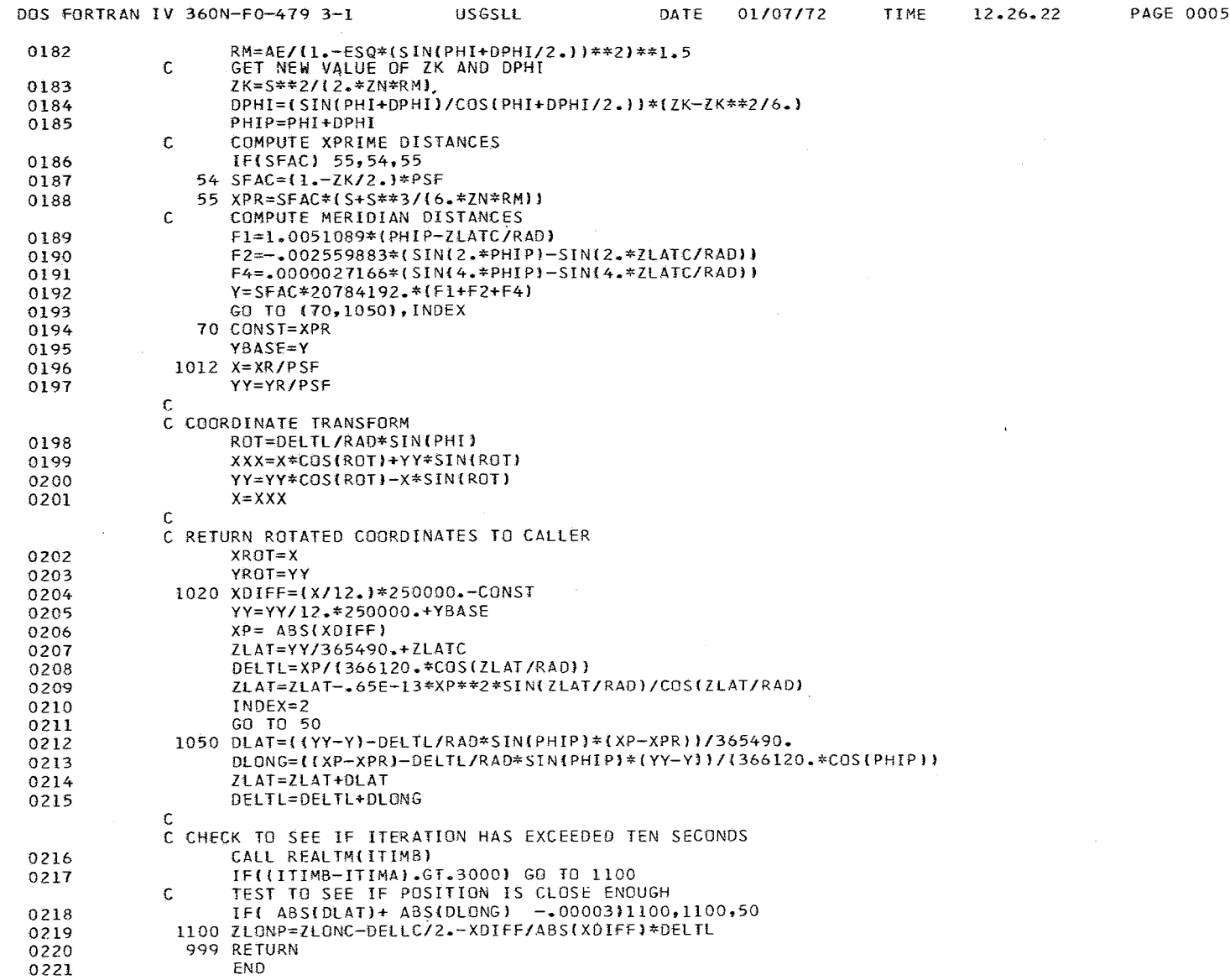

 $\sim$   $\sim$ 

**Alberta** 

 $\sim 10^{11}$  km

# APPENDIX 13

 $\bar{\beta}$ 

j

J Ĵ

# Computer Printout of MINFILE3

 $\sim$   $\epsilon$ 

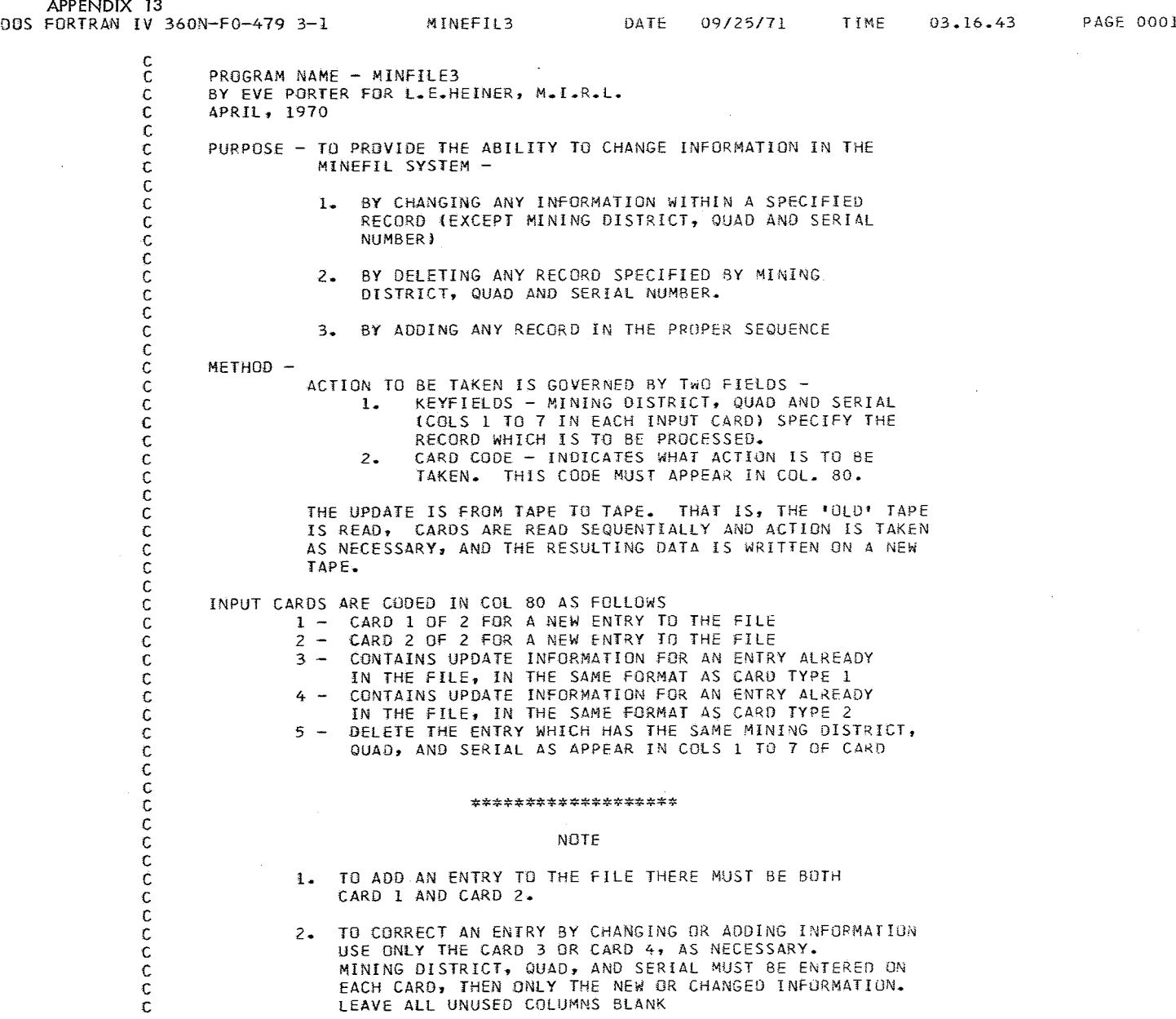

 $\bar{\omega}$ 

 $\frac{1}{2}$ 

 $\frac{1}{2}$ 

 $\mathcal{L}$ 

 $\sim$ 

C

 $\sim 10^7$ 

in a

 $\sim 100$ 

 $\sim 10^6$ 

J.

.<br>1960 - La Caracterín de la manuel per designada de l'estre personalitat del 1960 de l'especial

 $\sim 10^7$ 

and the company of the company of the company of the company of the company of the company of the company of the company of the company of the company of the company of the company of the company of the company of the comp

 $\sim 10^7$ 

 $\sim$   $\sim$ 

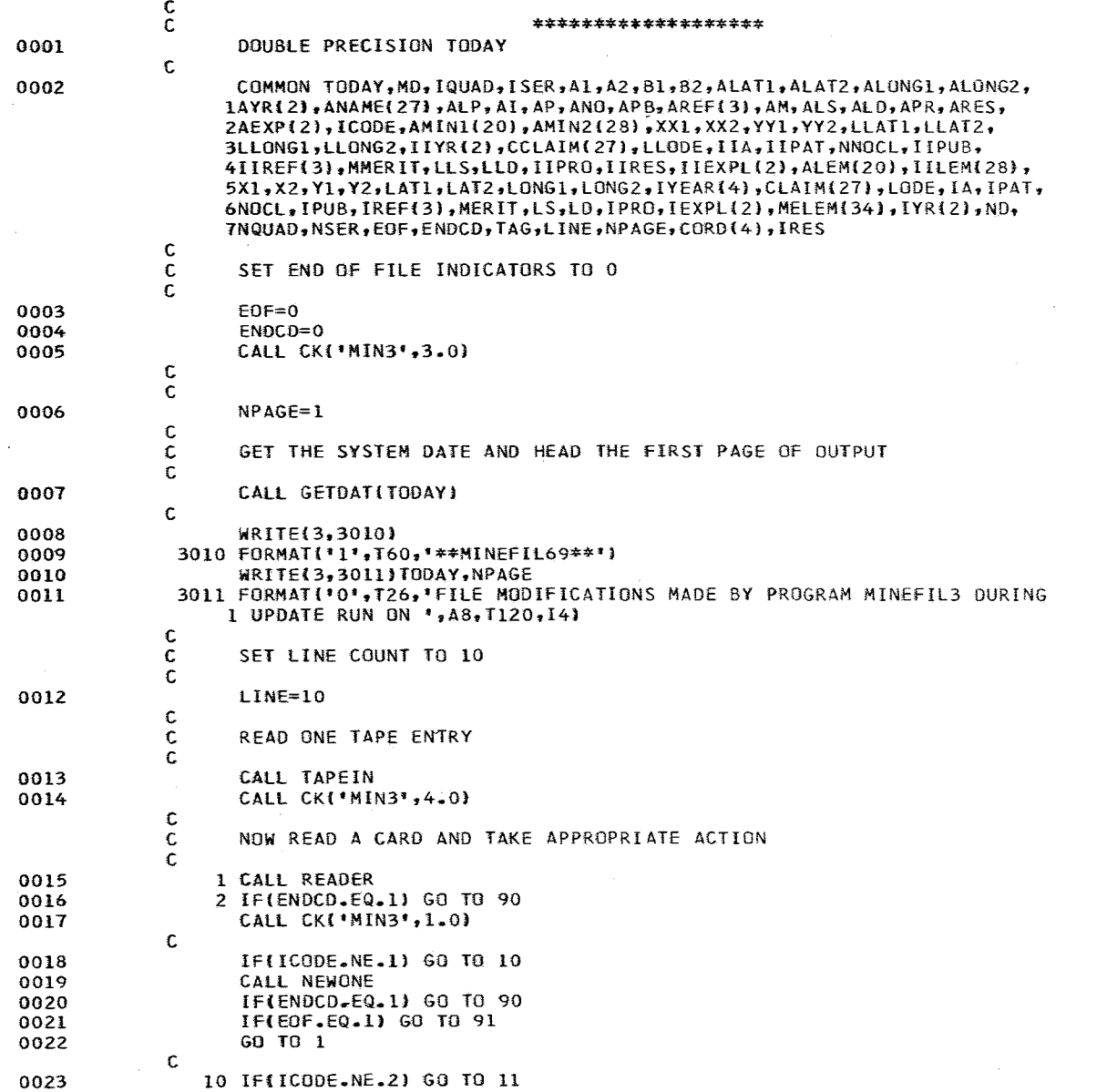

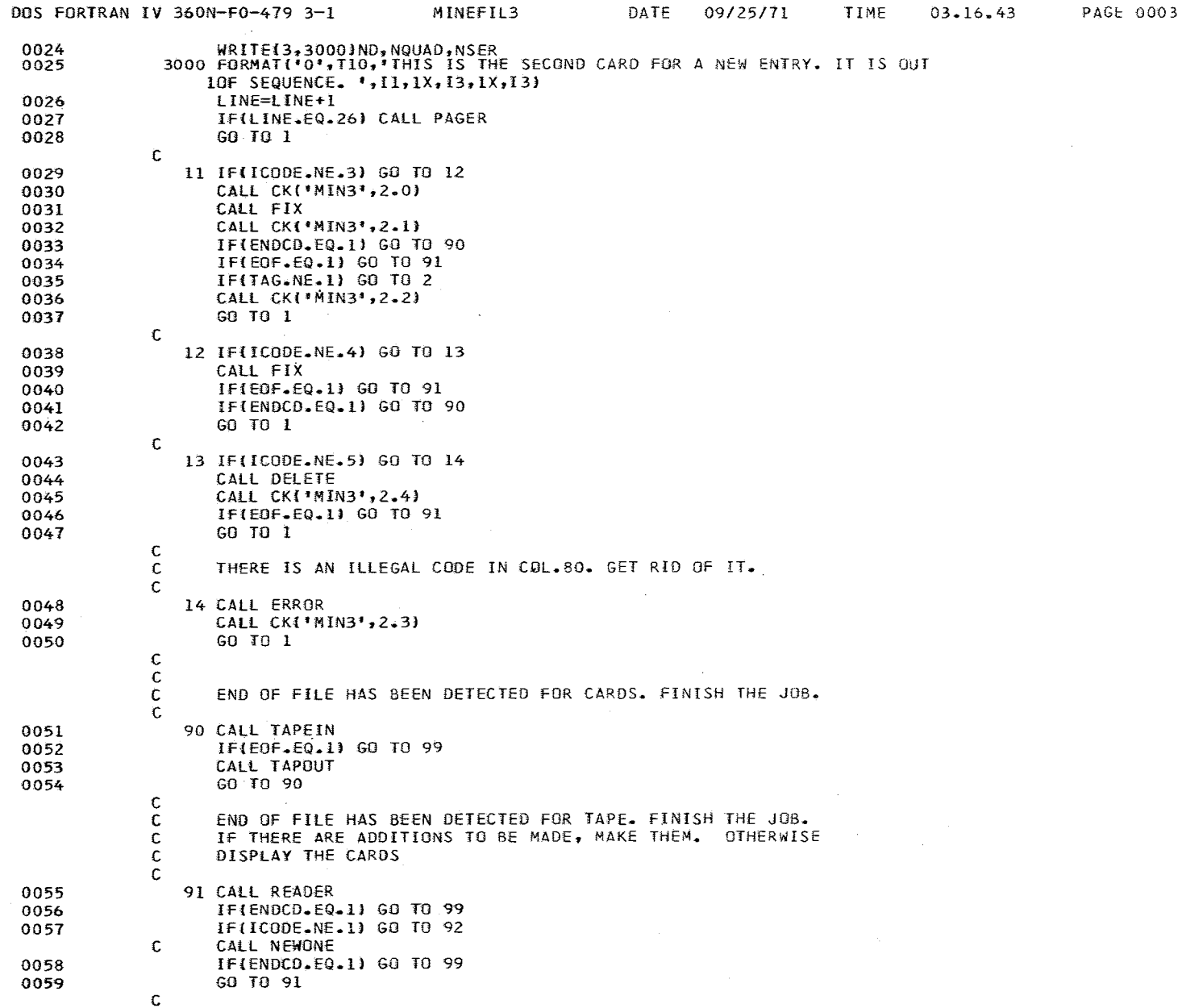

 $\mathcal{L}_{\mathcal{A}}$ 

 $\mathcal{A}$ 

 $\mathcal{A}$ 

 $\mathcal{A}$ 

 $\Lambda$  .

 $\frac{1}{2}$ 

 $\sim$ 

 $\sim$ 

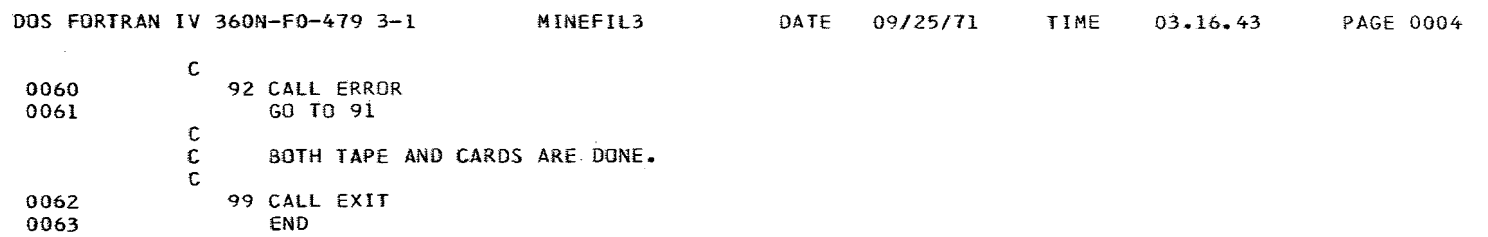

 $\sim 1000$ 

 $\mathcal{A}$ 

 $\mathcal{L}^{\text{max}}_{\text{max}}$ 

 $\overline{\phantom{a}}$ 

 $\sim 10^{11}$ 

 $\sim$   $\sim$ 

 $\mathcal{A}(\mathcal{A})$  and  $\mathcal{A}(\mathcal{A})$  and  $\mathcal{A}(\mathcal{A})$ 

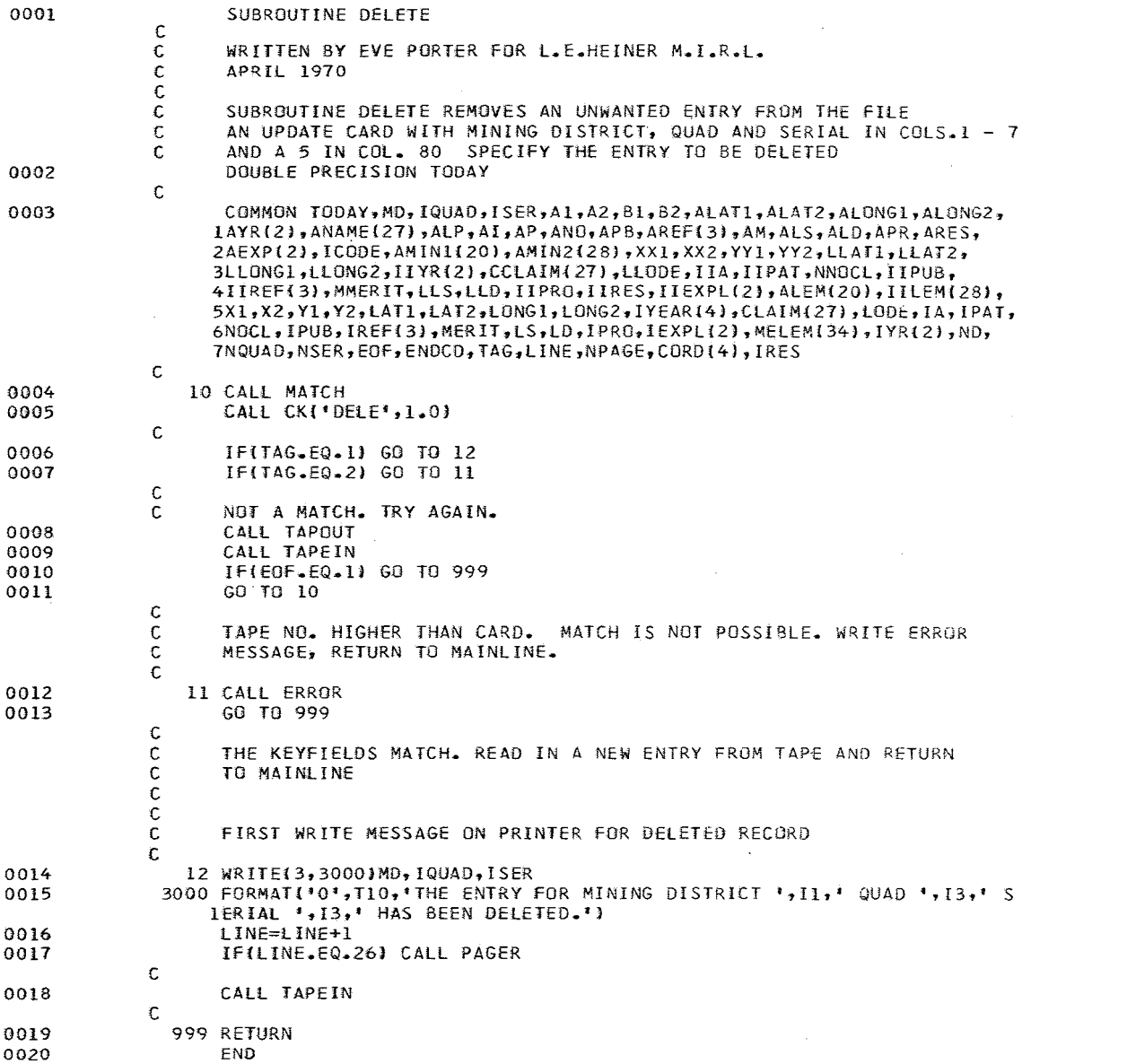

TIME

 $03 - 18 - 42$ 

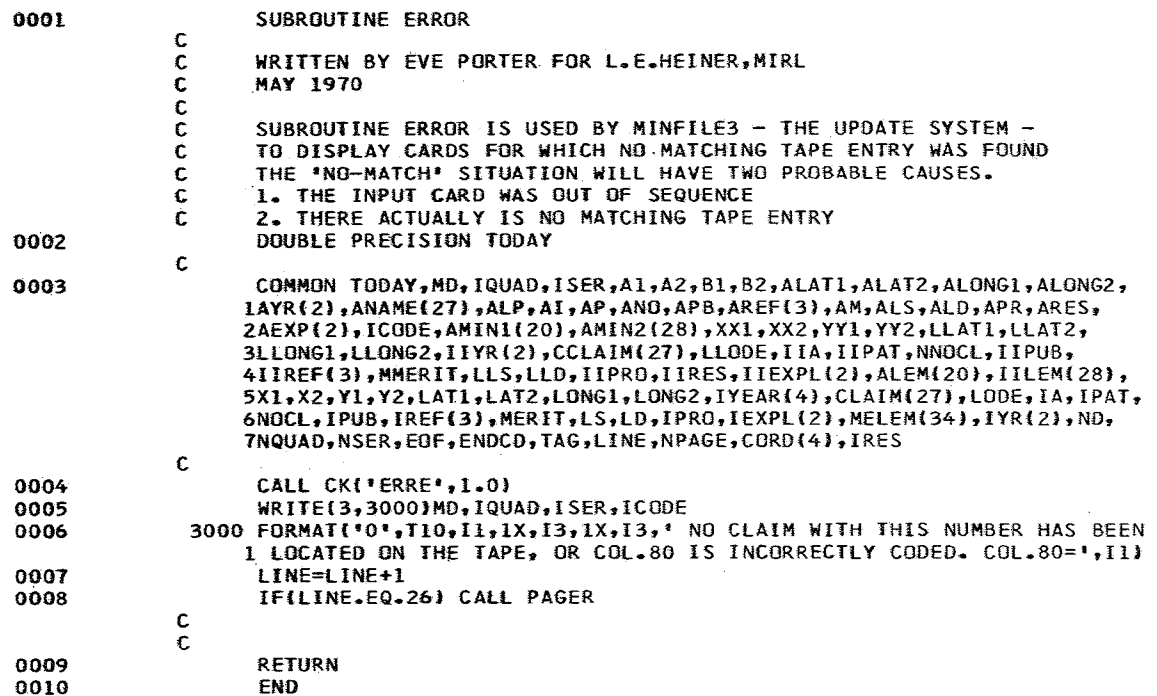

ERROR

DOS FORTRAN IV 360N-FO-479 3-1 FIX DATE *09/25171* TIME 03.19.33 PAGE 0001

 $\mathcal{O}(\mathcal{O}(1/\log n))$  and  $\mathcal{O}(\mathcal{O}(1/\log n))$  . The  $\mathcal{O}(\mathcal{O}(1/\log n))$ 

, and the second contract of the second contract  $\mathcal{L}^{\mathcal{L}}$  . The second contract of

 $\sim 10^{-10}$ 

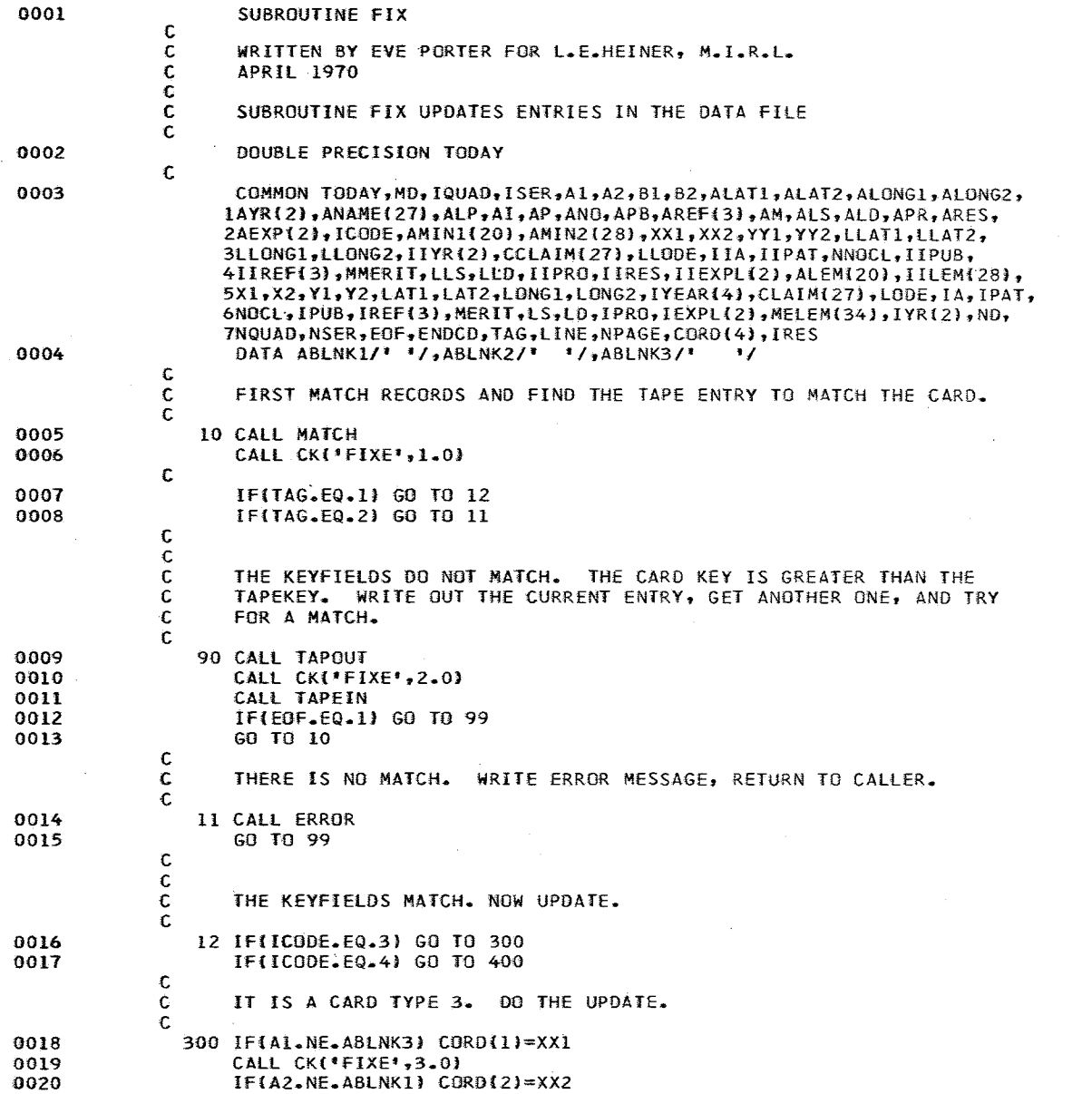

 $\Delta\sim 10^4$ 

 $\sim$   $\sim$ 

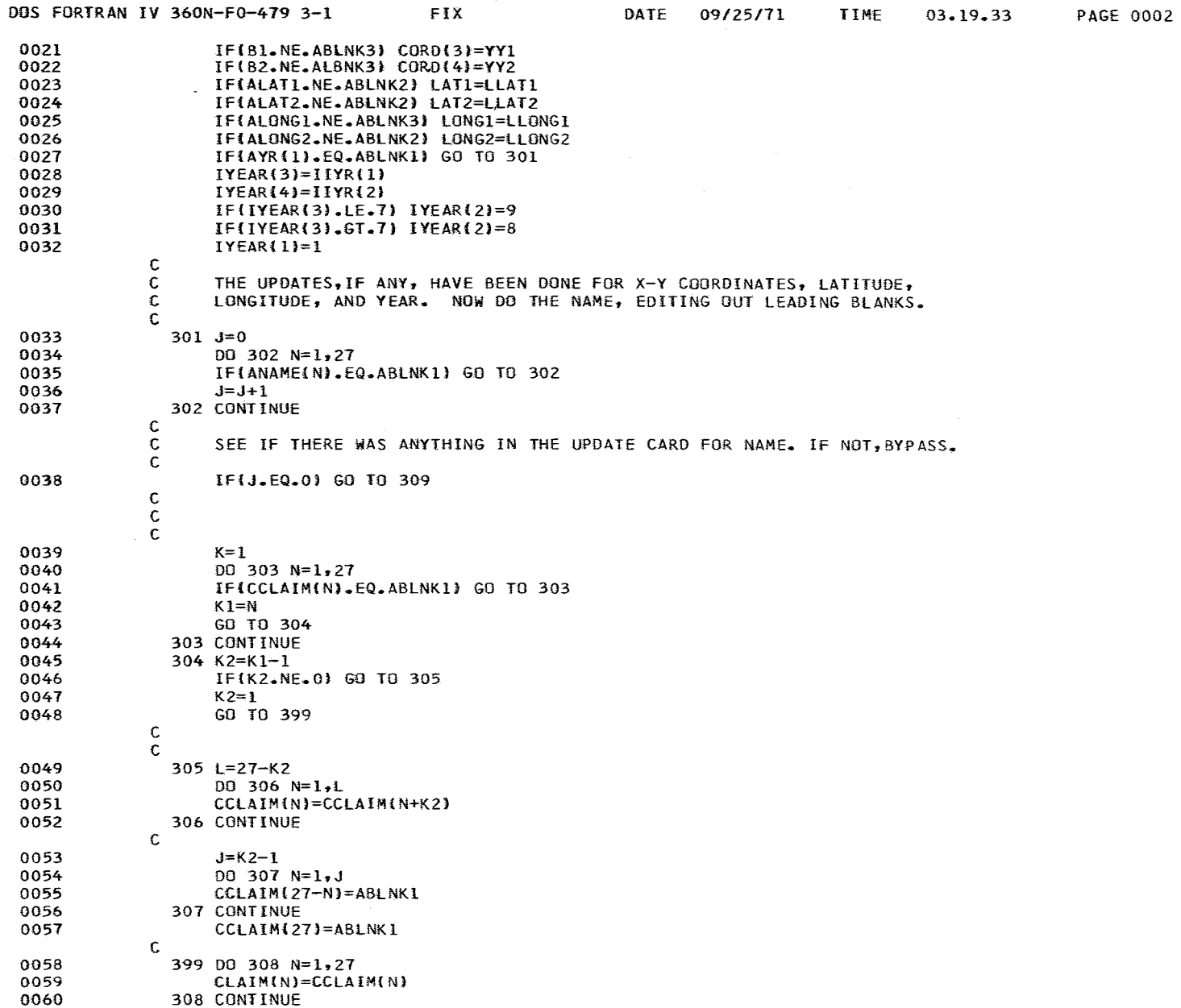

and the absolute of the contract of

 $-$   $\sim 10^{11}$  km  $^{-1}$ 

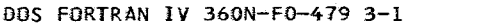

 $\mathbb{R}^2$ 

 $\sim$ 

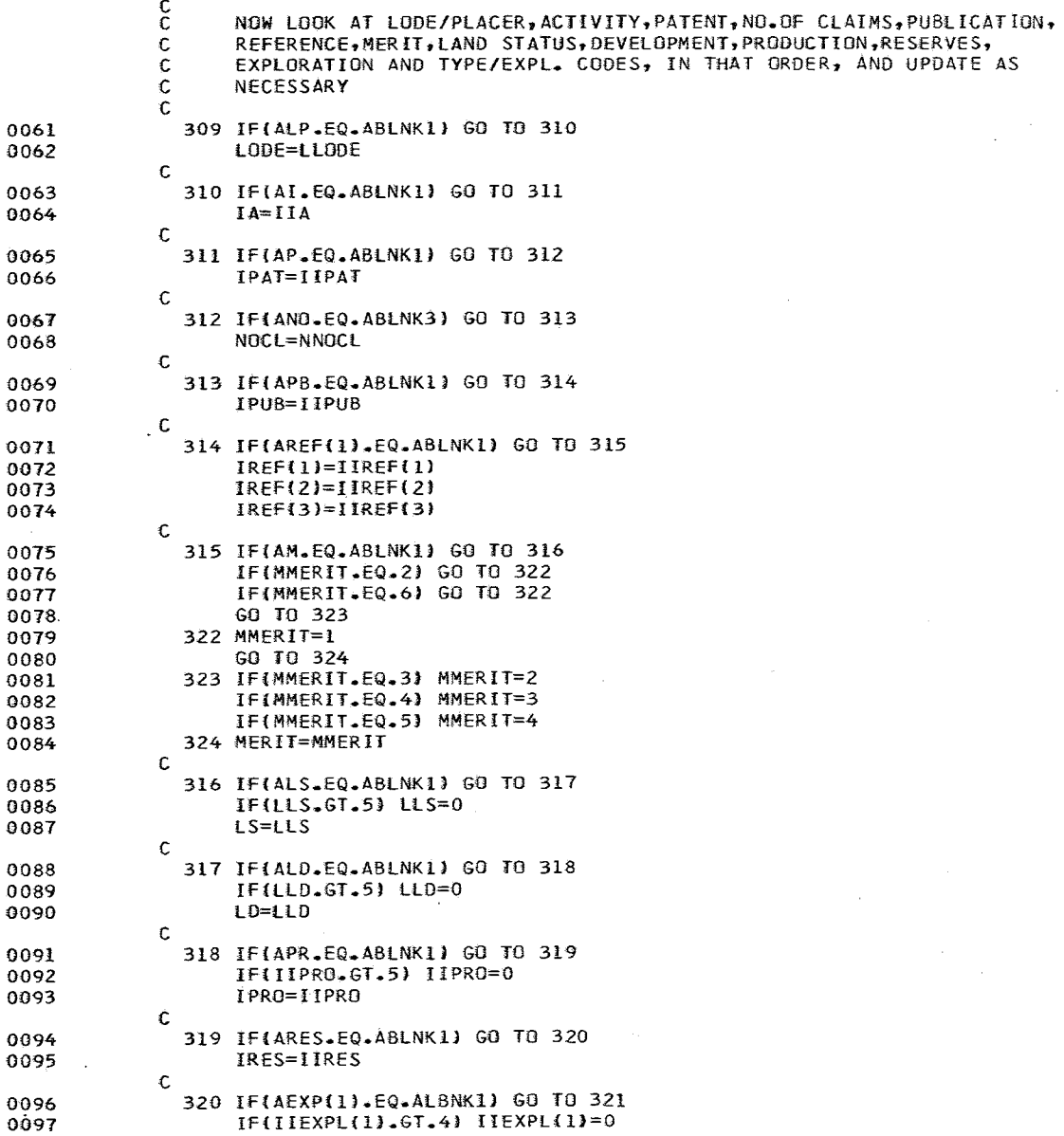

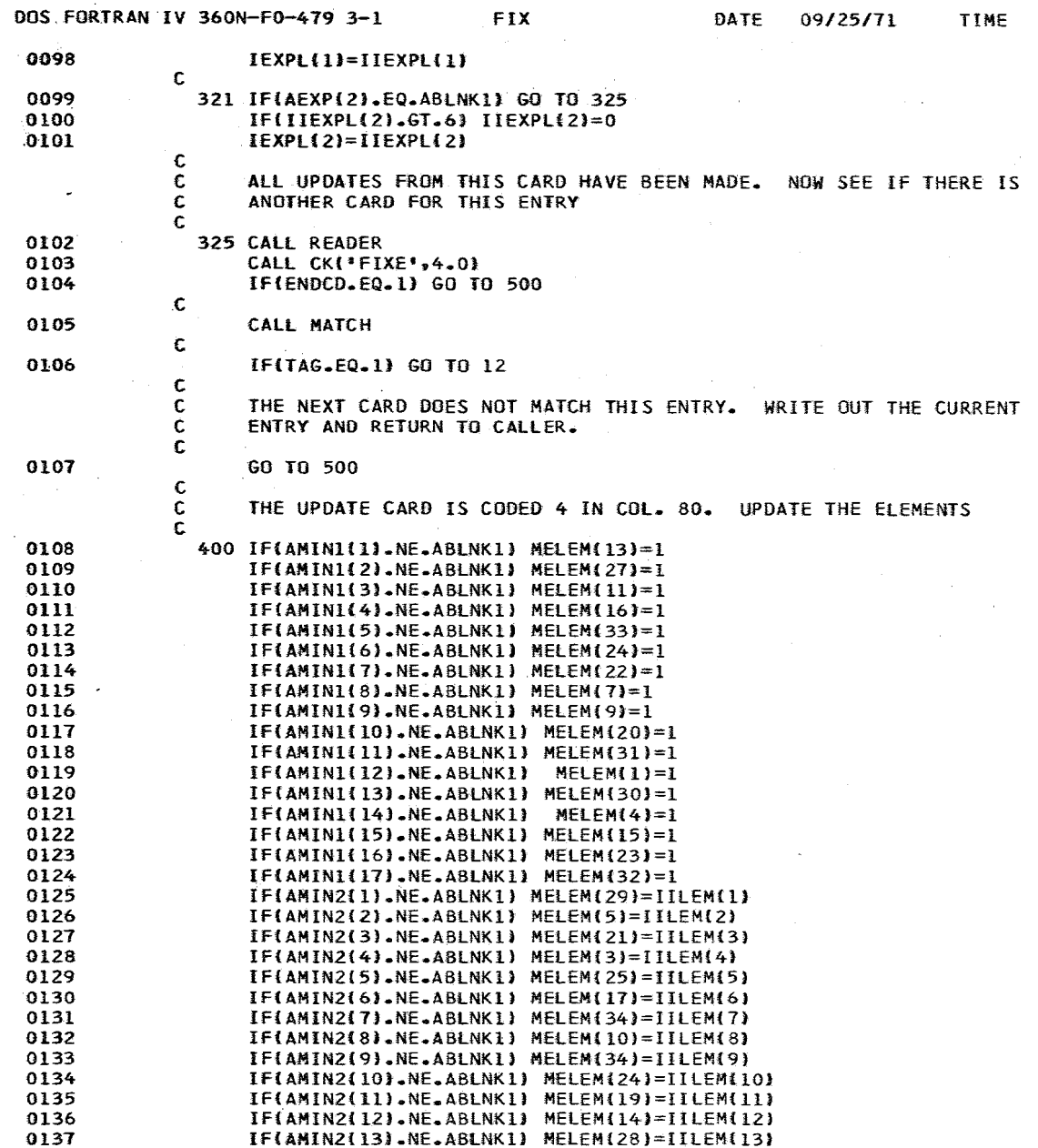

 $\sim$   $\sim$ 

 $\sim$ 

 $\sim 10^{-1}$ 

 $03.19.33$ 

.<br>Santan Samuran Kabupatén Kacamatan Ing

DOS FORTRAN IV 360N-F0-479 3-1

 $\mathcal{L}^{\text{max}}_{\text{max}}$  and  $\mathcal{L}^{\text{max}}_{\text{max}}$ 

 $\sim 10^{-11}$ 

 $\mathcal{L}^{\text{max}}_{\text{max}}$  and  $\mathcal{L}^{\text{max}}_{\text{max}}$ 

 $\sim 10^{11}$ 

 $\sim 100$ 

 $\sim 100$  km s  $^{-1}$ 

 $\mathbb{R}^2$ 

 $\pm$ 

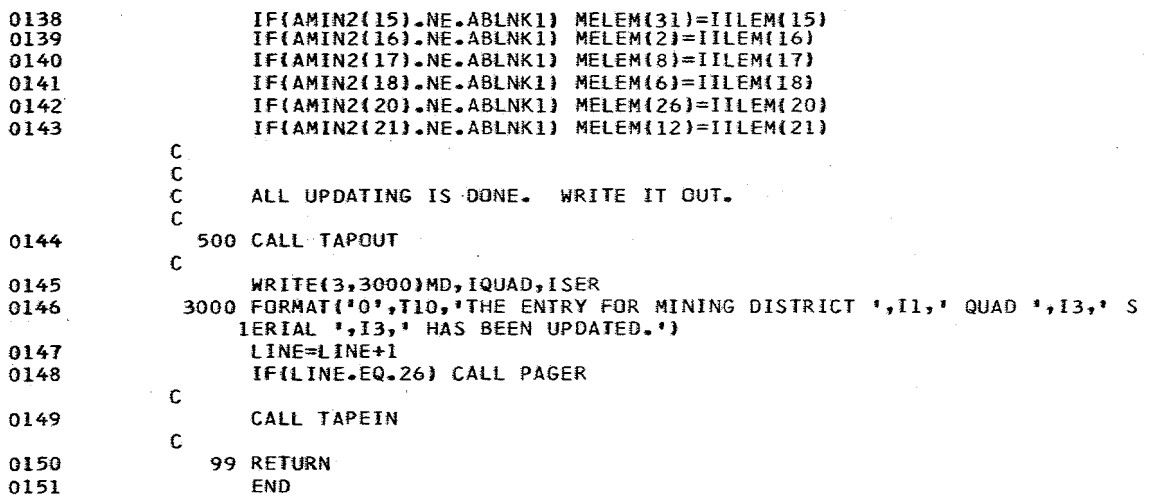

 $\mathcal{L}^{\text{max}}$  and  $\mathcal{L}^{\text{max}}$ 

 $FIX$ 

 $\sim 10^{11}$  km s  $^{-1}$ 

de la componición de la componición de la componición de la componición de la componición de la componición de

 $\sim$ 

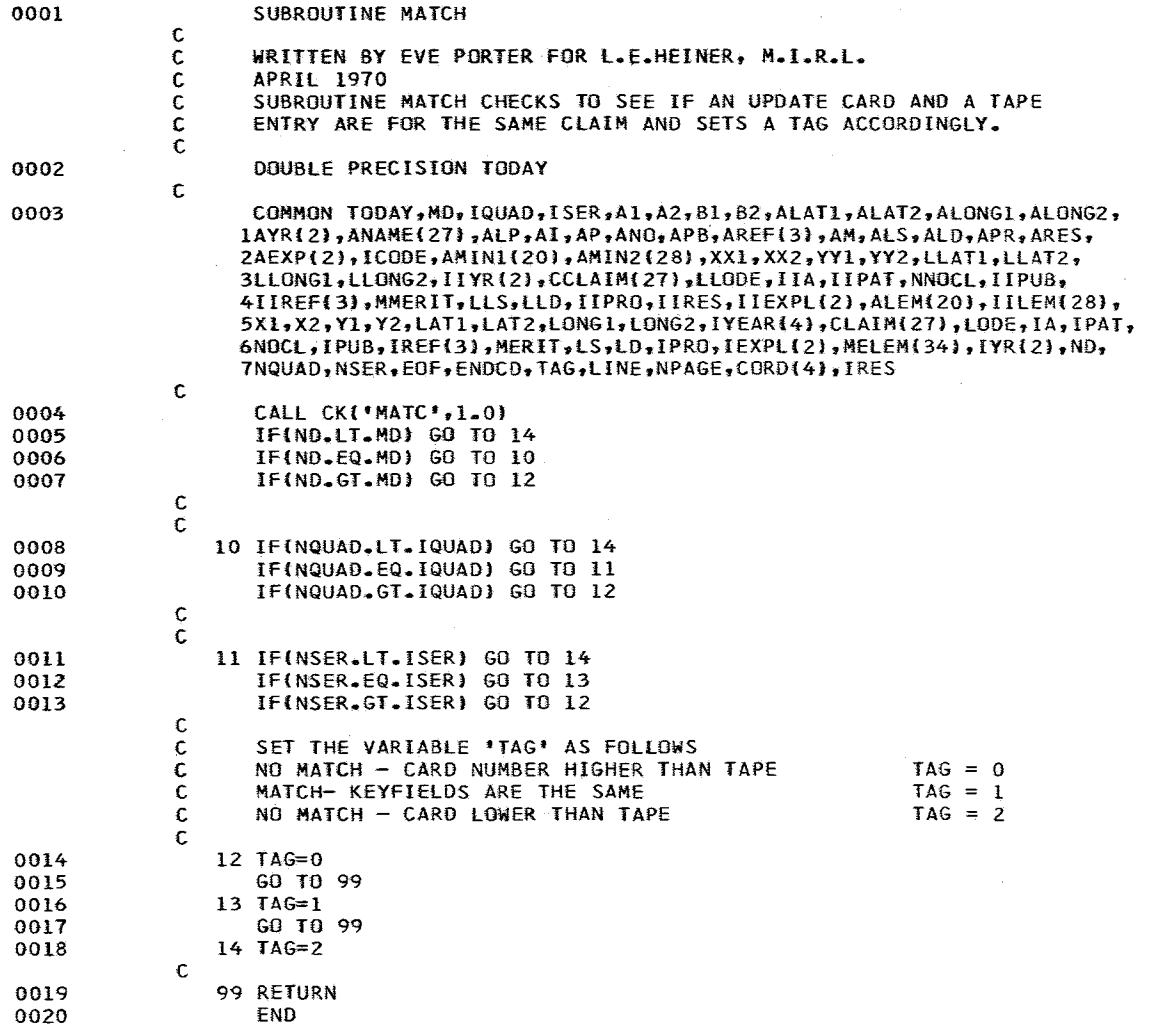

DOS FORTRAN IV 360N-FO-479 3-1 PAGER DATE *09/25171* TIME 03.21.58 PAGE 0001

 $\mathcal{L}(\mathbf{z})$  and  $\mathcal{L}(\mathbf{z})$  are the set of the set of  $\mathcal{L}(\mathbf{z})$ 

 $\sim$ 

 $\sim 10^{-1}$ 

*<u>ALLASSE</u>* 

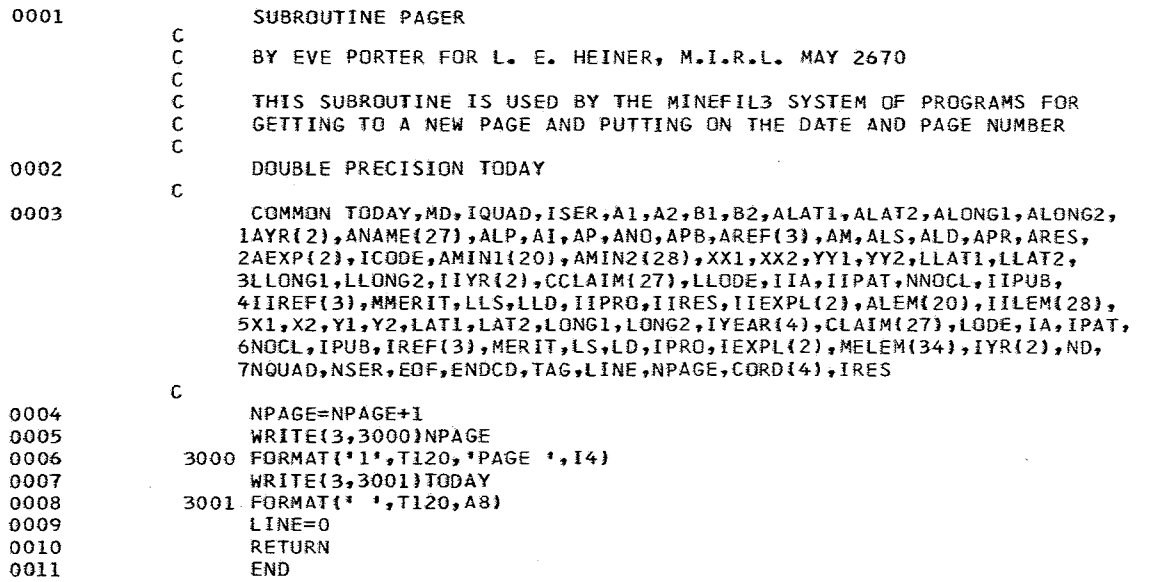

 $\sim$ 

 $\sim$ 

 $\bullet$ 

and the state of the state of the state of the state

where  $\alpha$  is the transition of the state of the  $\alpha$  -form that the form  $\alpha$ 

 $\sim 1000$ 

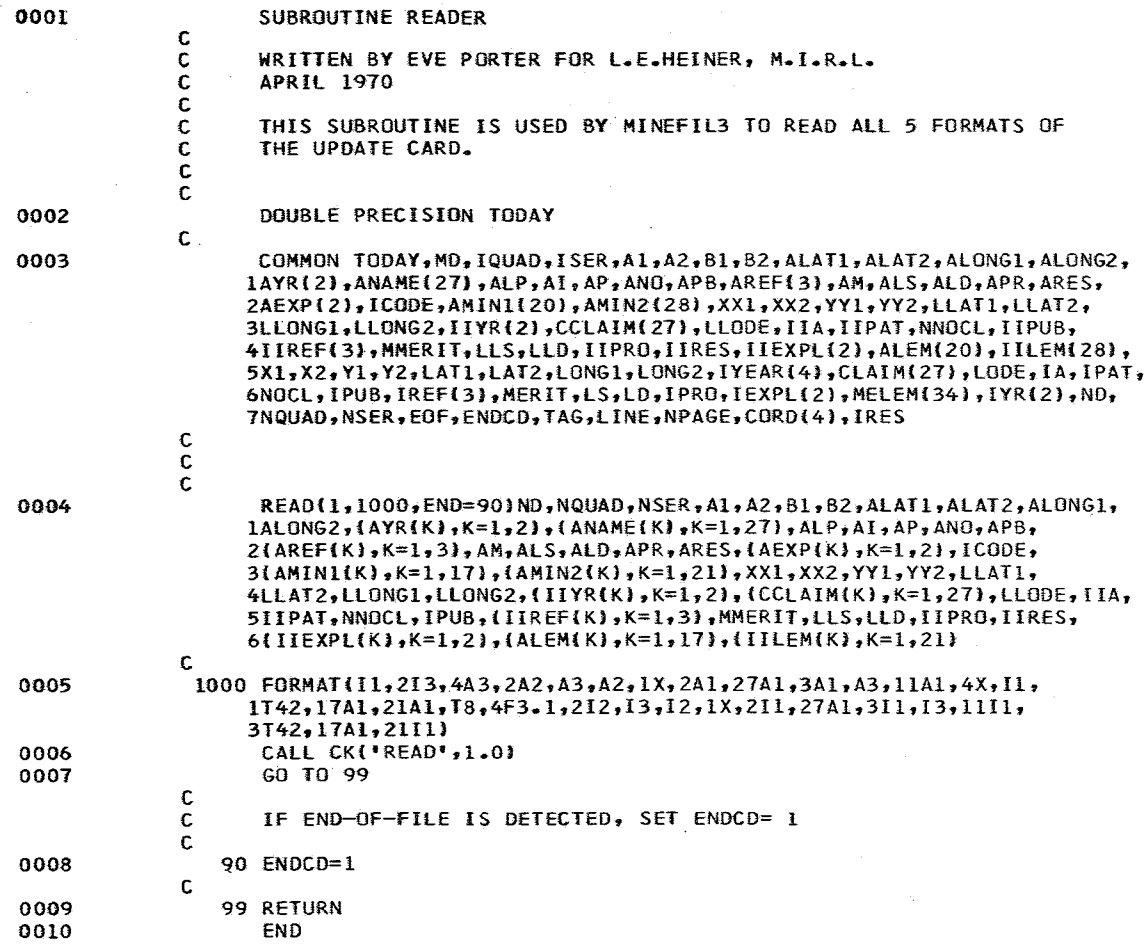

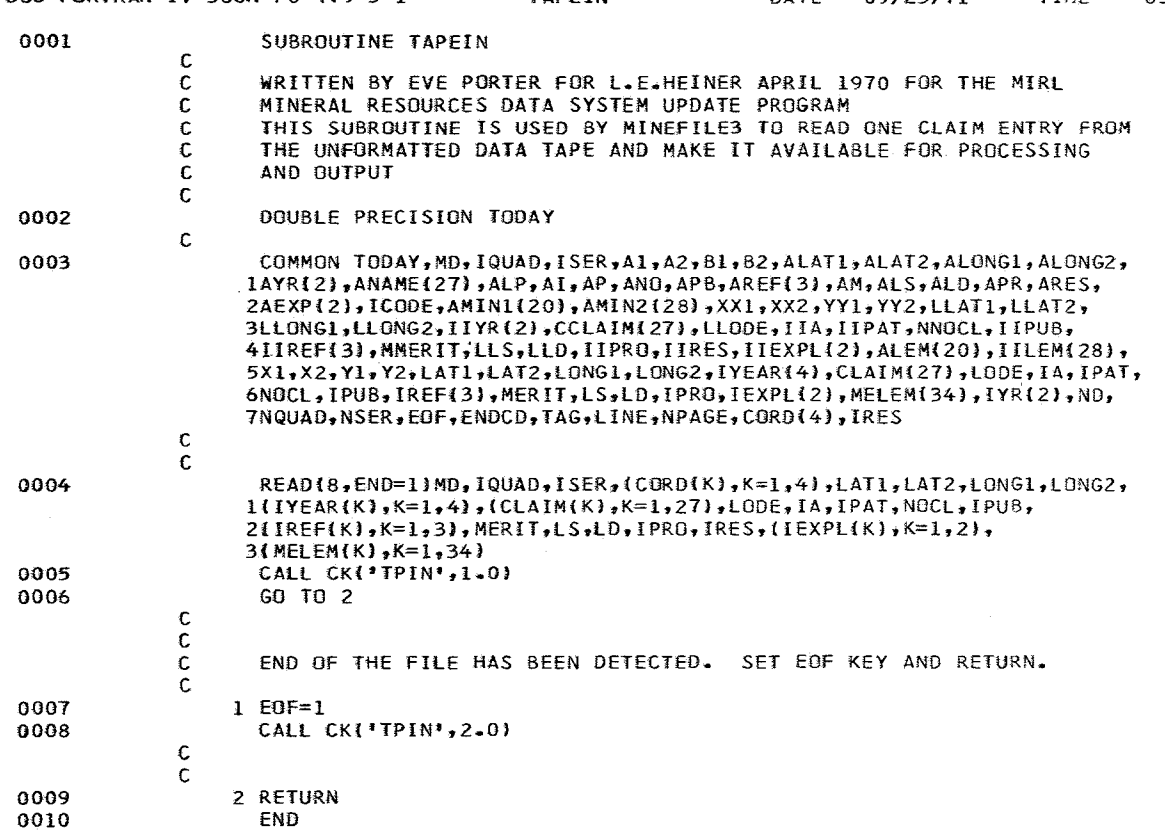

DOS FORTRAN IV 360N-fO-479 3-1 TAPE!N DATE *09/25171* TIME 03.23.44 PAGE 0001

 $\Box$ 

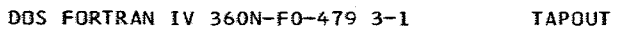

 $\mathcal{L}^{\text{max}}_{\text{max}}$ 

 $\sim 10^7$ 

TIME

 $03 - 24 - 38$ 

the company of the company of the company of the company of the company of the company of the company of the company of the company of the company of the company of the company of the company of the company of the company

-- -----------

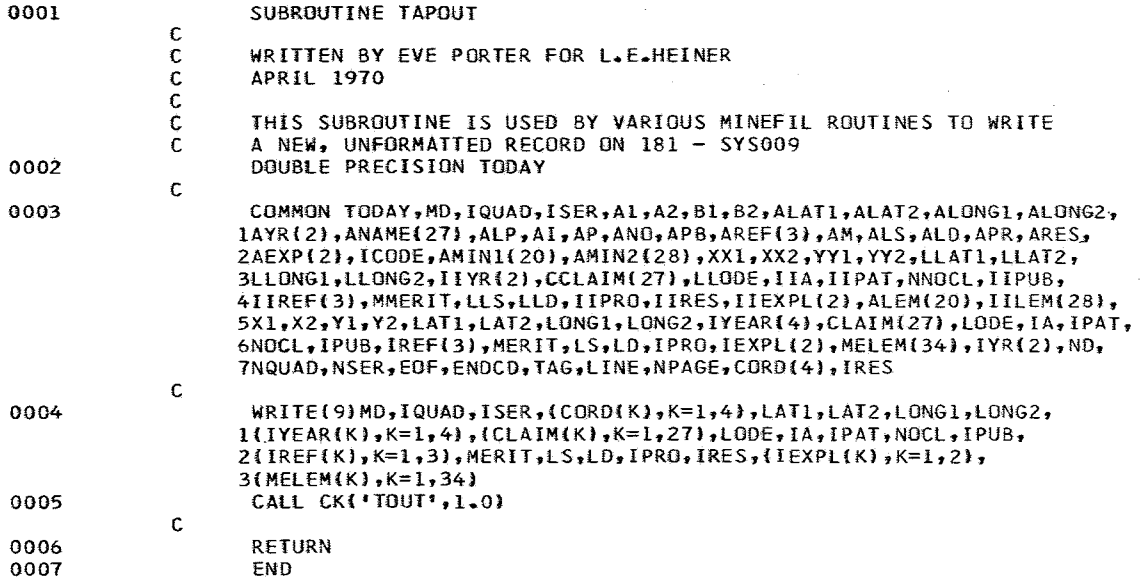

DOS FORTRAN IV 360N-F0-479 3-1

 $\Delta \omega_{\rm{eff}} = 10^{11}$  km  $^{-1}$ 

 $\sim$ 

TIME

 $03 - 25 - 29$ 

 $\sim$ 

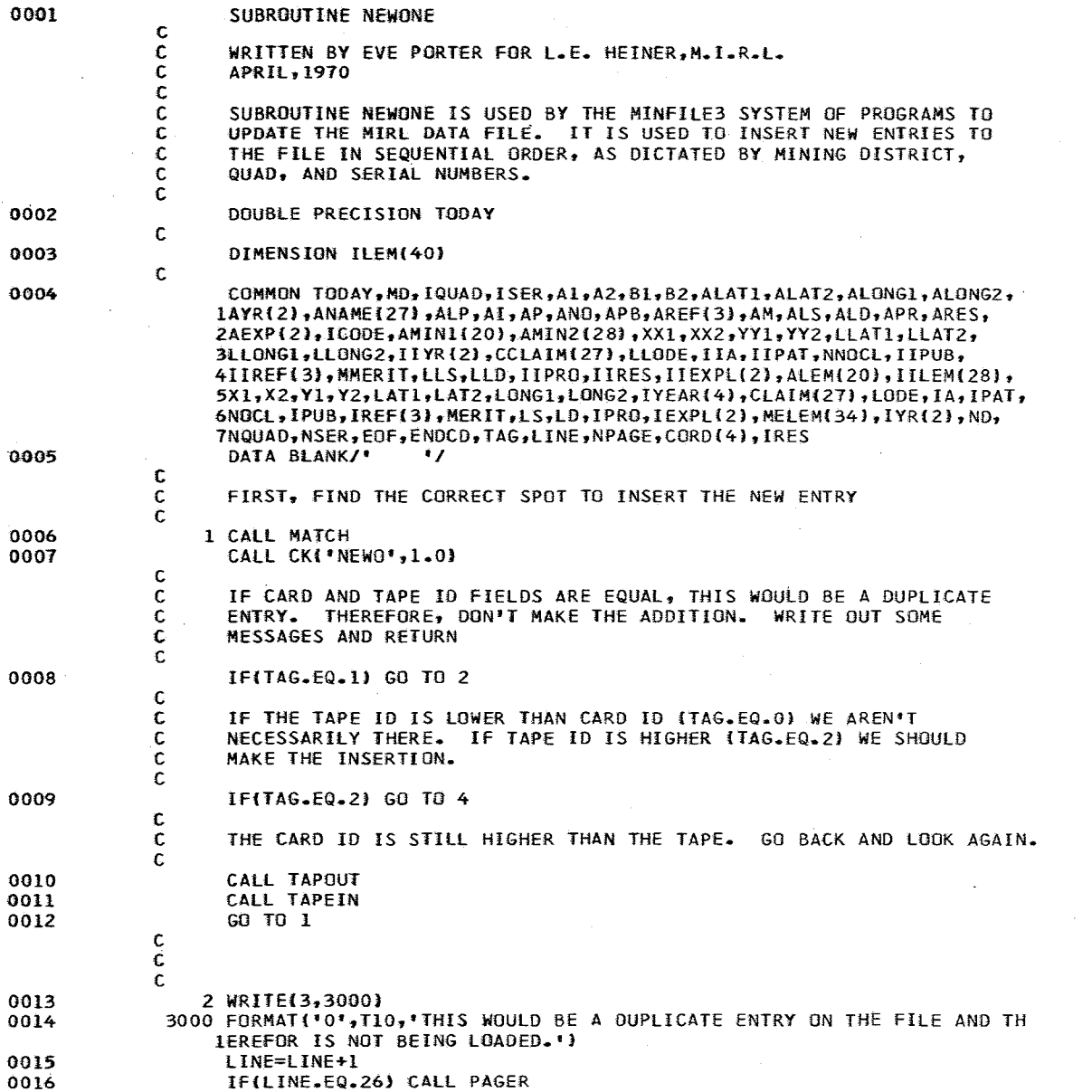

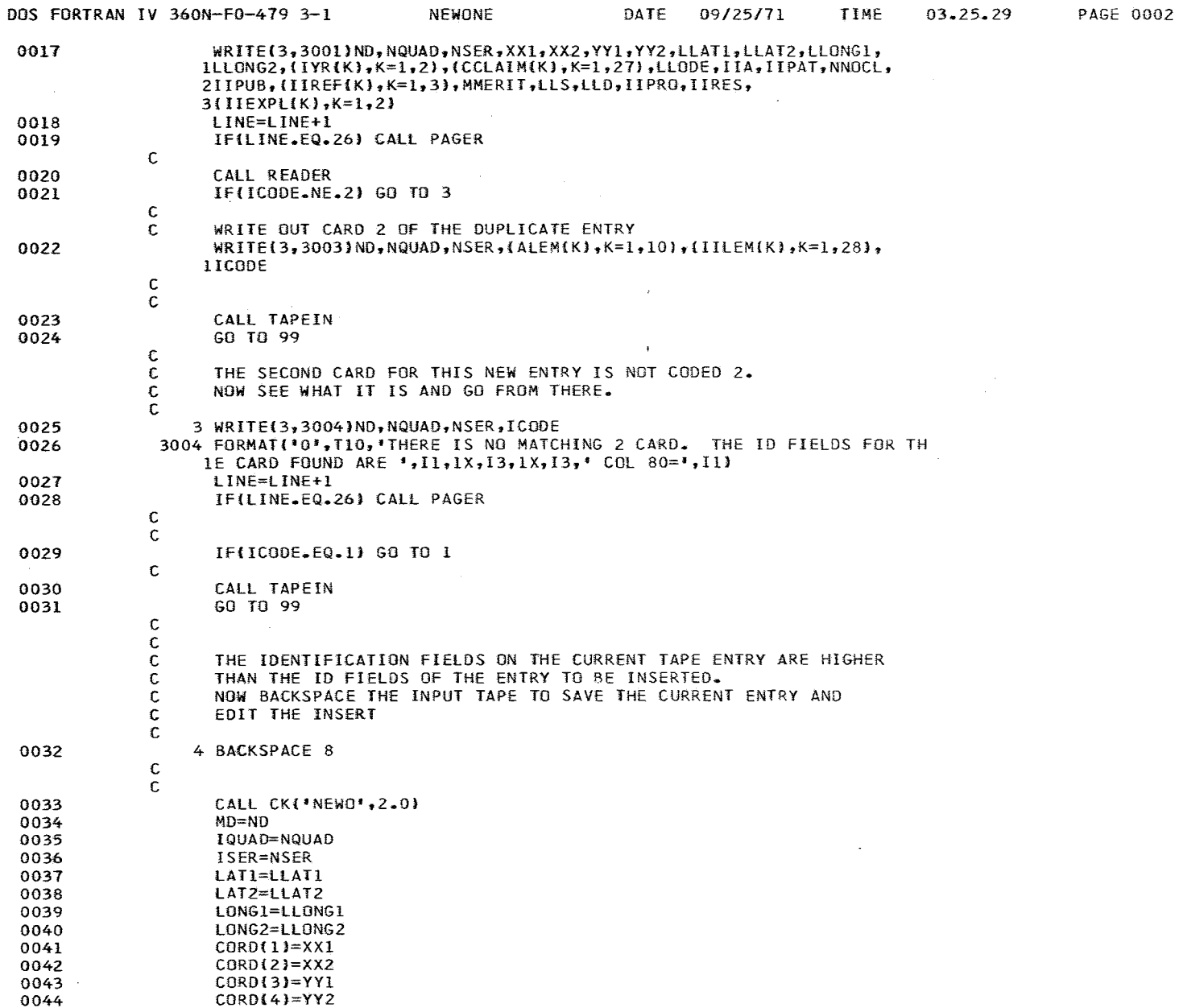

 $1.11$ 

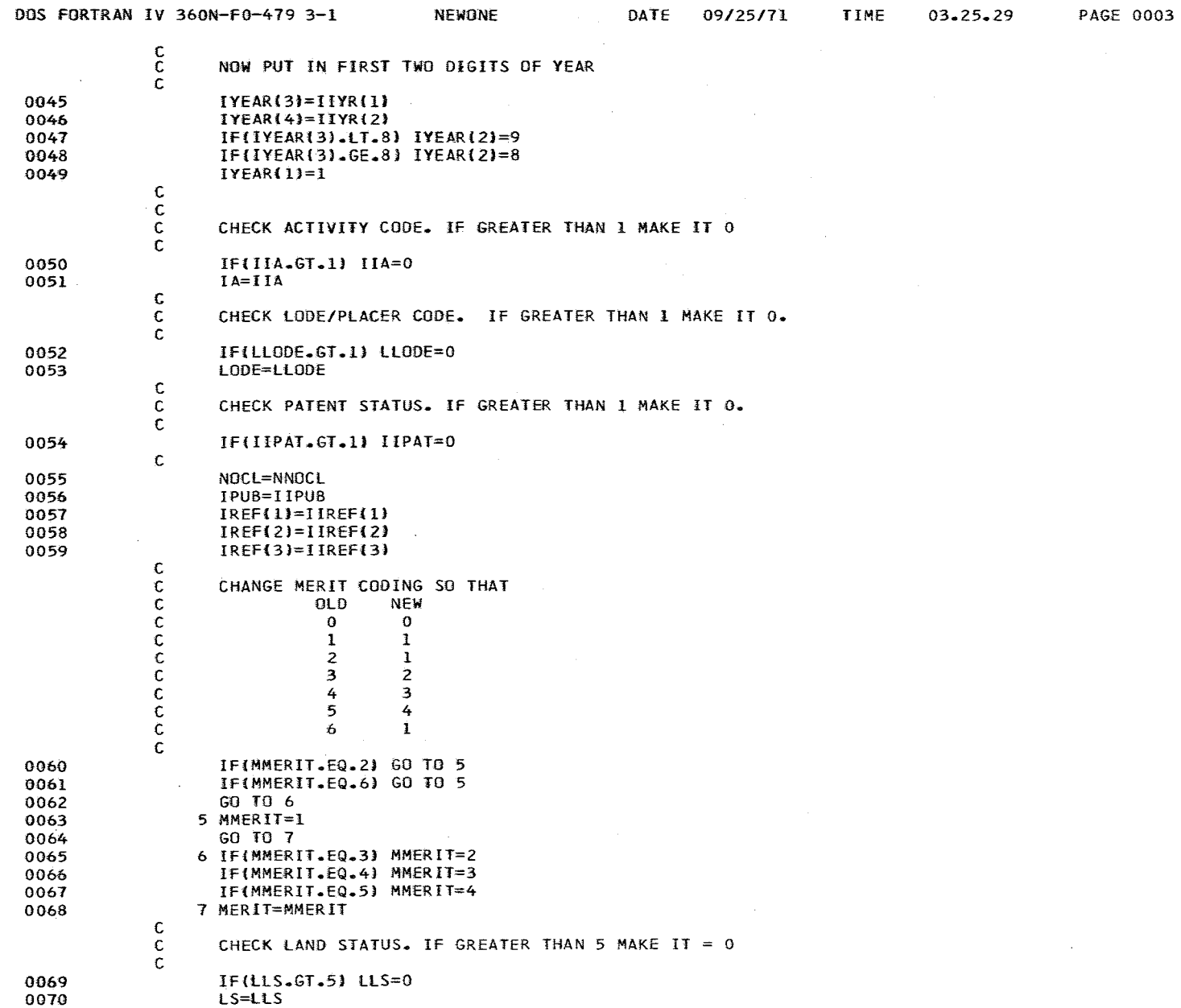

 $\mathcal{L}^{\text{max}}$  and  $\mathcal{L}^{\text{max}}$ 

 $\sim$ 

المحامل والمتار

 $\sim$   $\sim$ 

 $\sim 10^7$ 

 $\sim 100$ 

 $\overbrace{\qquad \qquad }$ 

 $\sim 10^{-1}$ 

i i a

and a summer of

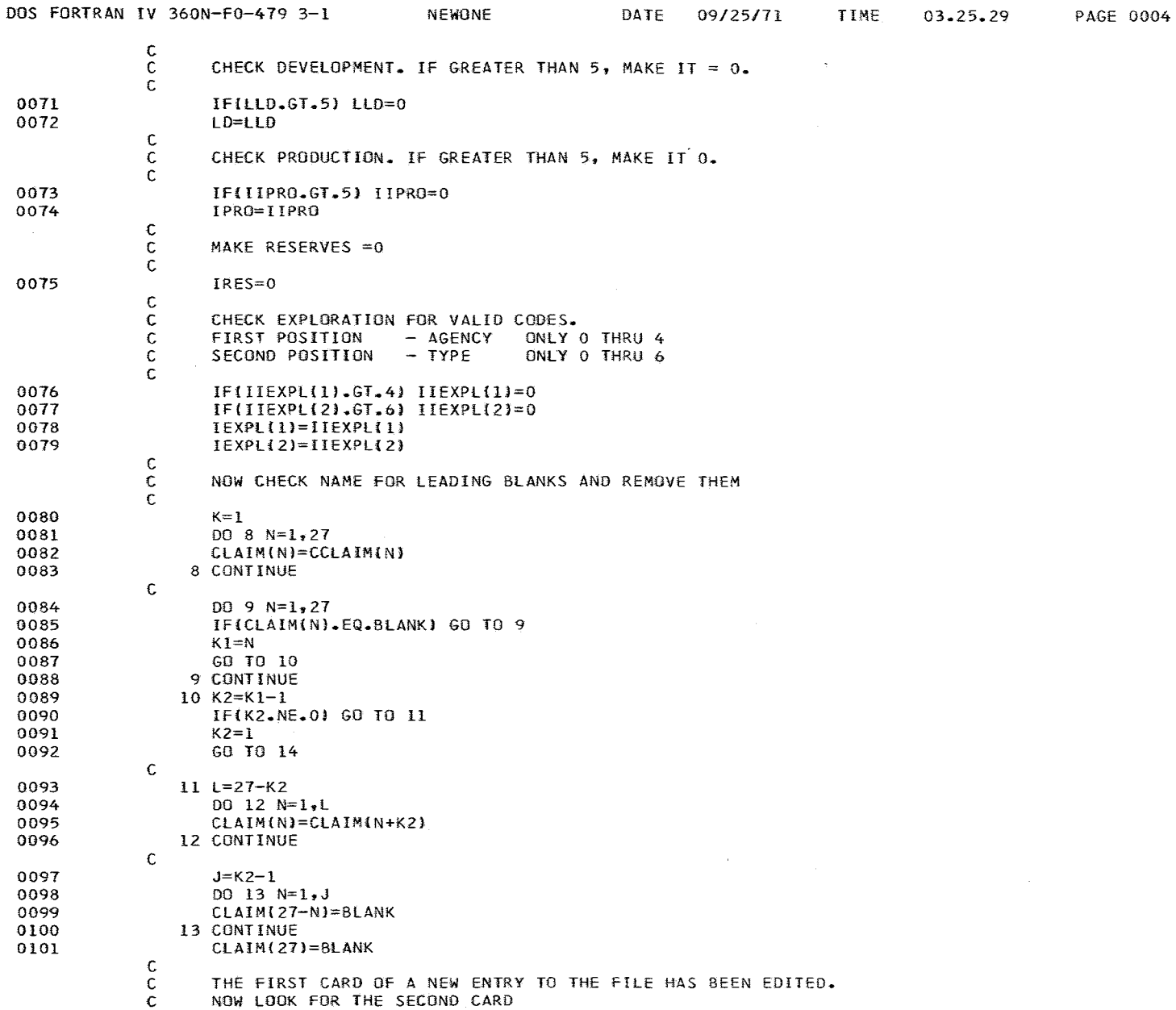

. . . . . . . . . . .

 $\alpha = 100$  and

وستنبذ وبرداها مساحاتك المتد

and the contract

. . . ... **.... .........** 

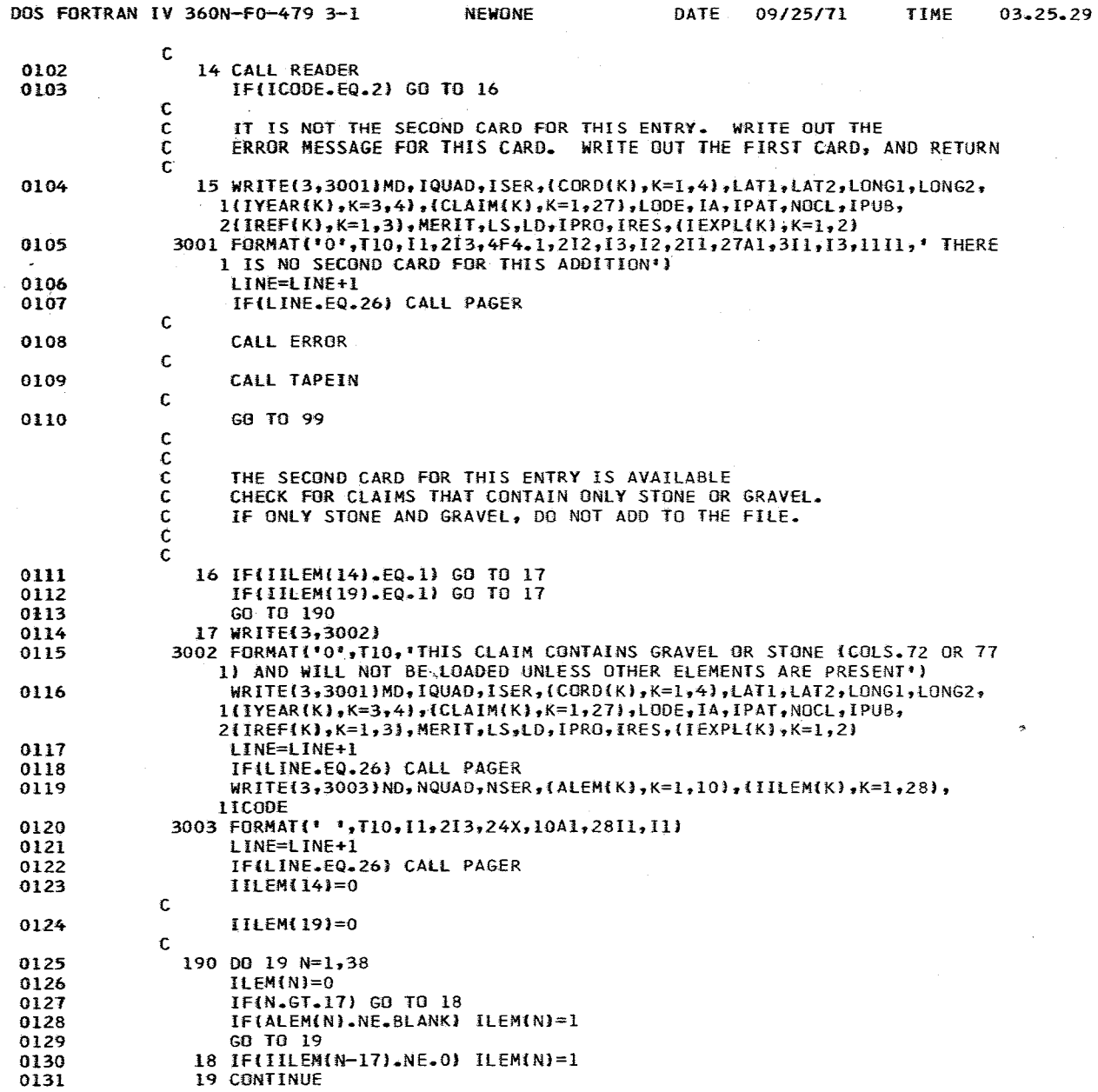

 $\sim$   $\sim$ 

 $\sim 10^{-1}$ 

**PAGE 0005** 

 $\sim$ 

 $\sim$ 

 $\sim$  4  $^{\circ}$ 

 $\sim 10^{-1}$ 

 $\sim 10^{-1}$ 

the company of the first company of the company of the company and the company of the company of the company of

 $\sim 10^{11}$ 

<u> 1980 - 1990 - 1990 - 1990 Alban Mariana</u>

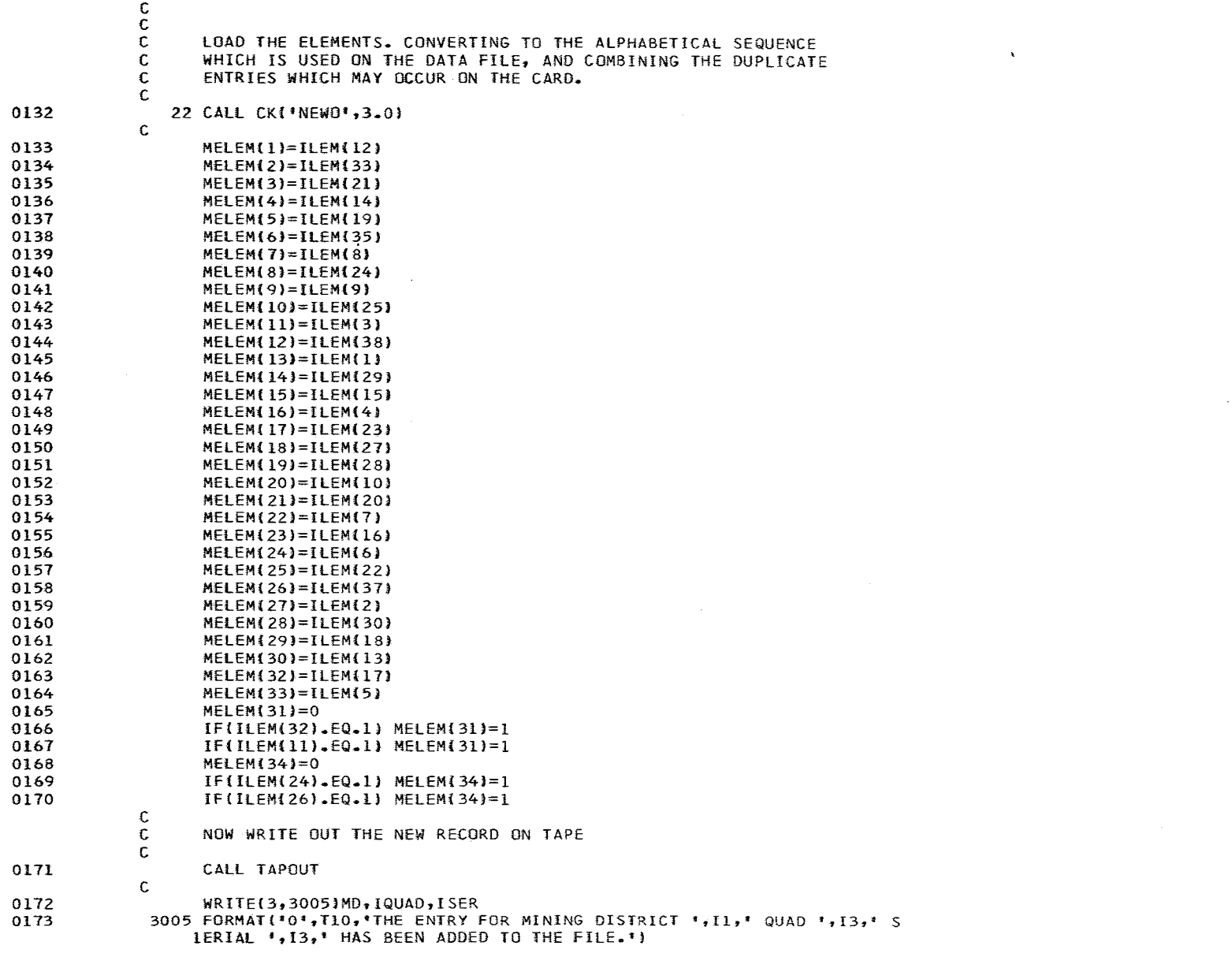
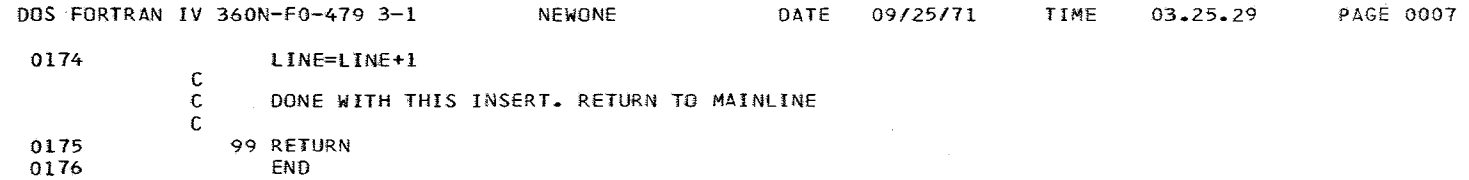

APPENDIX 14

 $\hat{\mathbf{z}}$ 

 $\,$ Ť,  $\frac{1}{2}$ 

 $\hat{\boldsymbol{\theta}}$ 

÷,

Computer Printout of MINFILE4

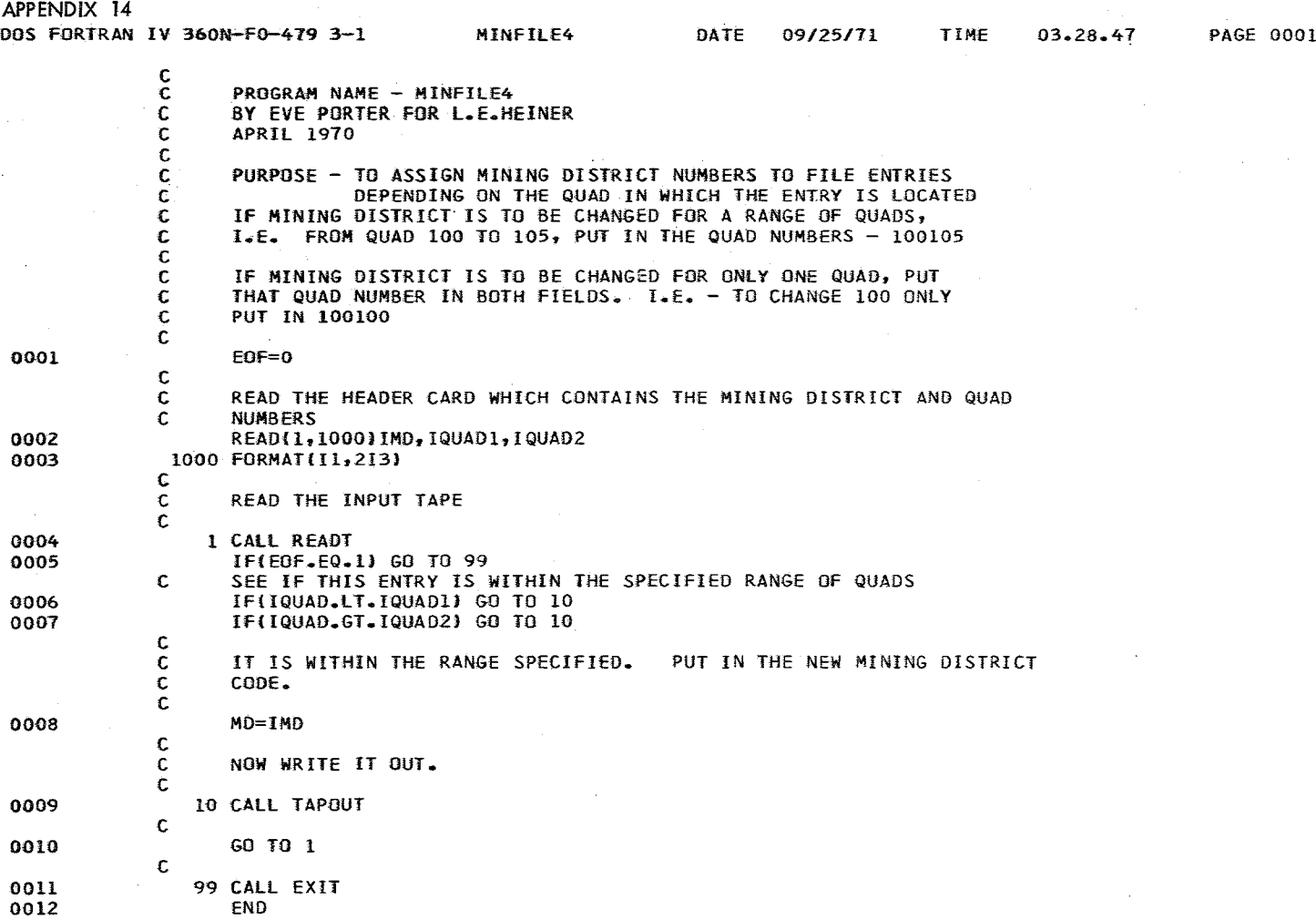

 $\mathcal{A}$  and  $\mathcal{A}$  are  $\mathcal{A}$ 

 $\sim$ 

142

 $\sim 10^7$ 

 $\bar{g}$  .

## APPENDIX 15

 $\bar{\mathcal{A}}$ 

 $\ddot{\phantom{a}}$ 

Computer Printout of MINFILE5

 $\ddot{\phantom{a}}$ 

 $\cdot$ 

 $\frac{1}{2}$ 

## APPENDIX 15

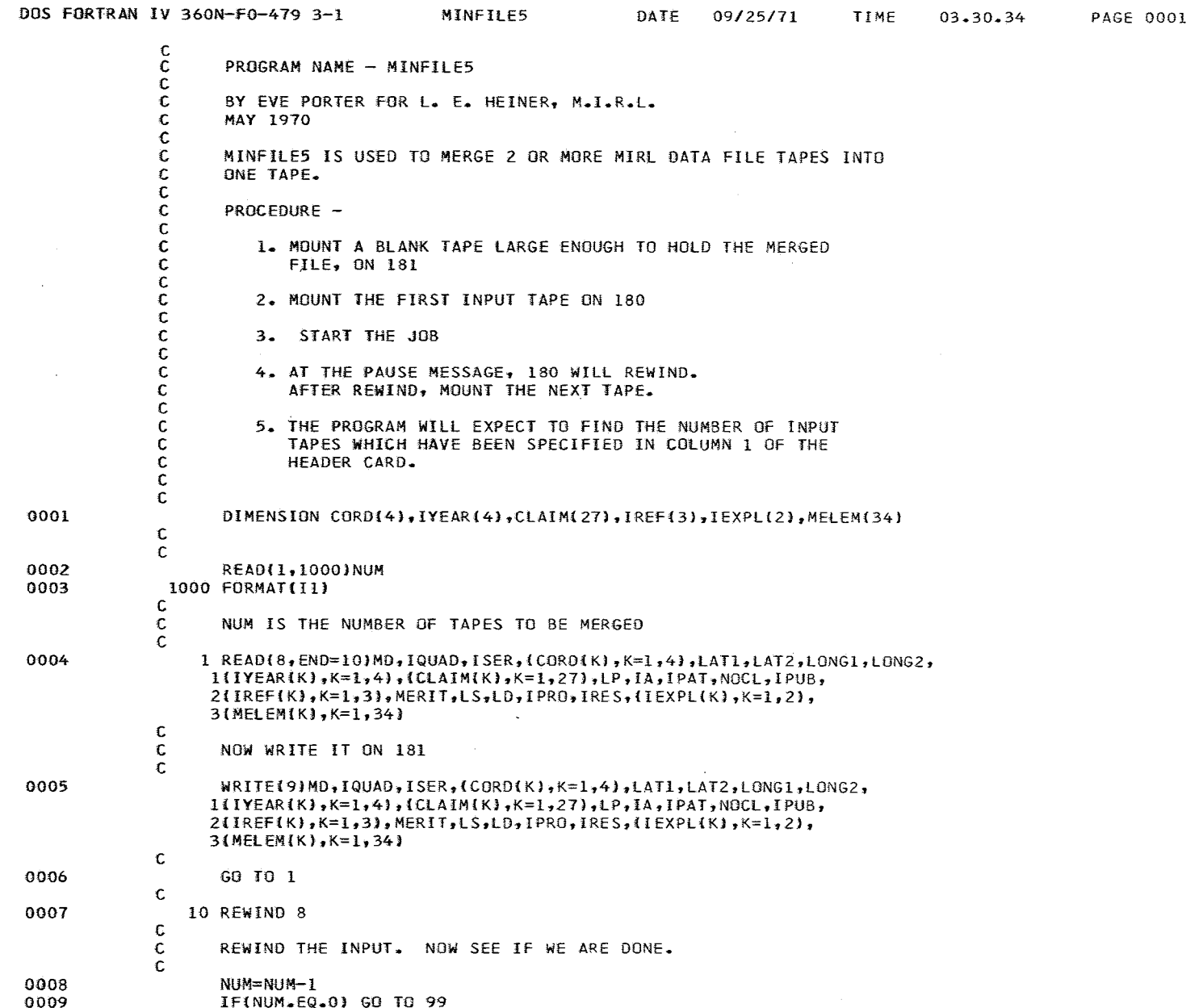

T

 $\sim 10^{-1}$ 

 $\mathcal{A}$ 

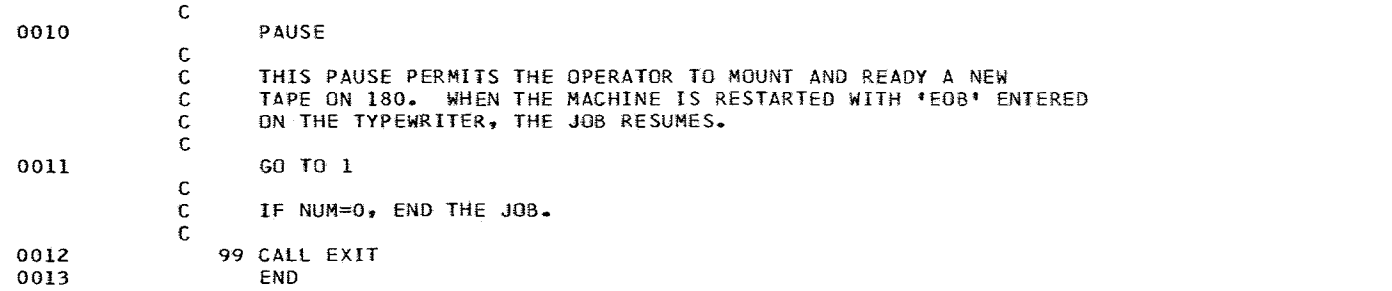

 $\sim 10^{-11}$ 

and the contract of the second

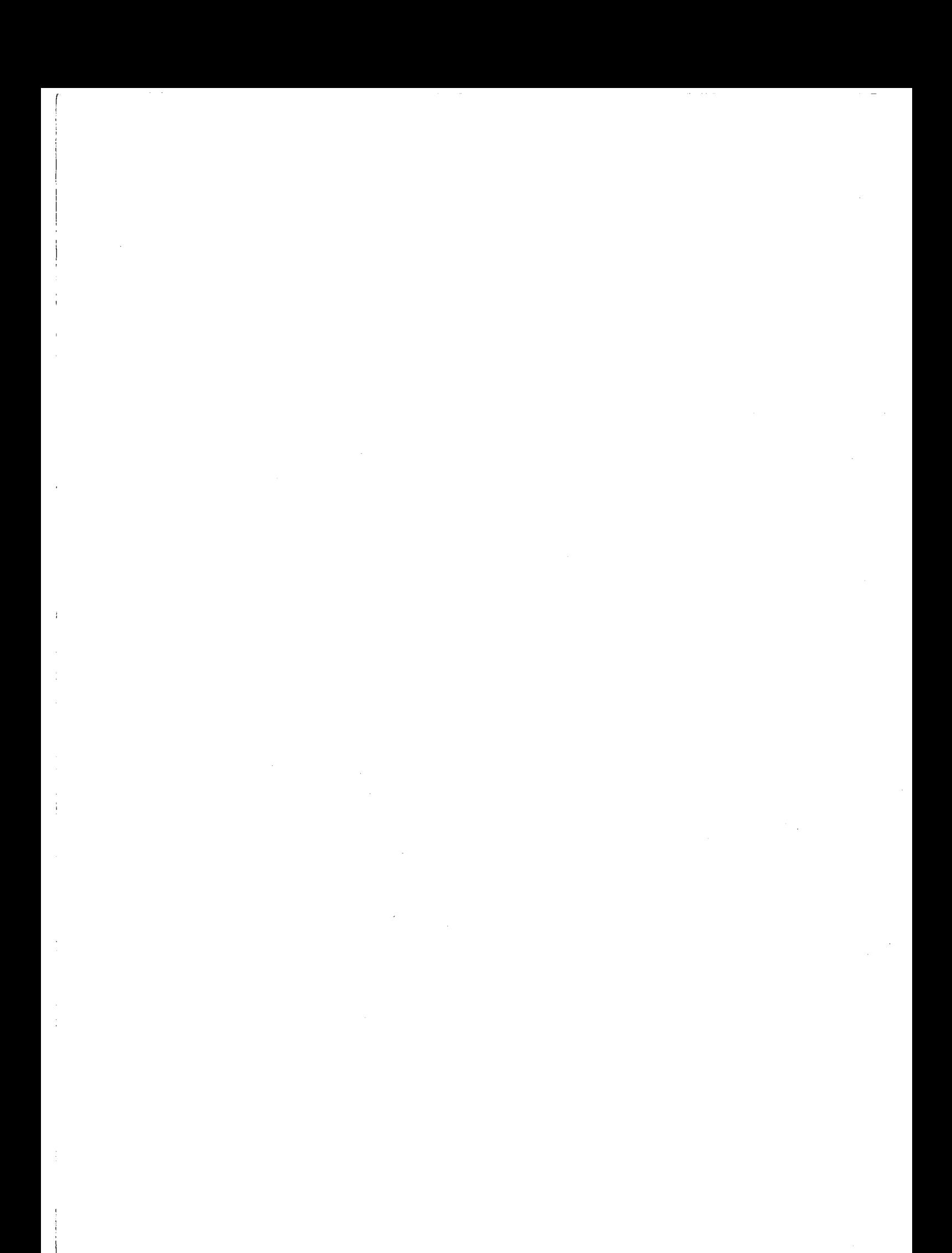